# C++ Primer Plus

**Developer's Library** 

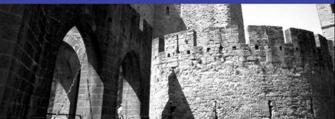

# C++ Primer Plus

Sixth Edition

# **Developer's Library**

#### ESSENTIAL REFERENCES FOR PROGRAMMING PROFESSIONALS

Developer's Library books are designed to provide practicing programmers with unique, high-quality references and tutorials on the programming languages and technologies they use in their daily work.

All books in the *Developer's Library* are written by expert technology practitioners who are especially skilled at organizing and presenting information in a way that's useful for other programmers.

Key titles include some of the best, most widely acclaimed books within their topic areas:

PHP & MySQL Web Development Luke Welling & Laura Thomson ISBN-13: 978-0-672-32916-6

*MySQL* Paul DuBois ISBN-13: 978-0-672-32938-8

Linux Kernel Development Robert Love

ISBN-13: 978-0-672-32946-3

Python Essential Reference

David Beazley

ISBN-13: 978-0-672-32862-6

PostgreSQL Korry Douglas

ISBN-13: 978-0-672-32756-8

C++ Primer Plus Stephen Prata

ISBN-13: 978-0-321-77640-2

Developer's Library books are available at most retail and online bookstores, as well as by subscription from Safari Books Online at **safari.informit.com**.

Developer's Library

informit.com/devlibrary

# C++ Primer Plus

# Sixth Edition

Stephen Prata

# **♣** Addison-Wesley

Many of the designations used by manufacturers and sellers to distinguish their products are claimed as trademarks. Where those designations appear in this book, and the publisher was aware of a trademark claim, the designations have been printed with initial capital letters or in all capitals.

The author and publisher have taken care in the preparation of this book, but make no expressed or implied warranty of any kind and assume no responsibility for errors or omissions. No liability is assumed for incidental or consequential damages in connection with or arising out of the use of the information or programs contained herein.

The publisher offers excellent discounts on this book when ordered in quantity for bulk purchases or special sales, which may include electronic versions and/or custom covers and content particular to your business, training goals, marketing focus, and branding interests. For more information, please contact:

U.S. Corporate and Government Sales (800) 382-3419 corpsales@pearsontechgroup.com

For sales outside the United States, please contact:

International Sales international@pearson.com

Visit us on the Web: informit.com/aw.

Library of Congress Cataloging-in-Publication data is on file.

Copyright © 2012 Pearson Education, Inc.

All rights reserved. Printed in the United States of America. This publication is protected by copyright, and permission must be obtained from the publisher prior to any prohibited reproduction, storage in a retrieval system, or transmission in any form or by any means, electronic, mechanical, photocopying, recording, or likewise. To obtain permission to use material from this work, please submit a written request to Pearson Education, Inc., Permissions Department, One Lake Street, Upper Saddle River, New Jersey 07458, or you may fax your request to (201) 236-3290.

ISBN-13: 978-0-321-77640-2 ISBN-10: 0-321-77640-2

Text printed in the United States on recycled paper at R.R. Donnelley in Crawfordsville, Indiana.

Second printing: January 2012

Acquisitions Editor Mark Taber

Development Editor Michael Thurston

Managing Editor Kristv Hart

Project Editors Samantha Sinkhorn

Jovana Shirley

Copy Editor Bart Reed

Indexer Lisa Stumpf

Proofreader Language Logistics, LLC

Technical Reviewer David Horvath

Publishing Coordinator Vanessa Evans

Cover Designer Gary Adair

Compositor Nonie Ratcliff

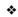

To my parents, with love.

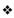

# **Contents at a Glance**

#### Introduction 1

- 1 Getting Started with C++ 9
- 2 Setting Out to C++ 27
- 3 Dealing with Data 65
- 4 Compound Types 115
- 5 Loops and Relational Expressions 195
- 6 Branching Statements and Logical Operators 253
- 7 Functions: C++'s Programming Modules 305
- 8 Adventures in Functions 379
- 9 Memory Models and Namespaces 447
- 10 Objects and Classes 505
- 11 Working with Classes 563
- 12 Classes and Dynamic Memory Allocation 627
- 13 Class Inheritance 707
- 14 Reusing Code in C++ 785
- 15 Friends, Exceptions, and More 877
- 16 The string Class and the Standard Template Library 951
- 17 Input, Output, and Files 1061
- 18 Visiting with the New C++ Standard 1153

## **Appendixes**

- A Number Bases 1215
- B C++ Reserved Words 1221
- C The ASCII Character Set 1225
- D Operator Precedence 1231
- E Other Operators 1235
- F The string Template Class 1249
- G The Standard Template Library Methods and Functions 1271
- H Selected Readings and Internet Resources 1323
- I Converting to ISO Standard C++ 1327
- J Answers to Chapter Reviews 1335

Index 1367

# **Table of Contents**

#### Introduction 1

#### 1 Getting Started with C++ 9

Learning C++: What Lies Before You 10
The Origins of C++: A Little History 10
Portability and Standards 15
The Mechanics of Creating a Program 18
Summary 25

#### 2 Setting Out to C++ 27

C++ Initiation 27
C++ Statements 41
More C++ Statements 45
Functions 48
Summary 61
Chapter Review 62
Programming Exercises 62

### 3 Dealing with Data 65

Simple Variables 66
The const Qualifier 90
Floating-Point Numbers 92
C++ Arithmetic Operators 97
Summary 109
Chapter Review 110
Programming Exercises 111

#### 4 Compound Types 115

Introducing Arrays 116
Strings 120
Introducing the string Class 131
Introducing Structures 140
Unions 149
Enumerations 150
Pointers and the Free Store 153
Pointers, Arrays, and Pointer Arithmetic 167
Combinations of Types 184
Array Alternatives 186
Summary 190
Chapter Review 191
Programming Exercises 192

#### 5 Loops and Relational Expressions 195

Introducing for Loops 196
The while Loop 224
The do while Loop 231
The Range-Based for Loop (C++11) 233
Loops and Text Input 234
Nested Loops and Two-Dimensional Arrays 244
Summary 249
Chapter Review 250
Programming Exercises 251

#### 6 Branching Statements and Logical Operators 253

The if Statement 254
Logical Expressions 260
The cctype Library of Character Functions 270
The ?: Operator 273
The switch Statement 274
The break and continue Statements 280
Number-Reading Loops 283
Simple File Input/Output 287
Summary 298
Chapter Review 298
Programming Exercises 301

## 7 Functions: C++'s Programming Modules 305

Function Review 306
Function Arguments and Passing by Value 313
Functions and Arrays 320
Functions and Two-Dimensional Arrays 337
Functions and C-Style Strings 339
Functions and Structures 343
Functions and string Class Objects 353
Functions and array Objects 355
Recursion 357
Pointers to Functions 361
Summary 371
Chapter Review 372
Programming Exercises 374

#### 8 Adventures in Functions 379

C++ Inline Functions 379
Reference Variables 383
Default Arguments 409
Function Overloading 412
Function Templates 419

Summary 442 Chapter Review 443 Programming Exercises 444

#### 9 Memory Models and Namespaces 447

Separate Compilation 447
Storage Duration, Scope, and Linkage 453
Namespaces 482
Summary 497
Chapter Review 498
Programming Exercises 501

#### 10 Objects and Classes 505

Procedural and Object-Oriented Programming 506
Abstraction and Classes 507
Class Constructors and Destructors 524
Knowing Your Objects: The this Pointer 539
An Array of Objects 546
Class Scope 549
Abstract Data Types 552
Summary 557
Chapter Review 558
Programming Exercises 559

#### 11 Working with Classes 563

Operator Overloading 564
Time on Our Hands: Developing an Operator
Overloading Example 565
Introducing Friends 578
Overloaded Operators: Member Versus Nonmember
Functions 587
More Overloading: A Vector Class 588
Automatic Conversions and Type Casts for Classes 606
Summary 621
Chapter Review 623
Programming Exercises 623

#### 12 Classes and Dynamic Memory Allocation 627

Dynamic Memory and Classes 628
The New, Improved String Class 647
Things to Remember When Using new
in Constructors 659
Observations About Returning Objects 662
Using Pointers to Objects 665
Reviewing Techniques 676
A Queue Simulation 678

Summary 699 Chapter Review 700 Programming Exercises 702

#### 13 Class Inheritance 707

Beginning with a Simple Base Class 708
Inheritance: An Is-a Relationship 720
Polymorphic Public Inheritance 722
Static and Dynamic Binding 737
Access Control: protected 745
Abstract Base Classes 746
Inheritance and Dynamic Memory Allocation 757
Class Design Review 766
Summary 778
Chapter Review 779
Programming Exercises 780

#### 14 Reusing Code in C++ 785

Classes with Object Members 786
Private Inheritance 797
Multiple Inheritance 808
Class Templates 830
Summary 866
Chapter Review 869
Programming Exercises 871

#### 15 Friends, Exceptions, and More 877

Friends 877
Nested Classes 889
Exceptions 896
Runtime Type Identification 933
Type Cast Operators 943
Summary 947
Chapter Review 947
Programming Exercises 949

# 16 The string Class and the Standard Template Library 951

The string Class 952
Smart Pointer Template Classes 968
The Standard Template Library 978
Generic Programming 992
Function Objects (a.k.a. Functors) 1026
Algorithms 1035
Other Libraries 1045

Summary 1054 Chapter Review 1056 Programming Exercises 1057

#### 17 Input, Output, and Files 1061

An Overview of C++ Input and Output 1062
Output with cout 1069
Input with cin 1093
File Input and Output 1114
Incore Formatting 1142
Summary 1145
Chapter Review 1146
Programming Exercises 1148

### 18 Visiting with the New C++ Standard 1153

C++11 Features Revisited 1153
Move Semantics and the Rvalue Reference 1164
New Class Features 1178
Lambda Functions 1184
Wrappers 1191
Variadic Templates 1197
More C++11 Features 1202
Language Change 1205
What Now? 1207
Summary 1208
Chapter Review 1209
Programming Exercises 1212

#### **Appendixes**

- A Number Bases 1215
- B C++ Reserved Words 1221
- C The ASCII Character Set 1225
- D Operator Precedence 1231
- E Other Operators 1235
- F The string Template Class 1249
- G The Standard Template Library Methods and Functions 1271
- H Selected Readings and Internet Resources 1323
- I Converting to ISO Standard C++ 1327
- J Answers to Chapter Reviews 1335 Index 1367

# **Acknowledgments**

# Acknowledgments for the Sixth Edition

I'd like to thank Mark Taber and Samantha Sinkhorn of Pearson for guiding and managing this project and David Horvath for providing technical review and editing.

# **Acknowledgments for the Fifth Edition**

I'd like to thank Loretta Yates and Songlin Qiu of Sams Publishing for guiding and managing this project. Thanks to my colleague Fred Schmitt for several useful suggestions. Once again, I'd like to thank Ron Liechty of Metrowerks for his helpfulness.

# **Acknowledgments for the Fourth Edition**

Several editors from Pearson and from Sams helped originate and maintain this project; thanks to Linda Sharp, Karen Wachs, and Laurie McGuire. Thanks, too, to Michael Maddox, Bill Craun, Chris Maunder, and Phillipe Bruno for providing technical review and editing. And thanks again to Michael Maddox and Bill Craun for supplying the material for the Real World Notes. Finally, I'd like to thank Ron Liechty of Metrowerks and Greg Comeau of Comeau Computing for their aid with C++ compilers.

# **Acknowledgments for the Third Edition**

I'd like to thank the editors from Macmillan and The Waite Group for the roles they played in putting this book together: Tracy Dunkelberger, Susan Walton, and Andrea Rosenberg. Thanks, too, to Russ Jacobs for his content and technical editing. From Metrowerks, I'd like to thank Dave Mark, Alex Harper, and especially Ron Liechty, for their help and cooperation.

# **Acknowledgments for the Second Edition**

I'd like to thank Mitchell Waite and Scott Calamar for supporting a second edition and Joel Fugazzotto and Joanne Miller for guiding the project to completion. Thanks to Michael Marcotty of Metrowerks for dealing with my questions about their beta version CodeWarrior compiler. I'd also like to thank the following instructors for taking the time to give us feedback on the first edition: Jeff Buckwalter, Earl Brynner, Mike Holland, Andy Yao, Larry Sanders, Shahin Momtazi, and Don Stephens. Finally, I wish to thank Heidi Brumbaugh for her helpful content editing of new and revised material.

# **Acknowledgments for the First Edition**

Many people have contributed to this book. In particular, I wish to thank Mitch Waite for his work in developing, shaping, and reshaping this book, and for reviewing the manuscript. I appreciate Harry Henderson's work in reviewing the last few chapters and in

testing programs with the Zortech C++ compiler. Thanks to David Gerrold for reviewing the entire manuscript and for championing the needs of less-experienced readers. Also thanks to Hank Shiffman for testing programs using Sun C++ and to Kent Williams for testing programs with AT&T cfront and with G++. Thanks to Nan Borreson of Borland International for her responsive and cheerful assistance with Turbo C++ and Borland C++. Thank you, Ruth Myers and Christine Bush, for handling the relentless paper flow involved with this kind of project. Finally, thanks to Scott Calamar for keeping everything on track.

# **About the Author**

**Stephen Prata** taught astronomy, physics, and computer science at the College of Marin in Kentfield, California. He received his B.S. from the California Institute of Technology and his Ph.D. from the University of California, Berkeley. He has authored or coauthored more than a dozen books on programming topics including *New C Primer Plus*, which received the Computer Press Association's 1990 Best How-to Computer Book Award, and *C++ Primer Plus*, nominated for the Computer Press Association's Best How-to Computer Book Award in 1991.

# We Want to Hear from You!

As the reader of this book, *you* are our most important critic and commentator. We value your opinion and want to know what we're doing right, what we could do better, what areas you'd like to see us publish in, and any other words of wisdom you're willing to pass our way.

You can email or write directly to let us know what you did or didn't like about this book—as well as what we can do to make our books stronger.

Please note that we cannot help you with technical problems related to the topic of this book, and that due to the high volume of mail we receive, we might not be able to reply to every message.

When you write, please be sure to include this book's title and author as well as your name, email address, and phone number.

Email: feedback@developers-library.info

Mail: Reader Feedback

Addison-Wesley Developer's Library

800 East 96th Street

Indianapolis, IN 46240 USA

# **Reader Services**

Visit our website and register this book at www.informit.com/register for convenient access to any updates, downloads, or errata that might be available for this book.

# Setting Out to C++

n this chapter you'll learn about the following:

- Creating a C++ program
- The general format for a C++ program
- The #include directive
- The main() function
- Using the cout object for output
- Placing comments in a C++ program
- How and when to use endl
- Declaring and using variables
- Using the cin object for input
- Defining and using simple functions

When you construct a simple home, you begin with the foundation and the framework. If you don't have a solid structure from the beginning, you'll have trouble later filling in the details, such as windows, door frames, observatory domes, and parquet ballrooms. Similarly, when you learn a computer language, you should begin by learning the basic structure for a program. Only then can you move on to the details, such as loops and objects. This chapter gives you an overview of the essential structure of a C++ program and previews some topics—notably functions and classes—covered in much greater detail in later chapters. (The idea is to introduce at least some of the basic concepts gradually en route to the great awakenings that come later.)

# C++ Initiation

Let's begin with a simple C++ program that displays a message. Listing 2.1 uses the C++ cout (pronounced "see-out") facility to produce character output. The source code includes several comments to the reader; these lines begin with //, and the compiler ignores them. C++ is *case sensitive*; that is, it discriminates between uppercase characters

and lowercase characters. This means you must be careful to use the same case as in the examples. For example, this program uses cout, and if you substitute Cout or COUT, the compiler rejects your offering and accuses you of using unknown identifiers. (The compiler is also spelling sensitive, so don't try kout or coot, either.) The cpp filename extension is a common way to indicate a C++ program; you might need to use a different extension, as described in Chapter 1, "Getting Started with C++."

#### Listing 2.1 myfirst.cpp

#### **Program Adjustments**

You might find that you must alter the examples in this book to run on your system. The most common reason is a matter of the programming environment. Some windowing environments run the program in a separate window and then automatically close the window when the program finishes. As discussed in Chapter 1, you can make the window stay open until you strike a key by adding the following line of code before the return statement:

```
cin.get();
```

For some programs you must add two of these lines to keep the window open until you press a key. You'll learn more about cin.get() in Chapter 4, "Compound Types."

If you have a very old system, it may not support features introduced by the C++98 standard. Some programs require a compiler with some level of support for the C++11 standard. They will be clearly identified and, if possible, alternative non-C++11 code will be suggested.

After you use your editor of choice to copy this program (or else use the source code files available online from this book's web page—check the registration link on the back cover for more information), you can use your C++ compiler to create the executable code, as Chapter 1 outlines. Here is the output from running the compiled program in Listing 2.1:

```
Come up and C++ me some time.
You won't regret it!
```

#### C Input and Output

If you're used to programming in C, seeing cout instead of the printf() function might come as a minor shock. C++ can, in fact, use printf(), scanf(), and all the other standard C input and output functions, provided that you include the usual C stdio.h file. But this is a C++ book, so it uses C++'s input facilities, which improve in many ways upon the C versions.

You construct C++ programs from building blocks called *functions*. Typically, you organize a program into major tasks and then design separate functions to handle those tasks. The example shown in Listing 2.1 is simple enough to consist of a single function named main(). The myfirst.opp example has the following elements:

- Comments, indicated by the // prefix
- A preprocessor #include directive
- A function header: int main()
- A using namespace directive
- A function body, delimited by { and }
- Statements that uses the C++ cout facility to display a message
- A return statement to terminate the main() function

Let's look at these various elements in greater detail. The main() function is a good place to start because some of the features that precede main(), such as the preprocessor directive, are simpler to understand after you see what main() does.

# Features of the main() Function

Stripped of the trimmings, the sample program shown in Listing 2.1 has the following fundamental structure:

```
int main()
{
    statements
    return 0;
}
```

These lines state that there is a function called main(), and they describe how the function behaves. Together they constitute a function definition. This definition has two parts: the first line, int main(), which is called the function header, and the portion enclosed in braces ({ and }), which is the function body. (A quick search on the Web reveals braces also go by other names, including "curly brackets," "flower brackets," "fancy brackets," and "chicken lips." However, the ISO Standard uses the term "braces.") Figure 2.1 shows the main() function. The function header is a capsule summary of the function's interface with the rest of the program, and the function body represents instructions to the computer about what the function should do. In C++ each complete instruction is called a statement. You must terminate each statement with a semicolon, so don't omit the semicolons when you type the examples.

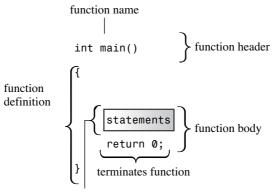

Statements are C++ expressions terminated by a semicolon.

Figure 2.1 The main() function.

The final statement in main(), called a *return statement*, terminates the function. You'll learn more about the return statement as you read through this chapter.

#### Statements and Semicolons

A statement represents an action to be taken. To understand your source code, a compiler needs to know when one statement ends and another begins. Some languages use a statement separator. FORTRAN, for example, uses the end of the line to separate one statement from the next. Pascal uses a semicolon to separate one statement from the next. In Pascal you can omit the semicolon in certain cases, such as after a statement just before an END, when you aren't actually separating two statements. (Pragmatists and minimalists will disagree about whether *can* implies *should*.) But C++, like C, uses a semicolon as a *terminator* rather than as a separator. The difference is that a semicolon acting as a terminator is *part* of the statement rather than a marker *between* statements. The practical upshot is that in C++ you should never omit the semicolon.

#### The Function Header as an Interface

Right now the main point to remember is that C++ syntax requires you to begin the definition of the main() function with this header: int main(). This chapter discusses the function header syntax in more detail later, in the section "Functions," but for those who can't put their curiosity on hold, here's a preview.

In general, a C++ function is activated, or *called*, by another function, and the function header describes the interface between a function and the function that calls it. The part preceding the function name is called the *function return type*; it describes information flow from a function back to the function that calls it. The part within the parentheses following the function name is called the *argument list* or *parameter list*; it describes information flow from the calling function to the called function. This general description is a bit confusing when you apply it to main() because you normally don't call main() from other parts of your program. Typically, however, main() is called by startup code that the compiler adds to your program to mediate between the program and the operating system

(Unix, Windows 7, Linux, or whatever). In effect, the function header describes the interface between main() and the operating system.

Consider the interface description for main(), beginning with the int part. A C++ function called by another function can return a value to the activating (calling) function. That value is called a *return value*. In this case, main() can return an integer value, as indicated by the keyword int. Next, note the empty parentheses. In general, a C++ function can pass information to another function when it calls that function. The portion of the function header enclosed in parentheses describes that information. In this case, the empty parentheses mean that the main() function takes no information, or in the usual terminology, main() takes no arguments. (To say that main() takes no arguments doesn't mean that main() is an unreasonable, authoritarian function. Instead, *argument* is the term computer buffs use to refer to information passed from one function to another.)

In short, the following function header states that the main() function returns an integer value to the function that calls it and that main() takes no information from the function that calls it:

```
int main()
```

Many existing programs use the classic C function header instead:

```
main() // original C style
```

Under classic C, omitting the return type is the same as saying that the function is type int. However, C++ has phased out that usage.

You can also use this variant:

```
int main(void) // very explicit style
```

Using the keyword void in the parentheses is an explicit way of saying that the function takes no arguments. Under C++ (but not C), leaving the parentheses empty is the same as using void in the parentheses. (In C, leaving the parentheses empty means you are remaining silent about whether there are arguments.)

Some programmers use this header and omit the return statement:

```
void main()
```

This is logically consistent because a void return type means the function doesn't return a value. However, although this variant works on some systems, it's not part of the C++ Standard. Thus, on other systems it fails. So you should avoid this form and use the C++ Standard form; it doesn't require that much more effort to do it right.

Finally, the ISO C++ Standard makes a concession to those who complain about the tiresome necessity of having to place a return statement at the end of main(). If the compiler reaches the end of main() without encountering a return statement, the effect will be the same as if you ended main() with this statement:

```
return 0;
```

This implicit return is provided only for main() and not for any other function.

#### Why main() by Any Other Name Is Not the Same

There's an extremely compelling reason to name the function in the myfirst.cpp program main():You must do so. Ordinarily, a C++ program requires a function called main(). (And not, by the way, Main() or MAIN() or mane(). Remember, case and spelling count.) Because the myfirst.cpp program has only one function, that function must bear the responsibility of being main(). When you run a C++ program, execution always begins at the beginning of the main() function. Therefore, if you don't have main(), you don't have a complete program, and the compiler points out that you haven't defined a main() function.

There are exceptions. For example, in Windows programming you can write a dynamic link library (DLL) module. This is code that other Windows programs can use. Because a DLL module is not a standalone program, it doesn't need a main(). Programs for specialized environments, such as for a controller chip in a robot, might not need a main(). Some programming environments provide a skeleton program calling some nonstandard function, such as <code>\_tmain()</code>; in that case there is a hidden main() that calls <code>\_tmain()</code>. But your ordinary standalone program does need a main(); this books discusses that sort of program.

#### C++ Comments

The double slash (//) introduces a C++ comment. A *comment* is a remark from the programmer to the reader that usually identifies a section of a program or explains some aspect of the code. The compiler ignores comments. After all, it knows C++ at least as well as you do, and, in any case, it's incapable of understanding comments. As far as the compiler is concerned, Listing 2.1 looks as if it were written without comments, like this:

```
#include <iostream>
int main()
{
    using namespace std;
    cout << "Come up and C++ me some time.";
    cout << endl;
    cout << "You won't regret it!" << endl;
    return 0;
}</pre>
```

C++ comments run from the // to the end of the line. A comment can be on its own line, or it can be on the same line as code. Incidentally, note the first line in Listing 2.1:

```
// myfirst.cpp -- displays a message
```

In this book all programs begin with a comment that gives the filename for the source code and a brief program summary. As mentioned in Chapter 1, the filename extension for source code depends on your C++ system. Other systems might use myfirst.c or myfirst.cxx for names.

#### Tip

You should use comments to document your programs. The more complex the program, the more valuable comments are. Not only do they help others to understand what you have done, but also they help you understand what you've done, especially if you haven't looked at the program for a while.

#### **C-Style Comments**

C++ also recognizes C comments, which are enclosed between /\* and \*/ symbols:

```
#include <iostream> /* a C-style comment */
```

Because the C-style comment is terminated by \*/ rather than by the end of a line, you can spread it over more than one line. You can use either or both styles in your programs. However, try sticking to the C++ style. Because it doesn't involve remembering to correctly pair an end symbol with a begin symbol, it's less likely to cause problems. Indeed, C99 has added the // comment to the C language.

# The C++ Preprocessor and the iostream File

Here's the short version of what you need to know. If your program is to use the usual C++ input or output facilities, you provide these two lines:

```
#include <iostream>
using namespace std;
```

There are some alternatives to using the second line, but let's keep things simple for now. (If your compiler doesn't like these lines, it's not C++98 compatible, and it will have many other problems with the examples in this book.) That's all you really must know to make your programs work, but now let's take a more in-depth look.

C++, like C, uses a *preprocessor*. This is a program that processes a source file before the main compilation takes place. (Some C++ implementations, as you might recall from Chapter 1, use a translator program to convert a C++ program to C. Although the translator is also a form of preprocessor, we're not discussing that preprocessor; instead, we're discussing the one that handles directives whose names begin with #.) You don't have to do anything special to invoke this preprocessor. It automatically operates when you compile the program.

Listing 2.1 uses the #include directive:

```
#include <iostream> // a PREPROCESSOR directive
```

This directive causes the preprocessor to add the contents of the iostream file to your program. This is a typical preprocessor action: adding or replacing text in the source code before it's compiled.

This raises the question of why you should add the contents of the iostream file to the program. The answer concerns communication between the program and the outside world. The io in iostream refers to *input*, which is information brought into the program, and to *output*, which is information sent out from the program. C++'s input/output scheme involves several definitions found in the iostream file. Your first program needs

these definitions to use the cout facility to display a message. The #include directive causes the contents of the iostream file to be sent along with the contents of your file to the compiler. In essence, the contents of the iostream file replace the #include <iostream> line in the program. Your original file is not altered, but a composite file formed from your file and iostream goes on to the next stage of compilation.

#### Note

Programs that use cin and cout for input and output must include the iostream file.

#### **Header Filenames**

Files such as iostream are called include files (because they are included in other files) or header files (because they are included at the beginning of a file). C++ compilers come with many header files, each supporting a particular family of facilities. The C tradition has been to use the h extension with header files as a simple way to identify the type of file by its name. For example, the C math h header file supports various C math functions. Initially, C++ did the same. For instance, the header file supporting input and output was named iostream. h. But C++ usage has changed. Now the h extension is reserved for the old C header files (which C++ programs can still use), whereas C++ header files have no extension. There are also C header files that have been converted to C++ header files. These files have been renamed by dropping the h extension (making it a C++-style name) and prefixing the filename with a c (indicating that it comes from C). For example, the C++ version of math.h is the cmath header file. Sometimes the C and C++ versions of C header files are identical, whereas in other cases the new version might have a few changes. For purely C++ header files such as iostream, dropping the h is more than a cosmetic change, for the h-free header files also incorporate namespaces, the next topic in this chapter. Table 2.1 summarizes the naming conventions for header files.

Table 2.1 Header File Naming Conventions

| Kind of Header | Convention             | Example    | Comments                                                                |
|----------------|------------------------|------------|-------------------------------------------------------------------------|
| C++ old style  | Ends in .h             | iostream.h | Usable by C++ programs                                                  |
| C old style    | Ends in .h             | math.h     | Usable by C and C++ programs                                            |
| C++ new style  | No extension           | iostream   | Usable by C++ programs, uses namespace std                              |
| Converted C    | c prefix, no extension | cmath      | Usable by C++ programs, might use non-C features, such as namespace std |

In view of the C tradition of using different filename extensions to indicate different file types, it appears reasonable to have some special extension, such as .hpp or .hxx, to indicate C++ header files. The ANSI/ISO committee felt so, too. The problem was agreeing on which extension to use, so eventually they agreed on nothing.

# **Namespaces**

If you use iostream instead of iostream.h, you should use the following namespace directive to make the definitions in iostream available to your program:

```
using namespace std;
```

This is called a using *directive*. The simplest thing to do is to accept this for now and worry about it later (for example, in Chapter 9, "Memory Models and Namespaces"). But so you won't be left completely in the dark, here's an overview of what's happening.

Namespace support is a C++ feature designed to simplify the writing of large programs and of programs that combine pre-existing code from several vendors and to help organize programs. One potential problem is that you might use two prepackaged products that both have, say, a function called wanda(). If you then use the wanda() function, the compiler won't know which version you mean. The namespace facility lets a vendor package its wares in a unit called a *namespace* so that you can use the name of a namespace to indicate which vendor's product you want. So Microflop Industries could place its definitions in a namespace called Microflop. Then Microflop::wanda() would become the full name for its wanda() function. Similarly, Piscine::wanda() could denote Piscine Corporation's version of wanda(). Thus, your program could now use the namespaces to discriminate between various versions:

```
Microflop::wanda("go dancing?"); // use Microflop namespace version Piscine::wanda("a fish named Desire"); // use Piscine namespace version
```

In this spirit, the classes, functions, and variables that are a standard component of C++ compilers are now placed in a namespace called std. This takes place in the h-free header files. This means, for example, that the cout variable used for output and defined in iostream is really called std::cout and that endl is really std::endl. Thus, you can omit the using directive and, instead, code in the following style:

```
std::cout << "Come up and C++ me some time.";
std::cout << std::endl:</pre>
```

However, many users don't feel like converting pre-namespace code, which uses iostream.h and cout, to namespace code, which uses iostream and std::cout, unless they can do so without a lot of hassle. This is where the using directive comes in. The following line means you can use names defined in the std namespace without using the std:: prefix:

```
using namespace std;
```

This using directive makes all the names in the std namespace available. Modern practice regards this as a bit lazy and potentially a problem in large projects. The preferred approaches are to use the std:: qualifier or to use something called a using declaration to make just particular names available:

```
using std::cout;  // make cout available
using std::endl;  // make endl available
using std::cin;  // make cin available
```

If you use these directives instead of the following, you can use cin and cout without attaching std:: to them:

```
using namespace std; // lazy approach, all names available
```

But if you need to use other names from iostream, you have to add them to the using list individually. This book initially uses the lazy approach for a couple reasons. First, for simple programs, it's not really a big issue which namespace management technique you use. Second, I'd rather emphasize the more basic aspects about learning C++. Later, the book uses the other namespace techniques.

## C++ Output with cout

Now let's look at how to display a message. The myfirst.cpp program uses the following C++ statement:

```
cout << "Come up and C++ me some time.";</pre>
```

The part enclosed within the double quotation marks is the message to print. In C++, any series of characters enclosed in double quotation marks is called a *character string*, presumably because it consists of several characters strung together into a larger unit. The << notation indicates that the statement is sending the string to cout; the symbols point the way the information flows. And what is cout? It's a predefined object that knows how to display a variety of things, including strings, numbers, and individual characters. (An *object*, as you might remember from Chapter 1, is a particular instance of a class, and a *class* defines how data is stored and used.)

Well, using objects so soon is a bit awkward because you won't learn about objects for several more chapters. Actually, this reveals one of the strengths of objects. You don't have to know the innards of an object in order to use it. All you must know is its interface—that is, how to use it. The cout object has a simple interface. If string represents a string, you can do the following to display it:

```
cout << string;
```

This is all you must know to display a string, but now take a look at how the C++ conceptual view represents the process. In this view, the output is a stream—that is, a series of characters flowing from the program. The cout object, whose properties are defined in the iostream file, represents that stream. The object properties for cout include an insertion operator (<<) that inserts the information on its right into the stream. Consider the following statement (note the terminating semicolon):

```
cout << "Come up and C++ me some time.";</pre>
```

It inserts the string "Come up and C++ me some time." into the output stream. Thus, rather than say that your program displays a message, you can say that it inserts a string into the output stream. Somehow, that sounds more impressive (see Figure 2.2).

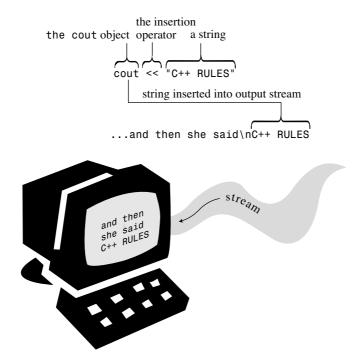

Figure 2.2 Using cout to display a string.

#### A First Look at Operator Overloading

If you're coming to C++ from C, you probably noticed that the insertion operator (<<) looks just like the bitwise left-shift operator (<<). This is an example of operator overloading, by which the same operator symbol can have different meanings. The compiler uses the context to figure out which meaning is intended. C itself has some operator overloading. For example, the & symbol represents both the address operator and the bitwise AND operator. The \* symbol represents both multiplication and dereferencing a pointer. The important point here is not the exact function of these operators but that the same symbol can have more than one meaning, with the compiler determining the proper meaning from the context. (You do much the same when you determine the meaning of "sound" in "sound card" versus "sound financial basis.") C++ extends the operator overloading concept by letting you redefine operator meanings for the user-defined types called classes.

#### The Manipulator endl

Now let's examine an odd-looking notation that appears in the second output statement in Listing 2.1:

```
cout << endl;
```

end1 is a special C++ notation that represents the important concept of beginning a new line. Inserting end1 into the output stream causes the screen cursor to move to the beginning of the next line. Special notations like end1 that have particular meanings to

cout are dubbed *manipulators*. Like cout, end1 is defined in the iostream header file and is part of the std namespace.

Note that the cout facility does not move automatically to the next line when it prints a string, so the first cout statement in Listing 2.1 leaves the cursor positioned just after the period at the end of the output string. The output for each cout statement begins where the last output ended, so omitting end1 would result in this output for Listing 2.1:

```
Come up and C++ me some time. You won't regret it!
```

Note that the Y immediately follows the period. Let's look at another example. Suppose you try this code:

```
cout << "The Good, the";
cout << "Bad, ";
cout << "and the Ukulele";
cout << endl;</pre>
```

It produces the following output:

```
The Good, theBad, and the Ukulele
```

Again, note that the beginning of one string comes immediately after the end of the preceding string. If you want a space where two strings join, you must include it in one of the strings. (Remember that to try out these output examples, you have to place them in a complete program, with a main() function header and opening and closing braces.)

#### The Newline Character

```
C++ has another, more ancient, way to indicate a new line in output—the C notation \n: cout << "What's next?\n"; // \n means start a new line
```

The  $\n$  combination is considered to be a single character called the *newline* character.

If you are displaying a string, you need less typing to include the newline as part of the string than to tag an end1 onto the end:

On the other hand, if you want to generate a newline by itself, both approaches take the same amount of typing, but most people find the keystrokes for end1 to be more comfortable:

```
cout << "\n"; // start a new line
cout << endl; // start a new line</pre>
```

Typically, this book uses an embedded newline character (\n) when displaying quoted strings and the end1 manipulator otherwise. One difference is that end1 guarantees the output will be *flushed* (in, this case, immediately displayed onscreen) before the program moves on. You don't get that guarantee with "\n", which means that it is possible on some

systems in some circumstances a prompt might not be displayed until after you enter the information being prompted for.

The newline character is one example of special keystroke combinations termed "escape sequences"; they are further discussed in Chapter 3, "Dealing with Data."

# C++ Source Code Formatting

Some languages, such as FORTRAN, are line-oriented, with one statement to a line. For these languages, the carriage return (generated by pressing the Enter key or the Return key) serves to separate statements. In C++, however, the semicolon marks the end of each statement. This leaves C++ free to treat the carriage return in the same way as a space or a tab. That is, in C++ you normally can use a space where you would use a carriage return and vice versa. This means you can spread a single statement over several lines or place several statements on one line. For example, you could reformat myfirst.cpp as follows:

This is visually ugly but valid code. You do have to observe some rules. In particular, in C and C++ you can't put a space, tab, or carriage return in the middle of an element such as a name, nor can you place a carriage return in the middle of a string. Here are examples of what you can't do:

(However, the *raw* string, added by C++11 and discussed briefly in Chapter 4, does allow including a carriage return in a string.)

## **Tokens and White Space in Source Code**

The indivisible elements in a line of code are called *tokens* (see Figure 2.3). Generally, you must separate one token from the next with a space, tab, or carriage return, which collectively are termed *white space*. Some single characters, such as parentheses and commas, are

tokens that need not be set off by white space. Here are some examples that illustrate when white space can be used and when it can be omitted:

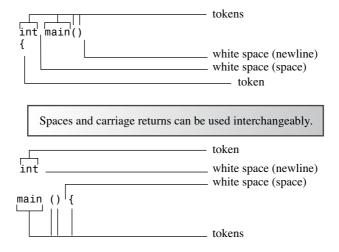

Figure 2.3 Tokens and white space.

### C++ Source Code Style

Although C++ gives you much formatting freedom, your programs will be easier to read if you follow a sensible style. Having valid but ugly code should leave you unsatisfied. Most programmers use styles similar to that of Listing 2.1, which observes these rules:

- One statement per line
- An opening brace and a closing brace for a function, each of which is on its own line
- Statements in a function indented from the braces
- No whitespace around the parentheses associated with a function name

The first three rules have the simple intent of keeping the code clean and readable. The fourth helps to differentiate functions from some built-in C++ structures, such as loops, that also use parentheses. This book alerts you to other guidelines as they come up.

# C++ Statements

A C++ program is a collection of functions, and each function is a collection of statements. C++ has several kinds of statements, so let's look at some of the possibilities. Listing 2.2 provides two new kinds of statements. First, a *declaration statement* creates a variable. Second, an *assignment statement* provides a value for that variable. Also the program shows a new capability for cout.

#### Listing 2.2 carrots.cpp

```
// carrots.cpp -- food processing program
// uses and displays a variable
#include <iostream>
int main()
    using namespace std;
    int carrots;
                             // declare an integer variable
    carrots = 25;
                              // assign a value to the variable
    cout << "I have ":
    cout << carrots;</pre>
                             // display the value of the variable
    cout << " carrots.";</pre>
    cout << endl;
    carrots = carrots - 1; // modify the variable
    cout << "Crunch, crunch. Now I have " << carrots << " carrots." << endl;</pre>
    return 0;
```

A blank line separates the declaration from the rest of the program. This practice is the usual C convention, but it's somewhat less common in C++. Here is the program output for Listing 2.2:

```
I have 25 carrots.
Crunch, crunch. Now I have 24 carrots.
```

The next few pages examine this program.

#### **Declaration Statements and Variables**

Computers are precise, orderly machines. To store an item of information in a computer, you must identify both the storage location and how much memory storage space the information requires. One relatively painless way to do this in C++ is to use a *declaration statement* to indicate the type of storage and to provide a label for the location. For example, the program in Listing 2.2 has this declaration statement (note the semicolon):

```
int carrots;
```

This statement provides two kinds of information: the type of memory storage needed and a label to attach to that storage. In particular, the statement declares that the program requires enough storage to hold an integer, for which C++ uses the label int. The compiler takes care of the details of allocating and labeling memory for that task. C++ can handle several kinds, or types, of data, and the int is the most basic data type. It corresponds to an integer, a number with no fractional part. The C++ int type can be positive or negative, but the size range depends on the implementation. Chapter 3 provides the details on int and the other basic types.

Naming the storage is the second task achieved. In this case, the declaration statement declares that henceforth the program will use the name carrots to identify the value stored at that location. carrots is called a *variable* because you can change its value. In C++ you must declare all variables. If you were to omit the declaration in carrots.cpp, the compiler would report an error when the program attempts to use carrots further on. (In fact, you might want to try omitting the declaration just to see how your compiler responds. Then if you see that response in the future, you'll know to check for omitted declarations.)

#### Why Must Variables Be Declared?

Some languages, notably BASIC, create a new variable whenever you use a new name, without the aid of explicit declarations. That might seem friendlier to the user, and it is—in the short term. The problem is that if you misspell the name of a variable, you inadvertently can create a new variable without realizing it. That is, in BASIC, you can do something like the following:

```
CastleDark = 34
...
CastleDark = CastleDark + MoreGhosts
...
PRINT CastleDark
```

Because CastleDank is misspelled (the r was typed as an n), the changes you make to it leave CastleDark unchanged. This kind of error can be hard to trace because it breaks no rules in BASIC. However, in C++, CastleDark would be declared while the misspelled CastleDank would not be declared. Therefore, the equivalent C++ code breaks the rule about the need to declare a variable for you to use it, so the compiler catches the error and stomps the potential bug.

In general, then, a declaration indicates the type of data to be stored and the name the program will use for the data that's stored there. In this particular case, the program creates a variable called carrots in which it can store an integer (see Figure 2.4).

The declaration statement in the program is called a *defining declaration* statement, or *definition*, for short. This means that its presence causes the compiler to allocate memory space for the variable. In more complex situations, you can also have *reference declarations*. These tell the computer to use a variable that has already been defined elsewhere. In general, a declaration need not be a definition, but in this example it is.

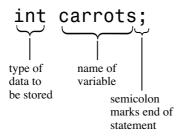

Figure 2.4 A variable declaration.

If you're familiar with C or Pascal, you're already familiar with variable declarations. You also might have a modest surprise in store for you. In C and Pascal, all variable declarations normally come at the very beginning of a function or procedure. But C++ has no such restriction. Indeed, the usual C++ style is to declare a variable just before it is first used. That way, you don't have to rummage back through a program to see what the type is. You'll see an example of this later in this chapter. This style does have the disadvantage of not gathering all your variable names in one place; thus, you can't tell at a glance what variables a function uses. (Incidentally, C99 now makes the rules for C declarations much the same as for C++.)

#### Tip

The C++ style for declaring variables is to declare a variable as close to its first use as possible.

# **Assignment Statements**

An assignment statement assigns a value to a storage location. For example, the following statement assigns the integer 25 to the location represented by the variable carrots:

```
carrots = 25;
```

The = symbol is called the *assignment operator*. One unusual feature of C++ (and C) is that you can use the assignment operator serially. For example, the following is valid code:

```
int steinway;
int baldwin;
int yamaha;
yamaha = baldwin = steinway = 88;
```

The assignment works from right to left. First, 88 is assigned to steinway; then the value of steinway, which is now 88, is assigned to baldwin; then baldwin's value of 88 is assigned to yamaha. (C++ follows C's penchant for allowing weird-appearing code.)

The second assignment statement in Listing 2.2 demonstrates that you can change the value of a variable:

```
carrots = carrots - 1; // modify the variable
```

The expression to the right of the assignment operator (carrots - 1) is an example of an arithmetic expression. The computer will subtract 1 from 25, the value of carrots, obtaining 24. The assignment operator then stores this new value in the carrots location.

#### A New Trick for cout

Up until now, the examples in this chapter have given cout strings to print. Listing 2.2 also gives cout a variable whose value is an integer:

```
cout << carrots;
```

The program doesn't print the word carrots; instead, it prints the integer value stored in carrots, which is 25. Actually, this is two tricks in one. First, cout replaces carrots with its current numeric value of 25. Second, it translates the value to the proper output characters.

As you can see, cout works with both strings and integers. This might not seem particularly remarkable to you, but keep in mind that the integer 25 is something quite different from the string "25". The string holds the characters with which you write the number (that is, a 2 character and a 5 character). The program internally stores the numeric codes for the 2 character and the 5 character. To print the string, cout simply prints each character in the string. But the integer 25 is stored as a numeric value. Rather than store each digit separately, the computer stores 25 as a binary number. (Appendix A, "Number Bases," discusses this representation.) The main point here is that cout must translate a number in integer form into character form before it can print it. Furthermore, cout is smart enough to recognize that carrots is an integer that requires conversion.

Perhaps the contrast with old C will indicate how clever cout is. To print the string "25" and the integer 25 in C, you could use C's multipurpose output function printf():

```
printf("Printing a string: %s\n", "25");
printf("Printing an integer: %d\n", 25);
```

Without going into the intricacies of printf(), note that you must use special codes (%s and %d) to indicate whether you are going to print a string or an integer. And if you tell printf() to print a string but give it an integer by mistake, printf() is too unsophisticated to notice your mistake. It just goes ahead and displays garbage.

The intelligent way in which cout behaves stems from C++'s object-oriented features. In essence, the C++ insertion operator (<<) adjusts its behavior to fit the type of data that follows it. This is an example of operator overloading. In later chapters, when you take up function overloading and operator overloading, you'll learn how to implement such smart designs yourself.

#### cout and printf()

If you are used to C and printf(), you might think cout looks odd. You might even prefer to cling to your hard-won mastery of printf(). But cout actually is no stranger in appearance than printf(), with all its conversion specifications. More importantly, cout has significant advantages. Its capability to recognize types reflects a more intelligent and foolproof

design. Also, it is extensible. That is, you can redefine the << operator so that cout can recognize and display new data types you develop. And if you relish the fine control printf() provides, you can accomplish the same effects with more advanced uses of cout (see Chapter 17, "Input, Output, and Files").

# More C++ Statements

Let's look at a couple more examples of statements. The program in Listing 2.3 expands on the preceding example by allowing you to enter a value while the program is running. To do so, it uses cin (pronounced "see-in"), the input counterpart to cout. Also the program shows yet another way to use that master of versatility, the cout object.

#### Listing 2.3 getinfo.cpp

#### **Program Adjustments**

If you found that you had to add a cin.get() statement in the earlier listings, you will need to add two cin.get() statements to this listing to keep the program output visible onscreen. The first one will read the newline generated when you press the Enter or Return key after typing a number, and the second will cause the program to pause until you hit Return or Enter again.

Here is an example of output from the program in Listing 2.3:

```
How many carrots do you have?

12

Here are two more. Now you have 14 carrots.
```

The program has two new features: using cin to read keyboard input and combining four output statements into one. Let's take a look.

# Using cin

As the output from Listing 2.3 demonstrates, the value typed from the keyboard (12) is eventually assigned to the variable carrots. The following statement performs that wonder:

```
cin >> carrots;
```

Looking at this statement, you can practically see information flowing from cin into carrots. Naturally, there is a slightly more formal description of this process. Just as C++ considers output to be a stream of characters flowing out of the program, it considers input to be a stream of characters flowing into the program. The iostream file defines cin as an object that represents this stream. For output, the << operator inserts characters into the output stream. For input, cin uses the >> operator to extract characters from the input stream. Typically, you provide a variable to the right of the operator to receive the extracted information. (The symbols << and >> were chosen to visually suggest the direction in which information flows.)

Like cout, cin is a smart object. It converts input, which is just a series of characters typed from the keyboard, into a form acceptable to the variable receiving the information. In this case, the program declares carrots to be an integer variable, so the input is converted to the numeric form the computer uses to store integers.

# Concatenating with cout

The second new feature of getinfo.cpp is combining four output statements into one. The iostream file defines the << operator so that you can combine (that is, concatenate) output as follows:

```
cout << "Now you have " << carrots << " carrots." << endl;</pre>
```

This allows you to combine string output and integer output in a single statement. The resulting output is the same as what the following code produces:

```
cout << "Now you have ";
cout << carrots;
cout << " carrots";
cout << endl;</pre>
```

While you're still in the mood for cout advice, you can also rewrite the concatenated version this way, spreading the single statement over four lines:

That's because C++'s free format rules treat newlines and spaces between tokens interchangeably. This last technique is convenient when the line width cramps your style.

Another point to note is that

```
Now you have 14 carrots.
```

appears on the same line as

Here are two more.

That's because, as noted before, the output of one cout statement immediately follows the output of the preceding cout statement. This is true even if there are other statements in between.

#### cin and cout: A Touch of Class

You've seen enough of cin and cout to justify your exposure to a little object lore. In particular, in this section you'll learn more about the notion of classes. As Chapter 1 outlined briefly, classes are one of the core concepts for object-oriented programming (OOP) in C++.

A *class* is a data type the user defines. To define a class, you describe what sort of information it can represent and what sort of actions you can perform with that data. A class bears the same relationship to an object that a type does to a variable. That is, a class definition describes a data form and how it can be used, whereas an object is an entity created according to the data form specification. Or, in noncomputer terms, if a class is analogous to a category such as famous actors, then an object is analogous to a particular example of that category, such as Kermit the Frog. To extend the analogy, a class representation of actors would include definitions of possible actions relating to the class, such as Reading for a Part, Expressing Sorrow, Projecting Menace, Accepting an Award, and the like. If you've been exposed to different OOP terminology, it might help to know that the C++ class corresponds to what some languages term an *object type*, and the C++ object corresponds to an object instance or instance variable.

Now let's get a little more specific. Recall the following declaration of a variable: int carrots;

This creates a particular variable (carrots) that has the properties of the int type. That is, carrots can store an integer and can be used in particular ways—for addition and subtraction, for example. Now consider cout. It is an object created to have the properties of the ostream class. The ostream class definition (another inhabitant of the iostream file) describes the sort of data an ostream object represents and the operations you can perform with and to it, such as inserting a number or string into an output stream. Similarly, cin is an object created with the properties of the istream class, also defined in iostream.

#### Note

The class describes all the properties of a data type, including actions that can be performed with it, and an object is an entity created according to that description.

You have learned that classes are user-defined types, but as a user, you certainly didn't design the ostream and istream classes. Just as functions can come in function libraries, classes can come in class libraries. That's the case for the ostream and istream classes. Technically, they are not built in to the C++ language; instead, they are examples of classes

that the language standard specifies. The class definitions are laid out in the iostream file and are not built into the compiler. You can even modify these class definitions if you like, although that's not a good idea. (More precisely, it is a truly dreadful idea.) The iostream family of classes and the related fstream (or file I/O) family are the only sets of class definitions that came with all early implementations of C++. However, the ANSI/ISO C++ committee added a few more class libraries to the Standard. Also most implementations provide additional class definitions as part of the package. Indeed, much of the current appeal of C++ is the existence of extensive and useful class libraries that support Unix, Macintosh, and Windows programming.

The class description specifies all the operations that can be performed on objects of that class. To perform such an allowed action on a particular object, you send a message to the object. For example, if you want the cout object to display a string, you send it a message that says, in effect, "Object! Display this!" C++ provides a couple ways to send messages. One way, using a class method, is essentially a function call like the ones you'll see soon. The other way, which is the one used with cin and cout, is to redefine an operator. Thus, the following statement uses the redefined << operator to send the "display message" to cout:

```
cout << "I am not a crook."
```

In this case, the message comes with an argument, which is the string to be displayed. (See Figure 2.5 for a similar example.)

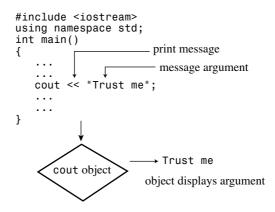

Figure 2.5 Sending a message to an object.

## **Functions**

Because functions are the modules from which C++ programs are built and because they are essential to C++ OOP definitions, you should become thoroughly familiar with them. Some aspects of functions are advanced topics, so the main discussion of functions comes later, in Chapter 7, "Functions: C++'s Programming Modules," and Chapter 8,

"Adventures in Functions." However, if we deal now with some basic characteristics of functions, you'll be more at ease and more practiced with functions later. The rest of this chapter introduces you to these function basics.

C++ functions come in two varieties: those with return values and those without them. You can find examples of each kind in the standard C++ library of functions, and you can create your own functions of each type. Let's look at a library function that has a return value and then examine how you can write your own simple functions.

## Using a Function That Has a Return Value

A function that has a return value produces a value that you can assign to a variable or use in some other expression. For example, the standard C/C++ library includes a function called sqrt() that returns the square root of a number. Suppose you want to calculate the square root of 6.25 and assign it to the variable x. You can use the following statement in your program:

```
x = sqrt(6.25); // returns the value 2.5 and assigns it to x
```

The expression sqrt (6.25) invokes, or *calls*, the sqrt () function. The expression sqrt (6.25) is termed a *function call*, the invoked function is termed the *called function*, and the function containing the function call is termed the *calling function* (see Figure 2.6).

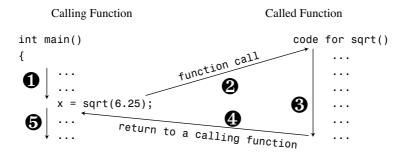

Figure 2.6 Calling a function.

The value in the parentheses (6.25, in this example) is information that is sent to the function; it is said to be *passed* to the function. A value that is sent to a function this way is called an *argument* or *parameter* (see Figure 2.7). The sqrt () function calculates the answer to be 2.5 and sends that value back to the calling function; the value sent back is termed the *return value* of the function. Think of the return value as what is substituted for the function call in the statement after the function finishes its job. Thus, this example assigns the return value to the variable x. In short, an argument is information sent to the function, and the return value is a value sent back from the function.

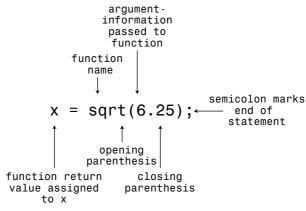

Figure 2.7 Function call syntax.

That's practically all there is to it, except that before the C++ compiler uses a function, it must know what kind of arguments the function uses and what kind of return value it has. That is, does the function return an integer? a character? a number with a decimal fraction? a guilty verdict? or something else? If it lacks this information, the compiler won't know how to interpret the return value. The C++ way to convey this information is to use a function prototype statement.

#### Note

A C++ program should provide a prototype for each function used in the program.

A function prototype does for functions what a variable declaration does for variables: It tells what types are involved. For example, the C++ library defines the sqrt() function to take a number with (potentially) a fractional part (like 6.25) as an argument and to return a number of the same type. Some languages refer to such numbers as *real numbers*, but the name C++ uses for this type is double. (You'll see more of double in Chapter 3.) The function prototype for sqrt() looks like this:

```
double sqrt(double); // function prototype
```

The initial double means sqrt() returns a type double value. The double in the parentheses means sqrt() requires a double argument. So this prototype describes sqrt() exactly as used in the following code:

```
double x; // declare x as a type double variable x = sqrt(6.25);
```

The terminating semicolon in the prototype identifies it as a statement and thus makes it a prototype instead of a function header. If you omit the semicolon, the compiler interprets the line as a function header and expects you to follow it with a function body that defines the function.

When you use sqrt() in a program, you must also provide the prototype. You can do this in either of two ways:

- You can type the function prototype into your source code file yourself.
- You can include the cmath (math.h on older systems) header file, which has the prototype in it.

The second way is better because the header file is even more likely than you to get the prototype right. Every function in the C++ library has a prototype in one or more header files. Just check the function description in your manual or with online help, if you have it, and the description tells you which header file to use. For example, the description of the sqrt() function should tell you to use the cmath header file. (Again, you might have to use the older math. h header file, which works for both C and C++ programs.)

Don't confuse the function prototype with the function definition. The prototype, as you've seen, only describes the function interface. That is, it describes the information sent to the function and the information sent back. The definition, however, includes the code for the function's workings—for example, the code for calculating the square root of a number. C and C++ divide these two features—prototype and definition—for library functions. The library files contain the compiled code for the functions, whereas the header files contain the prototypes.

You should place a function prototype ahead of where you first use the function. The usual practice is to place prototypes just before the definition of the main() function. Listing 2.4 demonstrates the use of the library function sqrt(); it provides a prototype by including the cmath file.

#### Listing 2.4 sqrt.cpp

### **Using Library Functions**

C++ library functions are stored in library files. When the compiler compiles a program, it must search the library files for the functions you've used. Compilers differ on which library files they search automatically. If you try to run Listing 2.4 and get a message that <code>\_sqrt</code> is an undefined external (sounds like a condition to avoid!), chances are that your compiler doesn't automatically search the math library. (Compilers like to add an underscore prefix to function names—another subtle reminder that they have the last say about your program.) If you get such a message, check your compiler documentation to see how to have the compiler search the correct library. If you get such a complaint on a Unix implementation, for example, it may require that you use the <code>-lm</code> option (for *library math*) at the end of the command line:

```
CC sqrt.C -lm
```

Some versions of the Gnu compiler under Linux behave similarly:

```
g++ sqrt.C -lm
```

Merely including the cmath header file provides the prototype but does not necessarily cause the compiler to search the correct library file.

Here's a sample run of the program in Listing 2.4:

```
Enter the floor area, in square feet, of your home: 1536 That's the equivalent of a square 39.1918 feet to the side. How fascinating!
```

Because sqrt() works with type double values, the example makes the variables that type. Note that you declare a type double variable by using the same form, or syntax, as when you declare a type int variable:

```
type-name variable-name;
```

Type double allows the variables area and side to hold values with decimal fractions, such as 1536.0 and 39.1918. An apparent integer, such as 1536, is stored as a real value with a decimal fraction part of .0 when stored in a type double variable. As you'll see in Chapter 3, type double encompasses a much greater range of values than type int.

C++ allows you to declare new variables anywhere in a program, so sqrt.cpp didn't declare side until just before using it. C++ also allows you to assign a value to a variable when you create it, so you could also have done this:

```
double side = sgrt(area);
```

You'll learn more about this process, called *initialization*, in Chapter 3.

Note that cin knows how to convert information from the input stream to type double, and cout knows how to insert type double into the output stream. As noted earlier, these objects are smart.

## **Function Variations**

Some functions require more than one item of information. These functions use multiple arguments separated by commas. For example, the math function pow() takes two arguments and returns a value equal to the first argument raised to the power given by the second argument. It has this prototype:

```
double pow(double, double); // prototype of a function with two arguments
```

If, say, you wanted to find  $5^8$  (5 to the eighth power), you would use the function like this:

```
answer = pow(5.0, 8.0); // function call with a list of arguments
```

Other functions take no arguments. For example, one of the C libraries (the one associated with the cstdlib or the stdlib.h header file) has a rand() function that has no arguments and that returns a random integer. Its prototype looks like this:

```
int rand(void); // prototype of a function that takes no arguments
```

The keyword void explicitly indicates that the function takes no arguments. If you omit void and leave the parentheses empty, C++ interprets this as an implicit declaration that there are no arguments. You could use the function this way:

Note that unlike some computer languages, in C++ you must use the parentheses in the function call even if there are no arguments.

There also are functions that have no return value. For example, suppose you wrote a function that displayed a number in dollars-and-cents format. You could send to it an argument of, say, 23.5, and it would display \$23.50 onscreen. Because this function sends a value to the screen instead of to the calling program, it doesn't require a return value. You indicate this in the prototype by using the keyword void for the return type:

```
void bucks(double); // prototype for function with no return value
```

Because bucks () doesn't return a value, you can't use this function as part of an assignment statement or of some other expression. Instead, you have a pure function call statement:

```
bucks(1234.56); // function call, no return value
```

Some languages reserve the term *function* for functions with return values and use the terms *procedure* or *subroutine* for those without return values, but C++, like C, uses the term *function* for both variations.

## **User-Defined Functions**

The standard C library provides more than 140 predefined functions. If one fits your needs, by all means use it. But often you have to write your own, particularly when you design classes. Anyway, it's fun to design your own functions, so now let's examine that process. You've already used several user-defined functions, and they have all been named main(). Every C++ program must have a main() function, which the user must define.

Suppose you want to add a second user-defined function. Just as with a library function, you can call a user-defined function by using its name. And, as with a library function, you must provide a function prototype before using the function, which you typically do by placing the prototype above the main() definition. But now you, not the library vendor, must provide source code for the new function. The simplest way is to place the code in the same file after the code for main(). Listing 2.5 illustrates these elements.

### Listing 2.5 ourfunc.cpp

```
// ourfunc.cpp -- defining your own function
#include <iostream>
void simon(int);    // function prototype for simon()
int main()
    using namespace std;
    simon(3);  // call the simon() function
    cout << "Pick an integer: ";</pre>
    int count;
    cin >> count;
    simon(count); // call it again
    cout << "Done!" << endl;</pre>
    return 0;
void simon(int n) // define the simon() function
   using namespace std;
    cout << "Simon says touch your toes " << n << " times." << endl;</pre>
                    // void functions don't need return statements
```

The main() function calls the simon() function twice, once with an argument of 3 and once with a variable argument count. In between, the user enters an integer that's used to set the value of count. The example doesn't use a newline character in the cout prompting message. This results in the user input appearing on the same line as the prompt. Here is a sample run of the program in Listing 2.5:

```
Simon says touch your toes 3 times.
Pick an integer: 512
Simon says touch your toes 512 times.
Done!
```

#### **Function Form**

The definition for the simon() function in Listing 2.5 follows the same general form as the definition for main(). First, there is a function header. Then, enclosed in braces, comes the function body. You can generalize the form for a function definition as follows:

```
type functionname(argumentlist)
{
    statements
}
```

Note that the source code that defines simon() follows the closing brace of main(). Like C, and unlike Pascal, C++ does not allow you to embed one function definition inside another. Each function definition stands separately from all others; all functions are created equal (see Figure 2.8).

Figure 2.8 Function definitions occur sequentially in a file.

#### **Function Headers**

The simon() function in Listing 2.5 has this header:

```
void simon(int n)
```

The initial void means that simon() has no return value. So calling simon() doesn't produce a number that you can assign to a variable in main(). Thus, the first function call looks like this:

The int n within the parentheses means that you are expected to use simon() with a single argument of type int. The n is a new variable assigned the value passed during a

function call. Thus, the following function call assigns the value 3 to the n variable defined in the simon() header:

```
simon(3);
```

When the cout statement in the function body uses n, it uses the value passed in the function call. That's why simon(3) displays a 3 in its output. The call to simon(count) in the sample run causes the function to display 512 because that was the value entered for count. In short, the header for simon() tells you that this function takes a single type int argument and that it doesn't have a return value.

Let's review main()'s function header:

```
int main()
```

The initial int means that main() returns an integer value. The empty parentheses (which optionally could contain void) means that main() has no arguments. Functions that have return values should use the keyword return to provide the return value and to terminate the function. That's why you've been using the following statement at the end of main():

```
return 0;
```

This is logically consistent: main() is supposed to return a type int value, and you have it return the integer 0. But, you might wonder, to what are you returning a value? After all, nowhere in any of your programs have you seen anything calling main():

```
squeeze = main(); // absent from our programs
```

The answer is that you can think of your computer's operating system (Unix, say, or Windows) as calling your program. So main()'s return value is returned not to another part of the program but to the operating system. Many operating systems can use the program's return value. For example, Unix shell scripts and Window's command-line interface batch files can be designed to run programs and test their return values, usually called *exit values*. The normal convention is that an exit value of zero means the program ran successfully, whereas a nonzero value means there was a problem. Thus, you can design a C++ program to return a nonzero value if, say, it fails to open a file. You can then design a shell script or batch file to run that program and to take some alternative action if the program signals failure.

#### Keywords

Keywords are the vocabulary of a computer language. This chapter has used four C++ keywords: int, void, return, and double. Because these keywords are special to C++, you can't use them for other purposes. That is, you can't use return as the name for a variable or double as the name of a function. But you can use them as part of a name, as in painter (with its hidden int) or return\_aces. Appendix B, "C++ Reserved Words," provides a complete list of C++ keywords. Incidentally, main is not a keyword because it's not part of the language. Instead, it is the name of a required function. You can use main as a variable name. (That can cause a problem in circumstances too esoteric to describe here, and because it is confusing in any case, you'd best not.) Similarly, other function names and

object names are not keywords. However, using the same name, say cout, for both an object and a variable in a program confuses the compiler. That is, you can use cout as a variable name in a function that doesn't use the cout object for output, but you can't use cout both ways in the same function.

## Using a User-Defined Function That Has a Return Value

Let's go one step further and write a function that uses the return statement. The main() function already illustrates the plan for a function with a return value: Give the return type in the function header and use return at the end of the function body. You can use this form to solve a weighty problem for those visiting the United Kingdom. In the United Kingdom, many bathroom scales are calibrated in *stone* instead of in U.S. pounds or international kilograms. The word *stone* is both singular and plural in this context. (The English language does lack the internal consistency of, say, C++.) One stone is 14 pounds, and the program in Listing 2.6 uses a function to make this conversion.

## Listing 2.6 convert.cpp

Here's a sample run of the program in Listing 2.6:

```
Enter the weight in stone: 15
15 stone = 210 pounds.
```

In main(), the program uses cin to provide a value for the integer variable stone. This value is passed to the stonetolb() function as an argument and is assigned to the variable sts in that function. stonetolb() then uses the return keyword to return the value of 14 \* sts to main(). This illustrates that you aren't limited to following return with a simple number. Here, by using a more complex expression, you avoid the bother of having

to create a new variable to which to assign the value before returning it. The program calculates the value of that expression (210 in this example) and returns the resulting value. If returning the value of an expression bothers you, you can take the longer route:

```
int stonetolb(int sts)
{
    int pounds = 14 * sts;
    return pounds;
}
```

Both versions produce the same result. The second version, because it separates the computation process from the return process, is easier to read and modify.

In general, you can use a function with a return value wherever you would use a simple constant of the same type. For example, stonetolb() returns a type int value. This means you can use the function in the following ways:

```
int aunt = stonetolb(20);
int aunts = aunt + stonetolb(10);
cout << "Ferdie weighs " << stonetolb(16) << " pounds." << endl;</pre>
```

In each case, the program calculates the return value and then uses that number in these statements.

As these examples show, the function prototype describes the function interface—that is, how the function interacts with the rest of the program. The argument list shows what sort of information goes into the function, and the function type shows the type of value returned. Programmers sometimes describe functions as *black boxes* (a term from electronics) specified by the flow of information into and out of them. The function prototype perfectly portrays that point of view (see Figure 2.9).

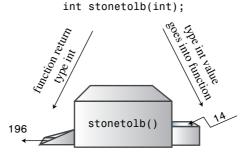

Figure 2.9 The function prototype and the function as a black box.

The stonetolb() function is short and simple, yet it embodies a full range of functional features:

- It has a header and a body.
- It accepts an argument.

- It returns a value.
- It requires a prototype.

Consider stonetolb() as a standard form for function design. You'll further explore functions in Chapters 7 and 8. In the meantime, the material in this chapter should give you a good feel for how functions work and how they fit into C++.

## Placing the using Directive in Multifunction Programs

Notice that Listing 2.5 places a using directive in each of the two functions:

```
using namespace std;
```

This is because each function uses cout and thus needs access to the cout definition from the std namespace.

There's another way to make the std namespace available to both functions in Listing 2.5, and that's to place the directive outside and above both functions:

```
// ourfunc1.cpp -- repositioning the using directive
#include <iostream>
using namespace std; // affects all function definitions in this file
void simon(int);

int main()
{
    simon(3);
    cout << "Pick an integer: ";
    int count;
    cin >> count;
    simon(count);
    cout << "Done!" << endl;
    return 0;
}

void simon(int n)
{
    cout << "Simon says touch your toes " << n << " times." << endl;
}</pre>
```

The current prevalent philosophy is that it's preferable to be more discriminating and limit access to the std namespace to only those functions that need access. For example, in Listing 2.6, only main() uses cout, so there is no need to make the std namespace available to the stonetolb() function. Thus, the using directive is placed inside the main() function only, limiting std namespace access to just that function.

In summary, you have several choices for making std namespace elements available to a program. Here are some:

 You can place the following above the function definitions in a file, making all the contents of the std namespace available to every function in the file:

```
using namespace std;
```

You can place the following in a specific function definition, making all the contents of the std namespace available to that specific function:

```
using namespace std;
```

Instead of using

```
using namespace std;
```

you can place using declarations like the following in a specific function definition and make a particular element, such as cout, available to that function:

```
using std::cout;
```

You can omit the using directives and declarations entirely and use the std:: prefix whenever you use elements from the std namespace:

```
std::cout << "I'm using cout and endl from the std namespace" << std::endl;</pre>
```

#### **Naming Conventions**

C++ programmers are blessed (or cursed) with myriad options when naming functions, classes, and variables. Programmers have strong and varied opinions about style, and these often surface as holy wars in public forums. Starting with the same basic idea for a function name, a programmer might select any of the following:

```
MyFunction()
myfunction()
myFunction()
my_function()
my funct()
```

The choice will depend on the development team, the idiosyncrasies of the technologies or libraries used, and the tastes and preferences of the individual programmer. Rest assured that any style consistent with the C++ rules presented in Chapter 3 is correct as far as the C++ language is concerned, and it can be used based on your own judgment.

Language allowances aside, it is worth noting that a personal naming style—one that aids you through consistency and precision—is well worth pursuing. A precise, recognizable personal naming convention is a hallmark of good software engineering, and it will aid you throughout your programming career.

## **Summary**

A C++ program consists of one or more modules called functions. Programs begin executing at the beginning of the function called main() (all lowercase), so you should always have a function by this name. A function, in turn, consists of a header and a body. The function header tells you what kind of return value, if any, the function produces and what sort of information it expects arguments to pass to it. The function body consists of a series of C++ statements enclosed in paired braces ({}).

C++ statement types include the following:

- **Declaration statement**—A declaration statement announces the name and the type of a variable used in a function.
- Assignment statement—An assignment statement uses the assignment operator (=) to assign a value to a variable.
- Message statement—A message statement sends a message to an object, initiating some sort of action.
- Function call—A function call activates a function. When the called function terminates, the program returns to the statement in the calling function immediately following the function call.
- Function prototype—A function prototype declares the return type for a function, along with the number and type of arguments the function expects.
- Return statement—A return statement sends a value from a called function back to the calling function.

A class is a user-defined specification for a data type. This specification details how information is to be represented and also the operations that can be performed with the data. An object is an entity created according to a class prescription, just as a simple variable is an entity created according to a data type description.

C++ provides two predefined objects (cin and cout) for handling input and output. They are examples of the istream and ostream classes, which are defined in the iostream file. These classes view input and output as streams of characters. The insertion operator (<<), which is defined for the ostream class, lets you insert data into the output stream, and the extraction operator (>>), which is defined for the istream class, lets you extract information from the input stream. Both cin and cout are smart objects, capable of automatically converting information from one form to another according to the program context.

C++ can use the extensive set of C library functions. To use a library function, you should include the header file that provides the prototype for the function.

Now that you have an overall view of simple C++ programs, you can go on in the next chapters to fill in details and expand horizons.

## **Chapter Review**

You can find the answers to the chapter review at the end of each chapter in Appendix J, "Answers to Chapter Review."

- 1. What are the modules of C++ programs called?
- What does the following preprocessor directive do? #include <iostream>
- 3. What does the following statement do? using namespace std;
- 4. What statement would you use to print the phrase "Hello, world" and then start a new line?
- 5. What statement would you use to create an integer variable with the name cheeses?
- 6. What statement would you use to assign the value 32 to the variable cheeses?
- 7. What statement would you use to read a value from keyboard input into the variable cheeses?
- 8. What statement would you use to print "We have X varieties of cheese," where the current value of the cheeses variable replaces x?
- 9. What do the following function prototypes tell you about the functions?

```
int froop(double t);
void rattle(int n);
int prune(void);
```

- 10. When do you not have to use the keyword return when you define a function?
- 11. Suppose your main() function has the following line:

```
cout << "Please enter your PIN: ";</pre>
```

And suppose the compiler complains that cout is an unknown identifier. What is the likely cause of this complaint, and what are three ways to fix the problem?

## **Programming Exercises**

- 1. Write a C++ program that displays your name and address (or if you value your privacy, a fictitious name and address).
- 2. Write a C++ program that asks for a distance in furlongs and converts it to yards. (One furlong is 220 yards.)

3. Write a C++ program that uses three user-defined functions (counting main() as one) and produces the following output:

```
Three blind mice
Three blind mice
See how they run
See how they run
```

One function, called two times, should produce the first two lines, and the remaining function, also called twice, should produce the remaining output.

4. Write a program that asks the user to enter his or her age. The program then should display the age in months:

```
Enter your age: 29
```

Your age in months is 384.

5. Write a program that has main() call a user-defined function that takes a Celsius temperature value as an argument and then returns the equivalent Fahrenheit value. The program should request the Celsius value as input from the user and display the result, as shown in the following code:

```
Please enter a Celsius value: 20
20 degrees Celsius is 68 degrees Fahrenheit.
```

For reference, here is the formula for making the conversion:

```
Fahrenheit = 1.8 \times degrees Celsius + 32.0
```

6. Write a program that has main() call a user-defined function that takes a distance in light years as an argument and then returns the distance in astronomical units. The program should request the light year value as input from the user and display the result, as shown in the following code:

```
Enter the number of light years: 4.2
4.2 light years = 265608 astronomical units.
```

An astronomical unit is the average distance from the earth to the sun (about 150,000,000 km or 93,000,000 miles), and a light year is the distance light travels in a year (about 10 trillion kilometers or 6 trillion miles). (The nearest star after the sun is about 4.2 light years away.) Use type double (as in Listing 2.4) and this conversion factor:

1 light year = 63,240 astronomical units

7. Write a program that asks the user to enter an hour value and a minute value. The main() function should then pass these two values to a type void function that displays the two values in the format shown in the following sample run:

```
Enter the number of hours: 9
Enter the number of minutes: 28
Time: 9:28
```

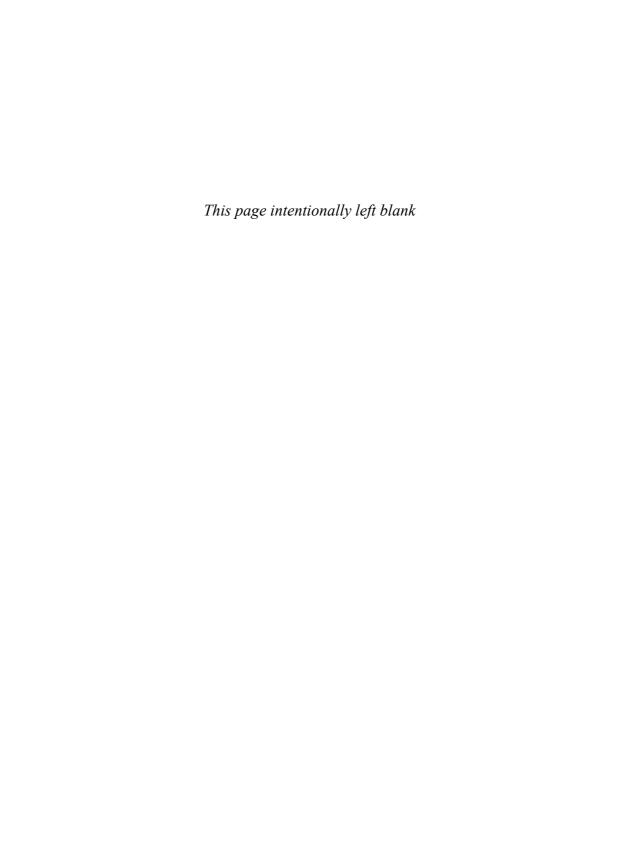

# Index

#### Symbols \* (dereferencing operator), 155-159 pointers, 171-172 <=, 217 / (division operator), 100-101 + (addition operator), overloading, 569-572 == (equality operator), 217 -= (assignment operator), 212 compared to assignment operator, \*= (assignment operator), 212 218-220 += (assignment operator), 211 ++ (increment operator), 197, 207-208 %= (assignment operator), 212 pointers, 210-211 /= (assignment operator), 212 postfixing, 209-210 = (assignment operator), 43-44, 644, prefixing, 209-210 767-768, 772-775 != (inequality operator), 217 compared to equality operator, && (logical AND operator), 262 218-220 alternative representations, 270 custom definitions, 645-646 example, 263-265 enumerator values, setting, 152 precedence, 269-270 overloading, 652- 658 ranges, 265-267 sayings1.cpp, 656 ! (logical NOT operator), 267-269 string1.cpp, 653-656 alternative representations, 270 string1.h, 652-653 precedence, 269 potential problems, 645 | | (logical OR operator), 260-262 strings, 133-134 alternative representations, 270 structures, 145-146 example, 261-262 when to use, 644 -]\* (member dereferencing operator), & (bitwise AND operator), 1239-1240 1243-1246 ~ (bitwise negation operator), 1237 .\* (member dereferencing operator), | (bitwise OR operator), 1237-1238 1243-1246 ^ (bitwise XOR operator), 1238 % (modulus operator), 101-102 {} (braces), 258 \* (multiplication operator), overloading, [] (brackets), 649-651 574-578 , (comma operator), 214-217 \n newline character, 38-39 example, 214-216 < operator, 217 precedence, 217 . (period), 255 /\*...\*/ comment notation, 33 # (pound sign), 234 // comment notation, 27, 32 " (quotation marks), 36 + (concatenation operator), strings, 133-134 & (reference operator), 383-386 ?: (conditional operator), 273-274 ]]= (right shift and assign operator), 1237 -- (decrement operator), 207-208 ]]}(right shift operator), 1236 pointers, 210-211 :: (scope resolution operator), 467, postfixing, 209-210 514, 1332, prefixing, 209-210 ; (semicolon), 29-30

properties, 1036-1037

| - (subtraction operator), overloading,      | aliases                                |
|---------------------------------------------|----------------------------------------|
| 574-578                                     | creating, 230                          |
| ~ (tilde), 529                              | declarations, 1157                     |
| _ (underscore), 1222                        | namespaces, 491                        |
| _                                           | align.cpp, 1246                        |
| Α                                           | alignof() operator, 1204               |
| ADO: (abatuant base alasses) 746 740        | allocating memory, 968                 |
| ABCs (abstract base classes), 746-749       | bad_alloc exceptions, 921              |
| ABC philosophy, 756                         | dynamic memory allocation, 757         |
| AcctABC example, 749–751, 754–755           | derived class does use new,            |
| enforcing interface rules with, 757         | 758-760                                |
| abort() function, 897-898, 928-930          | derived class doesn't use new,         |
| abstract data types (ADTs), 552             | 757-758                                |
| abstraction, 507. See also classes          | example, 761-766                       |
| access control, 892                         | new operator, 160–162                  |
| access control (classes), 511-513           | allocators, 979                        |
| accessing                                   | alternative tokens, table of, 1222     |
| content of template and parameter           | American National Standards Institute  |
| packs, 1198-1199                            | (ANSI), C++ standard, 16               |
| strings, 1259                               | American Standard Code for Information |
| AcctABC class, 749-751, 754-755             | Interchange. See ASCII character set   |
| acctabc.cpp, 751                            | ampersand (&), 1239-1240               |
| acctabc.h, 750                              | logical AND operator (&&), 262         |
| accumulate() function, 1320                 | alternative representations, 270       |
| acquire() function, 516                     | example, 263-265                       |
| actual arguments, 314                       | precedence, 269-270                    |
| adaptable binary functions, 1035            | ranges, 265–267                        |
| adaptable binary predicate, 1035            | reference operator (&), 383-386        |
| adaptable functors, 1032                    | AND operators                          |
| adaptable generators, 1035                  | bitwise AND (&), 1239-1240             |
| adaptable predicate, 1035                   | logical AND (&&), 262                  |
| adaptable unary functions, 1035             | alternative representations, 270       |
| adapters, 1002                              | example, 263-265                       |
| adding vectors, 590                         | precedence, 269-270                    |
| addition operator (+), overloading, 569-572 | ranges, 265-267                        |
| addpntrs.cpp, 167                           | and.cpp, 263-264                       |
| address.cpp, 154                            | angle brackets, 1162                   |
| addresses                                   | anonymous unions, 150                  |
| addresses of functions, obtaining, 362      | ANSI (American National Standards      |
| of arrays, 170                              | Institute), C++ standard, 16           |
| structure addresses, passing, 351-353       | ANSI C Standard Input/Output, 1062     |
| adjacent_difference() function, 1321-1322   | append() method, 1265                  |
| adjacent_find() function, 1287, 1290        | append.cpp, 1125                       |
| ADTs (abstract data types), 552-557         | appending                              |
| algorithms, 1035                            | data to files, 1125-1127               |
| copying, 1036                               | strings, 133-134, 1265-1266            |
| groups, 1035-1036                           | applications. See also compilers       |
| in-place, 1036                              | creating, 18-19                        |

| portability, 15, 17–18                | arrays                           |
|---------------------------------------|----------------------------------|
| ANSI/ISO standard, 16                 | addresses, 170                   |
| limitations, 16                       | array notation, 173              |
| source code, 19                       | arrays of objects, 546-549       |
| file extensions, 20                   | declaring, 546                   |
| apply() method, 1046                  | example, 547-549                 |
| Area() method, 748                    | initializing, 546                |
| args, 1198                            | as function arguments, 322-325   |
| argument lists, 30                    | const keyword, 327-328           |
| arguments, 31                         | declaring, 116-119               |
| arrays, 322-325                       | defined, 77, 116                 |
| C-style strings, 339-341              | design decisions, 325-326        |
| command-line, 1119-1120               | displaying contents of, 327-328  |
| default arguments, 409-412            | dynamic arrays, 172-173          |
| formal/actual, 314                    | creating, 164-165                |
| multiple, 314-320                     | sample program, 165-167          |
| n_chars() example, 314-317            | examples, 328-331                |
| probability() example, 318-320        | filling, 326-327                 |
| parameters, 314                       | function idioms, 331             |
| passing by reference, 386, 389-390    | functions and, 320-321           |
| passing by value, 313-314             | indexes, 117                     |
| reference arguments, 392-394, 408-409 | initializing, 117-120            |
| two-dimensional arrays, 337-339       | in C++11, 120                    |
| type conversions, 106                 | modifying, 328                   |
| arguments (functions), 49, 53         | naming, 172                      |
| arith.cpp, 98                         | one-dimensional arrays, 244      |
| arithmetic, pointers, 167-172         | pointer arithmetic, 167-172      |
| arithmetic operators, 97-99           | pointers, 321-322                |
| associativity, 99-100                 | ranges, 332-334                  |
| division (/), 100-101                 | static binding, 172              |
| functor equivalents, 1031-1032        | strings, 123-124                 |
| modulus (%), 101-102                  | initializing, 121                |
| order of precedence, 99-100           | structures, 147-148              |
| overloading                           | subscripts, 117                  |
| addition operator (+), 569-572        | templates, non-type arguments,   |
| multiplication operator (*),          | 843-845                          |
| 574–578, 600                          | two-dimensional arrays, 244-249, |
| subtraction operator (-), 574-578     | 337-339                          |
| vector class, 599-600                 | declaring, 244-246               |
| array notation, 173                   | initializing, 246-249            |
| array objects, 355                    | variable arrays, 1329            |
| fill function, 357                    | versus vector objects, 188-189   |
| versus arrays, 188-189                | arraytp.h, 843-844               |
| versus vector objects, 188-189        | arrfun1.cpp, 321                 |
| array template class, 187             | arrfun2.cpp, 323                 |
| ArrayDb class, 791                    | arrfun3.cpp, 328                 |
| arraynew.cpp, 166                     | arrfun4.cpp, 332                 |
| arrayone.cpp, 117                     | arrstruc.cpp, 147-148            |

atan() function, 348

atan2() function, 348

| ASCII character set, table of, 1225-1229    | ATM queue simulation                     |
|---------------------------------------------|------------------------------------------|
| assert, 1204                                | bank.cpp simulation, 695                 |
| assgn_st.cpp, 145                           | Customer class, 694                      |
| assign() method, 1266, 1278                 | Queue class                              |
| assignable objects, 1008                    | class declaration, 691                   |
| assigning                                   | public interface, 679                    |
| strings, 1266                               | ATM queue simulation, 678                |
| values to pointers, 171                     | bank.cpp simulation, 694-698             |
| values to variables, 43                     | Customer class, 690-691                  |
| variable values, 43                         | Queue class                              |
| assignment                                  | class declaration, 694                   |
| string class, 133-134                       | design, 679                              |
| type conversions, 103-104                   | implementation, 680-682                  |
| assignment methods, 1260                    | methods, 682-690                         |
| assignment operator (=), 43-44, 644,        | public interface, 680                    |
| 767-768, 772-775                            | auto, 370                                |
| compared to equality operator,              | declarations, 1155                       |
| 218-220                                     | auto declarations, 109                   |
| custom definitions, 645-646                 | auto keyword, 472                        |
| enumerator values, setting, 152             | auto ptr, 1158                           |
| enumerators, value ranges, 153              | auto.cpp, 456-457                        |
| overloading, 652-658                        | automatic memory storage, 182            |
| sayings1.cpp, 656                           | automatic sizing (strings), 966-967      |
| string1.cpp, 653-656                        | automatic teller machine simulation. See |
| string1.h, 652-653                          | ATM queue simulation                     |
| potential problems, 645                     | automatic type conversion. See type      |
| strings, 133-134                            | conversion                               |
| structures, 145-146                         | automatic variables, 182, 314, 453-457   |
| when to use, 644                            | example, 455-457                         |
| assignment operators, combination           | initializing, 458                        |
| assignment operators, 211-212               | stacks, 458-459                          |
| assignment statements, 43-44                | autoptr template, 1333                   |
| assignments, 1172-1173                      | auto_ptr class, 969, 973-975             |
| associative containers, 1018, 1026          | versus unique_ptr, 975-977               |
| methods, 1281-1284                          | average() function, 800                  |
| multimap, 1023-1025                         |                                          |
| set, 1019-1022                              | В                                        |
| associativity, arithmetic operators, 99-100 |                                          |
| associativity of operators, 1231            | back insert iterators, 1005-1007         |
| examples, 1234                              | bad() method, 296                        |
| table of, 1232-1234                         | bad() stream state method, 1098-1102     |
| asterisk (*), dereferencing operator        | badbit stream state, 1097-1102           |
| (*)155, 159                                 | bad_alloc exceptions, 921                |
| pointers171-172                             | Balance() function, 731                  |
| at() method, 1259                           | bank.cpp, 695-697                        |

bank.cpp simulation, 694-698

Base 10 notation, 1215

| Base 16 notation, 1216                   | binary.cpp, 1131                           |
|------------------------------------------|--------------------------------------------|
| binary equivalents, 1217-1218            | binary_search() function, 1304, 1310       |
| Base 2 notation, 1217                    | binding                                    |
| hexadecimal equivalents, 1217-1218       | dynamic binding, 173, 737, 739-740         |
| Base 8 notation, 1215-1216               | static binding, 172, 737, 740              |
| pase classes                             | bit fields, 148                            |
| ABCs (abstract base classes), 746-749    | bit values, represented by constants, 1085 |
| ABC philosophy, 756                      | bitmask data type, 1085                    |
| AcctABC example, 749-751,                | bits, 68-69                                |
| 754-755                                  | clearing, 1086                             |
| enforcing interface rules with, 757      | testing, 1241-1242                         |
| components, initializing, 798-799        | toggling, 1241                             |
| friends, accessing, 801-804              | turning off, 1241                          |
| methods, accessing, 800-801              | turning on, 1241                           |
| objects, accessing, 801                  | bitwise AND operator (&), 1239-1240        |
| relationships with derived classes,      | bitwise negation operator (~), 1237        |
| 718-720                                  | bitwise operators, 1235                    |
| TableTennisPlayer example, 708-710       | alternative representations, 1240          |
| using declarations, 807-808              | logical bitwise operators, 1237-1240       |
| virtual, methods, 826                    | shift operators, 1235-1237                 |
| virtual base classes, 815-817            | overloading, 581-587                       |
| combining with nonvirtual base           | testing bit values, 1241-1242              |
| classes, 828                             | toggling, 1241                             |
| constructors, 817-818                    | turning bits off, 1241                     |
| dominance, 828-829                       | turning bits on, 1241                      |
| methods, 818-828                         | bitwise OR operator ( ), 1237-1238         |
| pase-class functions, 777                | bitwise XOR operator (^), 1238             |
| pegin() method, 981-984, 1251-1252, 1275 | block scope, 454                           |
| pest matches, 432-434                    | block.cpp, 212                             |
| pidirectional iterators, 998             | blocks, 212-214                            |
| Big Endian, 1218                         | body (function), 29                        |
| pigstep.cpp, 205                         | for loops, 196-197                         |
| oinary files, 1127-1133                  | bondini.cpp, 86                            |
| pinary functions, 1027-1030              | books, 1323-1324                           |
| pinary numbers, 1217                     | bool data type, 90                         |
| hexadecimal equivalents, 1217-1218       | boolalpha manipulator, 1090                |
| oinary operators, 601, 1234              | Boost project, 1205-1207                   |
| pinary predicates, 1027, 1030            | bottom-up programming, 13, 331             |
| pinary search operations                 | bound template friend functions, 861-864   |
| binary_search() function, 1304, 1310     | braces {}, 258                             |
| equal_range() function, 1304, 1309       | bracket notation, 649-651                  |
| lower_bound() function, 1304, 1309       | brackets, angle brackets, 1162             |
| upper_bound() function, 1304, 1309       | branching statements                       |
| pinary searching                         | if, 254                                    |
| binary_search() function, 1304, 1310     | bug prevention, 260                        |
| equal_range() function, 1304, 1309       | example, 255                               |
| lower_bound() function, 1304, 1309       | syntax, 254                                |
| upper_bound() function, 1304, 1309       |                                            |

| if else                                  | basic assignments, 1260               |
|------------------------------------------|---------------------------------------|
| example, 256-257                         | constructors                          |
| formatting, 257-258                      | initialization list, 1258             |
| if else if else construction, 258-260    | Rvalue reference, 1256                |
| syntax, 255                              | container requirements, 1010          |
| switch, 274                              | containers, unordered associative     |
| enumerators as labels, 278-280           | containers, 1283                      |
| example, 275-278                         | exception specifications, 908         |
| syntax, 275                              | initializer_list template, 1051-1053  |
| Brass class                              | libraries, 1203                       |
| class declaration, 723-727, 730-733      | list initialization, 537              |
| virtual destructors, 737                 | noexcept, 1248                        |
| virtual method behavior, 734-736         | range-based loops, 233-234            |
| brass.cpp, 727                           | scoped enumerations, 551-552          |
| brass.h, 724                             | STL, 1271                             |
| BrassPlus class                          | containers, 1271-1273                 |
| class declaration, 723-726               | structure initialization, 144         |
| class implementation, 727, 730-731       | template aliases, 866                 |
| class objects, 732-733                   | C-style strings, 120-122              |
| virtual destructors, 737                 | in arrays, 123-124                    |
| virtual method behavior, 734-736         | combining with numeric input,         |
| break statement, 280-282                 | 130-131                               |
| bucks() function, 53                     | concatenating, 122                    |
| buffers, 1063-1064, 1067                 | empty lines, 130                      |
| flushing, 1063                           | failbits, 130                         |
| Build All option (compiler), 24          | null characters, 121                  |
| buildstr() function, 341                 | passing as arguments, 339-341         |
| buy() function, 516                      | pointers, 173-178                     |
| bytes, 69                                | returning from functions, 341-343     |
|                                          | string input, entering, 124-126       |
| С                                        | string input, reading with get(),     |
|                                          | 127-130                               |
| C language                               | string input, reading with getline(). |
| ANSI C, 17                               | 126-127                               |
| classic C, 17                            | C-style strings, comparing, 220-223   |
| development history, 11                  | call signatures, 1194                 |
| programming philosophy, 11-13            | calling                               |
| C++, Macintosh, 25                       | class member functions, 523           |
| C++ FAQ Lite, 1325                       | constructors, 526-527                 |
| C++ FAQs, Second Edition, 1323           | functions, 309–311                    |
| The C++ Programming Language, Third      | pointers, 363-364                     |
| Edition, 1324                            | calling functions, 30, 49             |
| The C++ Standard Library: A Tutorial and | calling.cpp, 306                      |
| Reference, 1323-1324                     | callme1() function, 636               |
| C++ Templates: The Complete Guide, 1324  | callme2() function, 636               |
| C++11                                    | capacity() method, 966, 1251, 1279    |
| arrays, initializing, 120                | caret (^), 1238                       |
| auto declarations, 109                   | carrots.cpp, 41                       |

| case sensitivity, 27, 32                  | cingolf.cpp, 285-286                        |
|-------------------------------------------|---------------------------------------------|
| casting, 1330-1331                        | class declaration, 511-513                  |
| downcasting, 738                          | class inheritance, private inheritance, 797 |
| upcasting, 738                            | base-class components, initializing,        |
| implicit upcasting, 807                   | 798-799                                     |
| casting data types, 606-610, 612          | base-class friends, accessing, 801-804      |
| casting types, 107-109                    | base-class methods, accessing, 800-801      |
| catch keyword, 900                        | base-class objects, accessing, 801          |
| catching exceptions, 900, 916-917         | compared to containment, 806                |
| CC compiler (UNIX), 21-22                 | Student class example, 798, 804-805         |
| cctype library, 270-273                   | class keyword, 831                          |
| cctypes.cpp, 271-272                      | class member functions, operator            |
| cerr object, 1067                         | overloading, 587-588                        |
| cfront translator, 21                     | class scope, 454, 514, 549-551              |
| char data type, 80-87, 1064               | class templates, 830-837                    |
| escape sequences, 84-87                   | arrays, non-type arguments, 843-845         |
| signed char, 88-89                        | complex, 1045                               |
| universal character names, 87-88          | explicit instantiations, 850                |
| unsigned char, 88-89                      | explicit specializations, 850-851           |
| wchar_t, 89                               | friend classes, 858                         |
| character strings, 36                     | bound template friend functions,            |
| characters                                | 861-864                                     |
| ASCII character set, table of, 1225-1229  | non-template friend functions,              |
| fill, 1081-1082                           | 858-861                                     |
| chartype.cpp, 81                          | unbound template friend functions           |
| CHAR_BIT constant, 72                     | 864-865                                     |
| CHAR_MAX constant, 72                     | implicit instantiations, 850                |
| char_type type, 1250                      | member templates, 854-855                   |
| check_it.cpp, 1096                        | parameters, 855-858                         |
| cheers() function, 307-309                | partial specializations, 851-852            |
| choices.cpp, 188                          | pointers, stacks of pointers, 837-843       |
| choosing integer types, 76-77             | versatility, 845–846                        |
| cin, cin.get() function, 235-237, 241-244 | default type parameters, 849                |
| cin object, 1067, 1093-1095               | multiple type parameters, 847               |
| get() function, 128-130                   | recursive use, 846-847                      |
| getline() function, 126-127               | classes, 47-48, 508, 520, 1159              |
| loops, 234-235                            | ABCs (abstract base classes), 746-749       |
| operator overloading, 1095-1097           | ABC philosophy, 756                         |
| stream states, 1097-1098                  | AcctABC example, 749-751,                   |
| effects, 1100-1102                        | 754–755                                     |
| exceptions, 1099-1100                     | enforcing interface rules with, 757         |
| setting, 1098                             | abstraction, 507                            |
| cin statement, 46                         | access control, 511-513                     |
| cin.get() function, 235-237, 241-244, 317 | AcctABC, 749-751, 754-755                   |
| cin.get() member function, 1103-1105      | ADTs (abstract data types), 552-557         |
| cin.get(ch) function, 317                 | array template class, 187                   |
| cinexcp.cpp, 1099                         | ArrayDb, 791                                |
| cinfish.cpp, 283-284                      | auto_ptr, 969, 973-975                      |

| bad_alloc, 921                              | exception, 917                         |
|---------------------------------------------|----------------------------------------|
| base classes                                | explicit conversion operators,         |
| components, initializing, 798–799           | 1159-1160                              |
| friends, accessing, 801–804                 | friend classes, 578-580, 877, 880-883, |
| methods, accessing, 800–801                 | 886-888                                |
|                                             | compared to class member               |
| objects, accessing, 801                     |                                        |
| using declarations, 807–808                 | functions, 886                         |
| virtual base classes, 815–829<br>Brass      | templates, 858–865                     |
| class declaration, 723–726                  | Tv class example, 878–883              |
|                                             | header files, 530                      |
| class implementation, 727, 730-731          | ifstream, 1116–1119                    |
| class objects, 732-733                      | implementation files, 530              |
| virtual destructors, 737                    | inheritance                            |
| virtual method behavior, 734-736            | assignment operators, 772–775          |
| BrassPlus                                   | base classes, 708-710, 718-720         |
| class declaration, 723–726                  | constructors, 713-715                  |
| class implementation, 727, 730-731          | derived classes, 711-712, 716-720      |
| class objects, 732-733                      | exceptions, 922–927                    |
| virtual destructors, 737                    | has-a relationships, 721               |
| virtual method behavior, 734-736            | is-a relationships, 720–722, 772       |
| class scope, 549–551                        | multiple, 814, 826                     |
| client files, 533–536                       | what's not inherited, 772              |
| compared to structures, 514                 | ios, 1065                              |
| constructors, 524, 538–539, 768             | iostream, 1065                         |
| calling, 526–527                            | ios_base, 1065                         |
| conversion, 769-770                         | constants representing bit             |
| copy constructors, 639–644, 767             | values, 1085                           |
| declaring, 525–526                          | istream, 47, 1065                      |
| default constructors, 527–528,              | data types recognized, 1093-1095       |
| 638-639, 766-767                            | input methods, 1109-1114               |
| defining, 525–526                           | single-character input, 1102-1106      |
| delegating, 1180-1181                       | string input, 1106–1108                |
| inheriting, 1181-1183                       | member functions                       |
| new operator, 659-661, 677-678              | const member functions, 537            |
| converting class type, 677                  | const objects, 662-665                 |
| Customer, 690-691, 694                      | constructors, 524–528, 538–539,        |
| data hiding, 511–513, 523                   | 638-639, 659-661, 677-678              |
| data types, 507–508                         | copy constructors, 639-644             |
| declarations, 509–511, 522                  | definitions, 509, 514–516, 523         |
| defaulted and deleted methods,<br>1179-1180 | destructors, 528–529, 538–539          |
|                                             | friend member functions, 883-886,      |
| defined, 36, 47, 508                        | 888-889                                |
| defining, 47                                | implicit member functions, 637-638     |
| definition of, 13                           | inline functions, 517-518              |
| derived classes, 405                        | invoking, 523                          |
| destructors, 524, 528–529,                  | non-const objects, 663                 |
| 538-539, 768                                | object membership, 518                 |
| encapsulation, 512, 523                     | objects, returning, 662-665            |

| private, 513                                               | appending, 133-134                       |
|------------------------------------------------------------|------------------------------------------|
| properties, 777–778                                        | assignment, 133-134                      |
| public, 513                                                | assignment operator, overloading,        |
| qualified names, 514                                       | 652-658                                  |
| this pointer, 539-546                                      | automatic sizing, 966-967                |
| unqualified names, 514                                     | bracket notation, 649-651                |
| member in-class initialization, 1160                       | comparing, 960                           |
| nested classes, 682, 889-891                               | comparison members, 648-649              |
| access control, 892                                        | complex operations, 135-136              |
| scope, 891-892                                             | concatenation, 133–134                   |
| templates, 892-896                                         | constructors, 952-956                    |
| objects, 786-788                                           | default constructor, 647-648             |
| contained objects, 791-795                                 | finding size of, 960                     |
| subobjects, 797                                            | Hangman sample program, 962-965          |
| ofstream, 1115–1119                                        | input, 957-960                           |
| ostream, 47, 1065                                          | reading line by line, 136-140            |
| ostringstream, 1142, 1144–1145                             | searching, 960-961                       |
| pointers, member dereferencing                             | static class member functions,           |
| operators, 1242–1246                                       | 651-652                                  |
| private inheritance                                        | STL interface, 1038-1039                 |
| base-class components, initializing,                       | string comparisons, 223–224              |
| 798–799                                                    | structures, 144-145                      |
| base-class friends, accessing,                             | StringBad, 628                           |
| 801–802, 804                                               | constructors, 632-633                    |
| base-class methods, accessing,                             | destructor, 633                          |
| 800-801                                                    | strngbad.cpp, 630-631                    |
|                                                            | stringbad.h, 628-629                     |
| base-class objects, accessing, 801                         |                                          |
| Student class example, 798 protected classes, 745–746, 775 | vegnews.cpp sample program,<br>633-637   |
| Queue                                                      | Student                                  |
|                                                            |                                          |
| class declaration, 691-694                                 | contained objects interfaces,<br>792-795 |
| design, 679                                                |                                          |
| implementation, 680-682                                    | contained objects, initializing, 791     |
| methods, 682-690                                           | design, 787–788                          |
| public interface, 679-680<br>Sales                         | methods, 793-795                         |
|                                                            | private inheritance, 798–805             |
| sales.cpp, 924                                             | sample program, 795–797                  |
| sales.h, 922                                               | studentc.h, 789-790                      |
| use_sales.cpp, 925-927                                     | TableTennisPlayer, 708                   |
| sample program, 518–520                                    | tabtenn0.cpp, 709                        |
| special member functions, 1178–1179                        | tabtenn0.h, 708                          |
| Stack, 831-836                                             | usett0.cpp, 710                          |
| pointers, 837–843                                          | this pointer, 539–546                    |
| static class members, 628-637                              | Tv, 878-879, 883                         |
| stdexcept exception classes, 918–920                       | tv.cpp, 880–882                          |
| Stock, 511                                                 | tv.h, 879-880                            |
| streambuf, 1065                                            | tvfm.h, 885–886                          |
| string, 131-133, 353-354, 647, 952, 960, 965-966, 1333     | use_tv.cpp, 882                          |

| type casts, 606-612                    | code formatting, 39                   |
|----------------------------------------|---------------------------------------|
| type conversions, 606-612              | source code style, 40                 |
| applying automatically, 616-618        | tokens, 39                            |
| conversion functions, 612-616          | white space, 39                       |
| friends, 618-621                       | code listings                         |
| implicit conversion, 609               | acctabc.cpp, 751                      |
| type info, 939-944                     | acctabc.h, 750                        |
| valarray, 786-787, 1045-1046,          | addpntrs.cpp, 167                     |
| 1049-1051                              | address.cpp, 154                      |
| vector, 120, 588-590, 600, 979-991,    | align.cpp, 1246                       |
| 1045-1046, 1049-1051                   | and.cpp, 263-264                      |
| adding elements to, 982-983            | append.cpp, 1125                      |
| adding vectors, 590                    | arith.cpp, 98                         |
| declaring, 591-592                     | arraynew.cpp, 166                     |
| displacement vectors, 589              | arrayone.cpp, 117                     |
| implementation comments, 602           | arraytp.h, 843-844                    |
| member functions, 592, 597             | arrfun1.cpp, 321                      |
| multiple representations, 599          | arrfun2.cpp, 323                      |
| overloaded arithmetic operators,       | arrfun3.cpp, 328, 332                 |
| 599-600                                | arrstruc.cpp, 147-148                 |
| overloading overloaded                 | assgn st.cpp, 145                     |
| operators, 601                         | auto.cpp, 456-457                     |
| past-the-end iterators, 981-982        | bank.cpp, 695-697                     |
| Random Walk sample program, 602,       | bigstep.cpp, 205                      |
| 605-606                                | binary.cpp, 1131                      |
| removing ranges of, 982                | block.cpp, 212                        |
| shuffling elements in, 987             | bondini.cpp, 86                       |
| sorting, 987                           | brass.cpp, 727                        |
| state members, 597-599                 | brass.h, 724                          |
| vect1.cpp example, 980-981             | callable.cpp, 1192                    |
| vect2.cpp sample program, 984-986      | calling.cpp, 306                      |
| vect3.cpp sample program, 988-991      | carrots.cpp, 41                       |
| vector template class, 186-187         | cctypes.cpp, 271-272                  |
| virtual methods                        | chartype.cpp, 81                      |
| final, 1183-1184                       | check_it.cpp, 1096                    |
| override, 1183-1184                    | choices.cpp, 188                      |
| Worker, 810-814                        | cinexcp.cpp, 1099                     |
| classic C, 17                          | cinfish.cpp, 283-284                  |
| classifying data types, 97             | cingolf.cpp, 285-286                  |
| clear() method, 1258, 1278, 1283       | compstr1.cpp, 221                     |
| clear() stream state method, 1098-1102 | compstr2.cpp, 223                     |
| clearing bits, 1086                    | condit.cpp, 273                       |
| client files, creating, 533-536        | constcast.cpp, 944                    |
| client/server model, 520               | conversion functions, stone1.cpp, 616 |
| climits header file, 71-73             | convert.cpp, 57                       |
| clock() function, 229                  | coordin.h, 449-450                    |
| clog object, 1067                      | copyit.cpp, 1004                      |
| close() method, 292                    | count.cpp, 1121                       |

| cubes.cpp, 390                          | init ptr.cpp, 158           |
|-----------------------------------------|-----------------------------|
| defaults.cpp, 1077                      | inline functions.cpp, 381   |
| delete.cpp, 181, 185                    | inserts.cpp, 1006           |
| divide.cpp, 100                         | instr1.cpp, 125             |
| dma.cpp, 762-764                        | instr2.cpp, 127             |
| dma.h, 761-762                          | instr3.cpp, 129             |
| dowhile.cpp, 232                        | iomanip.cpp, 1092           |
| enum.cpp, 279                           | jump.cpp, 280-281           |
| equal.cpp, 219                          | lambda0.cpp, 1186           |
| error1.cpp, 897-898                     | lambda1.cpp, 1190           |
| error2.cpp, 899                         | left.cpp, 410-411           |
| error3.cpp, 901                         | leftover.cpp, 416-417       |
| error4.cpp, 906-907                     | lexcast.cpp, 1206           |
| error5.cpp, 910, 913                    | limits.cpp, 70              |
| exceed.cpp, 75                          | list.cpp, 1015              |
| exceptions, newexcp.cpp, 920            | listrmv.cpp, 1039-1040      |
| exc_mean.cpp, 905-906                   | lotto.cpp, 319              |
| express.cpp, 200                        | manip.cpp, 1079             |
| external.cpp, 465                       | manyfrnd.cpp, 865           |
| file1.cpp, 451                          | memb_pt.cpp, 1244-1245      |
| file2.cpp, 452                          | modulus.cpp, 102            |
| filefunc.cpp, 406–407                   | morechar.cpp, 82            |
| fileio.cpp, 1117                        | more_and.cpp, 266           |
| fill.cpp, 1082                          | multmap.cpp, 1024-1025      |
| firstref.cpp, 383                       | myfirst.cpp, 28             |
|                                         | mytime0.h, 566              |
| floatnum.cpp, 95                        |                             |
| fltadd.cpp, 96                          | mytime1.cpp, 569-570        |
| forloop.cpp, 196                        | mytime1.h, 569              |
| formore.cpp, 203–204                    | mytime2.cpp, 575            |
| forstr1.cpp, 206                        | mytime2.h, 575              |
| forstr2.cpp, 215                        | namesp.cpp, 493-494         |
| fowl.cpp, 973                           | namesp.h, 493               |
| frnd2tmp.cpp, 860-861                   | namespaces, static.cpp, 479 |
| fun ptr.cpp, 364, 368                   | nested.cpp, 247, 895-896    |
| funadap.cpp, 1034–1035                  | newstrct.cpp, 179-180       |
| function overloading, leftover.cpp, 418 | not.cpp, 267-268            |
| functions, tempover.cpp, 434-437        | numstr.cpp, 130             |
| functions, arguments, twoarg.cpp, 316   | num_test.cpp, 198           |
| functions, recursion, recur.cpp, 359    | operator overloading        |
| functor.cpp, 1028                       | mytime0.cpp, 566            |
| funtemp.cpp, 420                        | mytime3.cpp, 585            |
| getinfo.cpp, 45                         | mytime3.h, 584              |
| get_fun.cpp, 1107                       | usetime0.cpp, 568           |
| hangman.cpp, 962-965                    | usetime3.cpp, 587           |
| hexoct2.cpp, 79                         | or.cpp, 261                 |
| if/cpp, 255                             | ourfunc.cpp, 54             |
| ifelse.cpp, 257                         | outfile.cpp, 290-291        |
| ifelseif.cpp, 259                       | pairs.cpp, 848              |
| ilist.cpp, 1053                         | peeker.cpp, 1111            |
|                                         |                             |

placenew1.cpp, 671-673 placenew2.cpp, 674-675 plus\_one.cpp, 207 pointer.cpp, 155 precise.cpp, 1082 protos.cpp, 310 ptrstr.cpp, 174-175 queue.cpp, 692-694 queue.h, 691-692 queuetp.h, 893-895 random.cpp, 1138-1139 randwalk.cpp, 603 recur.cpp, 355, 358 reference variables as function parameters, swaps.cpp, 389 rtti1.cpp, 936-938 rtti2.cpp, 939-941 ruler.cpp, 360 rvref.cpp, 1163 sales.cpp, 924 sales.h, 922 sayings1.cpp, 656 sayings2.cpp, 665 secref.cpp, 385 setf.cpp, 1085 setf2.cpp, 1088 setops.cpp, 1021-1022 showpt.cpp, 1084 somedefs.h, 1192 sqrt.cpp, 51 stack.cpp, 554-555 stack.h, 553-554 stacker.cpp, 555-557 stacktem.cpp, 835-836 stacktp.h, 833-834 static.cpp, 470-471 stcktp1.cpp, 841-842 stcktp1.h, 839-840 stdmove.cpp, 1174 stock00.h, 510 stock1.cpp, 531 stock1.h, 530 stock2.cpp, 543 stock2.h, 543 stocks.cpp, class member functions, 515 stone1.cpp, 615 stone.cpp, 610 stonewt.cpp, 608

stonewt.h. 607 stonewt1.cpp, 614-615 stonewt1.h, 613 str1.cpp, 953 str2.cpp, 966-967, 971 strctfun.cpp, 348 strctptr.cpp, 352-353 strfile.cpp, 958-959 strgfun.cpp, 340 strgstl.cpp, 1038-1039 strin.cpp, 1144 string1.cpp, 653-656 string1.h, 653 strings, numeric input, numstr.cpp, 135 strings, returning, strgback.cpp, 341 strings.cpp, 123 strngbad.cpp, 630-631 strngbad.h, 629 strout.cpp, 1143 strquote.cpp, 402-403 strtref.cpp, 395 strtype1.cpp, 132 strtype2.cpp, 134 strtype4.cpp, 137 structur.cpp, 142 studentc.cpp, 793 studentc.h, 789-790 studenti.cpp, 802-803 studenti.h, 799 sumafile.cpp, 294-295 swaps.cpp, 387-388 switch.cpp, 276-277 tabtenn0.cpp, 709 tabtenn0.h, 708 tabtenn1.cpp, 717 tabtenn1.h, 716 tempmemb.cpp, 852 tempparm.cpp, 856-857 textin1.cpp, 234 textin2.cpp, 236 textin3.cpp, 239 textin4.cpp, 242 tmp2tmp.cpp, 862-864 topfive.cpp, 353 travel.cpp, 344-345 truncate.cpp, 1113 tv.cpp, 880-882

| tv.h, 879-880                                 | comma operator, 214-217                    |
|-----------------------------------------------|--------------------------------------------|
| tvfm.h, 885-886                               | example, 214-216                           |
| twoarg.cpp, 316                               | precedence, 217                            |
| twod.cpp, 846-847                             | command-line processing, 1119-1120         |
| twofile1.cpp, 469                             | comments, 27, 33                           |
| twofile2.cpp, 469                             | /**/ notation, 33                          |
| twoswap.cpp, 427-428                          | // notation, 32                            |
| twotemps.cpp, 422                             | compare() method, 1264-1265                |
| typecast.cpp, 108                             | comparing                                  |
| use new.cpp, 161                              | arrays, vector objects, and array objects, |
| usealgo.cpp, 1043-1044                        | 188-189                                    |
| usebrass1.cpp, 732-733                        | strings, 960, 1263-1265                    |
| usebrass2.cpp, 734                            | C-style strings, comparing, 220-223        |
| usedma.cpp, 765                               | string class strings, comparing,           |
| useless.cpp, 1165                             | 223-224                                    |
| usenmsp.cpp, 494–495                          | comparison members (String class),         |
| usesstok2.cpp, 547                            | 648-649                                    |
| usestok1.cpp, 533                             | compile time, 155                          |
| usetime1.cpp, 571-572                         | compile time complexity, 1009-1010         |
| usetime2.cpp, 577                             | compilers, 21                              |
| usett0.cpp, 710                               | CC (UNIX), 21-22                           |
| usett1.cpp, 717-718                           | definition of, 11                          |
| use_sales.cpp, 925-927                        | g++ (Linux), 22                            |
| use_stuc.cpp, 795-797                         | gpp, 22                                    |
| use_stui.cpp, 804-805                         | troubleshooting, 24                        |
| use_tv.cpp, 882                               | Windows, 23-24                             |
| usestok0.cpp, 519                             | compiling files separately, 447-449, 453   |
| valvect.cpp, 1048                             | complex class template, 1045               |
| variadic1.cpp, 1199                           | composition, 785                           |
| vect.cpp, 593                                 | compound statements (blocks), 212-214      |
| vect.h, 591                                   | compound types, 115-116                    |
| vect1.cpp, 980                                | enumerations, 150-152                      |
| vect2.cpp, 984-985                            | enumerators, 150-151                       |
| vect3.cpp, 988                                | value ranges, 153                          |
| vegnews.cpp, 634                              | values, setting, 152                       |
| vslice.cpp, 1049-1050                         | pointers, 153                              |
| waiting.cpp, 229                              | assigning values to, 171                   |
| while.cpp, 225                                | C++ philosophy, 155                        |
| width.cpp, 1080                               | cautions, 159                              |
| Worker0.cpp, 811-812                          | compared to pointed-to values, 172         |
| Worker0.h, 810-811                            | declaring, 155-159, 171                    |
| workermi.cpp, 823-825                         | deferencing, 171-172                       |
| workermi.h, 821-822                           | delete operator, 163-164                   |
| workmi.cpp, 826-827                           | example, 154                               |
| worktest.cpp, 813                             | initializing, 157-159                      |
| write.cpp, 1073-1074                          | integers, 160                              |
| code style, 40                                | new operator, 160-162                      |
| colon (), scope-resolution operator (::), 514 | pointer arithmetic, 167-172                |
| combination assignment operators, 211-212     | pointer notation, 173                      |

| pointers to objects, 665-670                 | file modes, 1122–1123                  |
|----------------------------------------------|----------------------------------------|
| strings, 173-178                             | floating-point constants, 96           |
| structures, 140-142                          | representing bit values, 1085          |
| arrays, 147-148                              | size_type, 1251                        |
| assignment, 145-146                          | symbolic constants, 72                 |
| bit fields, 148                              | symbolic names, 90-92                  |
| dynamic structures, 178-180                  | constcast.cpp, 944                     |
| example, 142-144                             | constructors, 524, 742, 768            |
| members, 141                                 | calling, 526-527                       |
| string class members, 144-145                | class, 524                             |
| unions, 149                                  | conversion, 769-770                    |
| anonymous unions, 150                        | copy constructors, 639, 767            |
| declaring, 149                               | deep copying, 642-644                  |
| compstr1.cpp, 221                            | limitations, 640-642                   |
| compstr2.cpp, 223                            | shallow copying, 640                   |
| concatenating strings, 122, 128, 1266        | when to use, 639-640                   |
| concatenating output, 46-47                  | declaring, 525-526                     |
| concatenation                                | default constructors, 527-528, 638-639 |
| output, 1071-1072                            | 766-767                                |
| string class, 133-134                        | defining, 525-526                      |
| concatenation operator (+), strings, 133-134 | delegating, 1180-1181                  |
| concepts                                     | inheritance, 713-715                   |
| containers, 1007                             | initialization list, C++11, 1258       |
| container methods compared to                | new operator, 659-661, 677-678         |
| functions, 1039-1041                         | Rvalue reference, C++11, 1256          |
| properties, 1008-1010                        | string class, 1253                     |
| sequence requirements, 1011-1012             | constructors that use arrays, 1254     |
| functors, 1027-1030                          | constructors that use n copies of      |
| iterators, models, 1000-1001                 | character, 1257                        |
| concurrent programming, 1202-1203            | constructors that use parts of arrays, |
| condit.cpp, 273                              | 1254-1255                              |
| conditional operator (?::), 273-274          | constructors that use ranges, 1257     |
| const, reference returns, 400                | copy constructors, 1255-1256           |
| const keyword, 90-92, 473-474, 771-772       | default constructors, 1254             |
| arrays, 327–328                              | String(), 647-648, 952-956             |
| pointers, 334-336                            | virtual base classes, 817-818          |
| reference variables, 401                     | const_cast operator, 944               |
| temporary variables, 392-394                 | const_iterator type, 1273              |
| const member functions, 537                  | const_reference type, 1273             |
| const modifier as alternative to #define,    | contained objects                      |
| 1327-1329                                    | compared to private inheritance, 806   |
| const objects, returning references to,      | initializing, 791                      |
| 662-665                                      | interfaces, 792-795                    |
| constant time, 1009                          | container classes, 830                 |
| constant time complexity, 1009-1010          | container concepts, 1007               |
| constants, 78-80. See also strings           | container methods compared to          |
| char constants. See char data type           | functions, 1039–1041                   |
| const keyword, 90-92                         | properties, 1008-1010                  |
|                                              | sequence requirements, 1011-1012       |

| container methods, compared to functions,  | converting data types, 102, 606-612     |
|--------------------------------------------|-----------------------------------------|
| 1039-1041                                  | applying automatically, 616-618         |
| container requirements, C++11, 1010        | conversion functions, 612-616           |
| container types                            | conversion in arguments, 106            |
| deque, 1013                                | conversion in expressions, 105-106      |
| list, 1014-1017                            | conversion on assignment, 103-104       |
| member functions, 1014-1016                | friends, 618-621                        |
| priority_queue, 1017-1018                  | implicit conversion, 609                |
| queue, 1017                                | type casts, 107-109, 606-612            |
| stack, 1018                                | coordin.h, 449-450                      |
| vector, 1012-1013                          | coordinates                             |
| containers, 553                            | converting, 348-351                     |
| associative, 1018, 1026                    | polar coordinates, 347                  |
| multimap, 1023-1025                        | rectangular coordinates, 346            |
| set, 1019-1022                             | copy constructable objects, 1008        |
| C++11, unordered associative               | copy constructors, 639, 767             |
| containers, 1283                           | deep copying, 642-644                   |
| deques, methods, 1278-1280                 | limitations, 640-642                    |
| lists, methods, 1278-1280                  | shallow copying, 640                    |
| maps, methods, 1281-1284                   | when to use, 639-640                    |
| methods, 1275-1277                         | copy() function, 1293-1296              |
| sets, methods, 1281-1284                   | iterators, 1001–1002                    |
| stacks, 557                                | copy() method, 1269                     |
| STL (Standard Template Library), 1161      | copying                                 |
| C++11, 1271-1273                           | deep copying, 642-644                   |
| vectors, methods, 1278-1280                | shallow copying, 640                    |
| containment, 785                           | strings, 135, 1269                      |
| continue statement, 280-282                | copying algorithms, 1036                |
| conversion constructors, 769-770           | copyit.cpp, 1004                        |
| conversion operators, explicity, 1159-1160 | copy_backward() function, 1294-1297     |
| convert.cpp, 57                            | count() function, 862, 1042, 1287, 1291 |
| converting                                 | count() method, 1283                    |
| class type, 677                            | count.cpp, 1121                         |
| rectangular coordinates to polar           | count_if() function, 1287, 1291         |
| coordinates, 348–351                       | counts() function, 862                  |
| to standard C++, 1327                      | cout object, 1067-1069                  |
| autoptr template, 1333                     | buffers, flushing, 1075–1076            |
| C++ features, 1331                         | concatenation, 1071-1072                |
| const instead of #define,                  | field width display, 1080–1081          |
| 1327-1329                                  | fill characters, 1081-1082              |
| function prototypes, 1330                  | floating-point display precision,       |
| header files, 1331                         | 1082-1083                               |
| inline instead of #define,                 | formatting data types, 1076-1078        |
| 1329-1330                                  | methods, 1071-1075                      |
| namespaces, 1331–1333                      | number base display, 1078–1079          |
| STL (Standard Template                     | printing trailing zeros/decimal points  |
| Library), 1334                             | 1083-1090                               |
| string class, 1333                         | cout statement, 36                      |
| type casts, 1330–1331                      | concatenated output, 46-47              |

| cout.put() function, 83              | short, 68-70                              |
|--------------------------------------|-------------------------------------------|
| endl manipulator, 37-38              | sizeof operator, 71-73                    |
| integer values, displaying, 44-45    | unsigned, 74-76                           |
| \n newline character, 38-39          | width of, 68                              |
| cout.put() function, 83-84           | recognized by, 1093-1095                  |
| covariance of return type, 744       | type casts, 606-612                       |
| cpp filename extension, 28           | type conversion, 606-612                  |
| CRC cards, 1207                      | applying automatically, 616-618           |
| cstring header file, 123-124         | conversion functions, 612-616             |
| ctime header file, 229               | friends, 618-621                          |
| cube() function, 309, 312-313, 391   | implicit conversion, 609                  |
| cubes.cpp, 390                       | type conversions, 102                     |
| cumulative totals, calculating, 1320 | conversion in arguments, 106              |
| Customer class, 690-691, 694         | conversion in expressions, 105–106        |
| cv-qualifiers, 472-473               | conversion on assignment, 103-104         |
| const, 473–474                       | type casts, 107-109                       |
| volatile, 473                        | data types, 140. See also compound types  |
| c_in_str() function, 340-341         | Data() function, 820                      |
| c_str() method, 1252                 | data() method, 1251-1252                  |
| 0_5tt()                              | Dawes, Beman, 1205                        |
| D                                    | dec manipulator, 1090-1091                |
| U                                    | dec manipulators, 1078-1079               |
| data hiding, 511-513, 523            | decimal numbers, 1215                     |
| data methods, 1251-1253              | decimal points, trailing, 1083-1087, 1090 |
| data objects, pointers, 161          | decision making, 253                      |
| data types, 507-508                  | declaration statements, 41-43             |
| ADTs (abstract data types), 552-557  | declaration-statement expressions, 202    |
| aliases, creating, 230               | declarations, 463                         |
| bool, 90                             | aliases, 1157                             |
| classifying, 97                      | auto, 109, 1155                           |
| compound types, 116                  | decltype, 1156                            |
| double, 50                           | external, 143                             |
| floating-point numbers, 92           | return types, 1157                        |
| advantages/disadvantages, 96-97      | declarative region, 483                   |
| constants, 96                        | declaring                                 |
| decimal-point notation, 92           | arrays, 116-119                           |
| double, 94-96                        | arrays of objects, 546                    |
| E notation, 92-93                    | classes, 509-513, 522                     |
| float, 94-96                         | constructors, 525–526                     |
| long double, 94-96                   | function pointers, 362–363                |
| integers, 68                         | example, 364                              |
| char, 80–89                          | invoking functions with, 363–364          |
| choosing integer types, 76–77        | pointers, 155-159, 171                    |
| climits header file, 71-73           | two-dimensional arrays, 244-246           |
| constants, 78–80, 90–92              | unions, 149                               |
| initializing, 73                     | variables, 41–43                          |
| int, 68-70                           | static, 183                               |
| long, 68-70                          | vector class, 591–592                     |
| 10115, 00 70                         | vector class, 3/1-3/2                     |

| decitype, 439                               | The Design and Evolution of C++, 775, 1324 |
|---------------------------------------------|--------------------------------------------|
| declarations, 1156                          | destructors, 524, 528-529, 538-539, 768    |
| decorating names, 418                       | class, 524                                 |
| decrement operator (), 207-208              | virtual destructors, 737, 742-743, 776     |
| pointers, 210-211                           | difference_type type, 1250, 1273           |
| postfixing, 209-210                         | directives                                 |
| prefixing, 209-210                          | #define, converting to standard C++,       |
| deep copying, 642-644                       | 1327-1330                                  |
| default arguments, 409-412                  | #ifndef, 451                               |
| default class constructors, 527-528         | #include, 33                               |
| default constructors, 638-639, 766-767      | using, 35-36, 59-60, 487-490               |
| default type template parameters, 849       | displacement vectors, 589                  |
| defaulted methods, classes, 1179-1180       | divide-and-conquer strategy, 360-361       |
| defaults.cpp, 1077                          | divide.cpp, 100                            |
| deferencing operator (*), pointers, 171-172 | division operator (/), 100-101             |
| #define directive, converting to standard   | dma.cpp, 762-764                           |
| C++                                         | dma.h, 761-762                             |
| const instead of #define, 1327-1329         | do while loops, 231-233                    |
| inline instead of #define, 1329-1330        | dominance, virtual base classes, 828-829   |
| defining                                    | double data type, 50, 94-96                |
| class member functions, 514-516             | double-ended queue, 1013                   |
| classes, 47                                 | dowhile.cpp, 232                           |
| constructors, 525-526                       | downcasting, 738                           |
| functions, 306-309                          | Draw() function, 818                       |
| defining declarations, 463                  | dribble() function, 414                    |
| definitions, 463                            | dynamic storage duration, 454              |
| delegating constructors, 1180-1181          | dynamic arrays, 172-173                    |
| delete operator, 163-164, 180-183, 400,     | creating, 164-165                          |
| 454, 476-477, 668                           | new operator, 164                          |
| delete.cpp, 181                             | sample program, 165-167                    |
| deleted methods, classes, 1179-1180         | dynamic binding, 164, 172-173, 737-740     |
| deque class templates, 1013                 | dynamic cast operator, 934, 941-943        |
| deque containers, 1013                      | dynamic cast operators, 934-939            |
| deques, methods, 1278-1280                  | dynamic memory, 476-479, 482               |
| dequeue() method, 689                       | dynamic memory allocation, 757             |
| dereferencing (*) operator, 155-159         | auto_ptr class, 969, 973-975               |
| dereferencing operators, 1242-1246          | derived class does use new, 758-760        |
| derived classes, 405                        | derived class doesn't use new, 757-758     |
| constructors, 713-715                       | example, 761-766                           |
| creating, 711-712                           | dma.cpp, 762-764                           |
| header files, 716                           | dma.h, 761-762                             |
| method definitions, 716                     | usedma.cpp, 765                            |
| objects, creating, 717-718                  | dynamic structures, creating, 178-180      |
| relationships with base classes, 718-720    | dynamic_cast operator, 943                 |
| derived types, 116                          | dynamic variables, 454                     |
| design                                      |                                            |
| bottom-up, 13                               |                                            |
| top-down, 12                                |                                            |

| E                                          | equal.cpp, 219                            |
|--------------------------------------------|-------------------------------------------|
|                                            | equality operator (==), 217               |
| early binding, 737                         | compared to assignment operator,          |
| Effective C++: 50 Specific Ways to Improve | 218-220                                   |
| Your Programs and Designs, Second          | equal_range() function, 1024, 1304, 1309  |
| Edition, 1324                              | equal_range() method, 1283, 1285-1286     |
| Effective STL: 50 Specific Ways to Improve | erase() method, 982-984, 1267, 1278, 1282 |
| Your Use of the Standard Template          | erasing strings, 1267-1268                |
| Library, 1324                              | error codes, returning, 898-900           |
| empty lines in strings, 130                | error handling. See handling exceptions   |
| empty() method, 1258, 1275                 | error1.cpp, 897-898                       |
| encapsulation, 512, 523                    | error2.cpp, 899                           |
| end() method, 981-984, 1251, 1275          | error3.cpp, 901                           |
| end-of-file conditions, 237-241            | error4.cpp, 906-907                       |
| endl manipulator, 37-38                    | error5.cpp, 910, 913                      |
| enqueue() function, 890                    | escape sequences, 84-85                   |
| entry-condition loops, 198                 | estimate() function, 362-364              |
| enum statement, 278-280                    | eternal loops, 232                        |
| enum variables, 150-152                    | exact matches, 432-434                    |
| enumerators, 150-151                       | exceed.cpp, 75                            |
| value ranges, 153                          | exception class, 917                      |
| values, setting, 152                       | exception handlers, 900, 933              |
| enum.cpp, 279                              | exception handling, 896-897, 900, 933     |
| enumerations, 150-152                      | abort() function, 897-898                 |
| enumerators, 150-151                       | bad_alloc exceptions, 921                 |
| scoped, 1158                               | catching exceptions, 900, 916-917         |
| C++11, 551-552                             | cautions, 931-932                         |
| value ranges, 153                          | error codes, returning, 898-900           |
| values, setting, 152                       | exception class, 917                      |
| enumerators, 150-151                       | exception handlers, 900                   |
| as labels, 278-280                         | inheritance, 922-927                      |
| EOF (end-of-file) conditions, 237-241      | sales.cpp, 924                            |
| eof() function, 238                        | sales.h, 922                              |
| eof() method, 296                          | use_sales.cpp, 925-927                    |
| eof() stream state methods, 1097-1102      | invalid_argument exceptions, 919          |
| eofbit stream state, 1097-1102             | length_error exceptions, 919              |
| equal sign (=)                             | logic_error exceptions, 918               |
| assignment operator (=), 644,              | objects as exceptions, 903-908            |
| 767-768, 772-775                           | out_of_bounds exceptions, 919             |
| custom definitions, 645-646                | range_error exceptions, 919               |
| enumerator values, setting, 152            | real-world note, 933                      |
| overloading, 652-658                       | runtime_error exceptions, 919             |
| potential problems, 645                    | stdexcept exception classes, 918-920      |
| strings, 133-134                           | throwing exceptions, 900, 915-916         |
| structures, 145-146                        | try blocks, 901-903                       |
| when to use, 644                           | uncaught exceptions, 928-931              |
| equality operator (==), compared to        | unexpected exceptions, 928-931            |
| assignment operator, 218-220               | unwinding the stack, 909-910,             |
| equal() function, 1288-1292                | 913-914                                   |

| exception specifications, C++11, 908         | external declarations, 143            |
|----------------------------------------------|---------------------------------------|
| exceptions, 1158                             | external linkage, 454                 |
| exceptions() stream state method,            | external variables, 463, 466-467      |
| 1098-1102                                    | external.cpp, 465                     |
| exclamation point (!), logical NOT operator, | ext_permutation() algorithm, 1038     |
| 267-269                                      |                                       |
| alternative representations, 270             | F                                     |
| precedence, 269                              | <u>.</u>                              |
| exc_mean.cpp, 905-906                        | factorials, calculating, 203-205      |
| executable code, 18                          | fail() method, 296, 1101              |
| exit() function, 930                         | fail() stream state method, 1098-1102 |
| explicit, 1159-1160                          | failbit stream state, 1097-1102       |
| explicit instantiations, 428-430, 850        | failbits, 130                         |
| explicit keyword, 610                        | fields                                |
| explicit specializations, 425, 850-851       | bit fields, 148                       |
| example, 426-428                             | width, 1080-1081                      |
| third-generation specialization, 425-426     | file extensions, 20                   |
| exporting, templates, 1162                   | file I/O, 1114                        |
| express.cpp, 200                             | checking stream states, 1118-1119     |
| expression arguments, 844                    | command-line processing, 1119-1120    |
| expressions, 97, 200-202                     | file modes, 1122                      |
| combining with comma operator, 214           | appending data to files, 1125-1127    |
| compared to statements, 201                  | binary, 1127-1133                     |
| conditional operator (?::), 273-274          | constants, 1122-1123                  |
| declaration-statement expressions, 202       | opening files, 1124-1125              |
| logical AND (&&), 262                        | text, 1129                            |
| alternative representations, 270             | files, random access, 1133-1142       |
| example, 263-265                             | opening multiple files, 1119          |
| precedence, 269-270                          | reading, 1116-1118                    |
| ranges, 265-267                              | writing, 1115-1118                    |
| logical NOT (!), 267-269                     | file scope, 454                       |
| alternative representations, 270             | file1.cpp, 451                        |
| precedence, 269                              | file2.cpp, 452                        |
| logical OR (  ), 260-262                     | filefunc.cpp, 406-407                 |
| alternative representations, 270             | fileio.cpp, 1117                      |
| example, 261-262                             | files, 1129                           |
| precedence, 269                              | associating objects with, 289         |
| relational operators, 217-218, 220           | client files, creating, 533-536       |
| C-style strings, comparing,                  | climits, 71-73                        |
| 220-223                                      | compiling separately, 447-449, 453    |
| equality operator (==), 218-220              | cpp filename extension, 28            |
| string class strings, comparing,             | ctime, 229                            |
| 223-224                                      | EOF (end-of-file) conditions, 237-240 |
| table of, 217                                | header filenames, 34                  |
| sequence points, 208-209                     | header files, 448-449                 |
| side effects, 201, 208-209                   | converting to standard C++, 1331      |
| type conversions, 105–106                    | creating, 530                         |
| extern keyword, 467-472                      | cstring, 123-124                      |
| functions 474                                | managing 451                          |

| implementation files, creating, 530        | flush() function, 1076                |
|--------------------------------------------|---------------------------------------|
| include files, 96                          | flushing buffers, 1063                |
| iostream, 33-34, 289, 1064, 1067           | for loops                             |
| text files, 287-288                        | blocks, 212-214                       |
| reading, 292-298                           | body, 196-197                         |
| writing to, 288-292                        | combination assignment operators,     |
| file_it() function, 408                    | 211-212                               |
| fill characters, 1081-1082                 | comma operator, 214-217               |
| fill() function, 1081, 1294, 1299          | example, 214-216                      |
| array objects, 357                         | precedence, 217                       |
| fill.cpp, 1082                             | compared to while loops, 227-228      |
| filling arrays, 326-327                    | decrement operator (), 207-208        |
| fill_array() function, 325-327, 331        | pointers, 210-211                     |
| fill_n() function, 1294, 1299              | postfixing, 209-210                   |
| fin.clear() function, 1121                 | prefixing, 209-210                    |
| final, 1183-1184                           | example, 196-197                      |
| find() function, 1287-1289                 | expressions, 200-202                  |
| find() method, 960-961, 965, 1260-1261,    | compared to statements, 201           |
| 1283                                       | declaration-statement                 |
| finding, 1260                              | expressions, 202                      |
| find_arr() function, 994                   | factorials, calculating, 203-205      |
| find_end() function, 1287-1290             | increment operator (++), 207-208      |
| find_first_not_of() method, 961, 1262-1263 | pointers, 210-211                     |
| find_first_of() function, 1287, 1290       | postfixing, 209-210                   |
| find_first_of() method, 961, 1262          | prefixing, 209-210                    |
| find_if() function, 1287-1289              | initialization, 196-197               |
| find_last_not_of() method, 1263            | loop test, 196-197                    |
| find_last_of() method, 961, 1262           | loop updates, 196-198, 205-206        |
| firstref.cpp, 383                          | nested loops, 244-249                 |
| fixed manipulator, 1091                    | nonexpressions, 202                   |
| flags, 1084                                | range-based, 1161                     |
| flags, setting, 1083                       | sequence points, 208-209              |
| float data type, 94-96                     | side effects, 201, 208-209            |
| floating points, display precision,        | step size, 205-206                    |
| 1082-1087, 1090                            | strings, 206-207                      |
| floating-point data types, default         | syntax, 197-199                       |
| behavior, 1076                             | for statements, declaration-statement |
| floating-point numbers, 92                 | expressions, 203                      |
| advantages/disadvantages, 96-97            | for-init-statement, 203               |
| constants, 96                              | forcing moves, 1173-1174, 1177-1178   |
| decimal-point notation, 92                 | forever loops, 232                    |
| double data type, 94-96                    | forloop.cpp, 196                      |
| E notation, 92-93                          | formal arguments, 314                 |
| float data type, 94-96                     | formatted input functions, 1094       |
| long double data type, 94-96               | formatting                            |
| floatnum.cpp, 95                           | if else statement, 257-258            |
| fltadd.cpp, 96                             | incore, 1142-1145                     |

| source code, 39                          | friend member functions, 578-580, 883       |
|------------------------------------------|---------------------------------------------|
| source code style, 40                    | compared to friend classes, 886             |
| tokens, 39                               | example, 885-886                            |
| white space, 39                          | forward declaration, 884                    |
| with cout, 1076-1077                     | shared friends, 888-889                     |
| field width display, 1080-1081           | frnd2tmp.cpp, 860-861                       |
| fill characters, 1081-1082               | front insert iterators, 1005-1007           |
| floating-point display precision,        | front() method, 1278                        |
| 1082-1083                                | funadap.cpp, 1034-1035                      |
| manipulators, 1090-1091                  | function idioms, arrays, 331                |
| number base display, 1078-1079           | function objects, 1026                      |
| trailing zeros/decimal points,           | function parameter packs, 1197-1198         |
| 1083-1090                                | unpacking, 1198-1199                        |
| with iomanip header file                 | function parameters, reference variables,   |
| manipulators, 1091                       | 386-390                                     |
| formore.cpp, 203-204                     | function pointers, 1184-1188                |
| forstr1.cpp, 206                         | variations on, 365-370                      |
| forstr2.cpp, 215                         | function polymorphism, 412                  |
| forward declaration, 884                 | function prototype scope, 454               |
| forward iterators, 998                   | function prototypes, 309-311, 1330          |
| for_each() function, 987-988, 1287-1289  | benefits, 312-313                           |
| for_each() STL function, 991             | C++ compared to ANSI C, 312                 |
| fowl.cpp, 973                            | syntax, 311-312                             |
| free memory storage, 182                 | function wrapper                            |
| free store, 454                          | fixing problems, 1194-1196                  |
| free store (memory), 182-183             | options for, 1196-1197                      |
| freeing memory, delete operator, 163-164 | template inefficiences, 1191-1194           |
| friend classes, 578-580, 877-888         | functional polymorphism, 564                |
| base-class friends, accessing, 801-804   | functions, 18, 29, 48-49. See also names of |
| compared to class member                 | specific functions                          |
| functions, 886                           | adaptable binary, 1035                      |
| templates, 858                           | adaptable unary, 1035                       |
| bound template friend functions,         | algorithms, 1035                            |
| 861-864                                  | groups, 1035-1036                           |
| non-template friend functions,           | properties, 1036-1037                       |
| 858-861                                  | arguments, 31, 49, 53                       |
| unbound template friend functions,       | arrays, 322-325                             |
| 864-865                                  | multiple, 314-320                           |
| Tv class example, 878-879, 883           | passing by value, 313-314                   |
| tv.cpp, 880-882                          | two-dimensional arrays, 337-339             |
| tv.h, 879-880                            | arrays, 320-321                             |
| tvfm.h, 885-886                          | as arguments, 322-325                       |
| use_tv.cpp, 882                          | const keyword, 327-328                      |
| friend functions, 578-580                | design decisions, 325-326                   |
| creating, 579-580                        | displaying contents of, 327-328             |
| type conversion, 618-621                 | examples, 328-331                           |
| friend keyword, 579-580                  | filling, 326-327                            |
|                                          | modifying, 328                              |

| 224 222                            | 1:1 6 : 50                             |
|------------------------------------|----------------------------------------|
| pointers, 321–322                  | library functions, 52                  |
| ranges, 332-334                    | linkage properties, 474-475            |
| two-dimensional arrays, 337-339    | non-member, 986-988, 991               |
| binary, 1027, 1030                 | objects, returning, 662-664            |
| body, 29                           | const objects, 662-665                 |
| C-style strings                    | non-const objects, 663                 |
| passing as arguments, 339-341      | operator overloading, 587-588          |
| returning, 341-343                 | overloading, 237, 412-414, 564         |
| calling, 30, 49, 309, 311          | example, 415-418                       |
| case sensitivity, 27, 32           | function signatures, 413               |
|                                    |                                        |
| cin.get(), 317                     | name decoration, 418                   |
| cin.get(ch), 317                   | overload resolution, 431-438           |
| class member functions             | when to use, 418                       |
| const member functions, 537        | pf()364                                |
| constructors, 524–528, 538–539,    | pointers, 361-362                      |
| 638-639, 659-661, 677-678          | addresses of functions, obtaining, 362 |
| copy constructors, 639-644         | const keyword, 334-336                 |
| definitions, 509, 514-516, 523     | declaring, 362-363                     |
| destructors, 528-529, 538-539      | example, 364                           |
| friend member functions, 883-889   | invoking functions with, 363-364       |
| implicit member functions, 637-638 | pointers to pointers, 335              |
| inline functions, 517–518          | prototypes, 50-52                      |
| invoking, 523                      | qualified names, 514                   |
| object membership, 518             | recursion, 357                         |
| private, 513                       | multiple recursive calls, 359–361      |
| ± .                                |                                        |
| properties, 777–778                | single recursive call, 358–359         |
| public, 513                        | return addresses, 909                  |
| qualified names, 514               | return types, 30                       |
| this pointer, 539-546              | return values, 49                      |
| unqualified names, 514             | set_union(), 1020                      |
| compared to container methods,     | signatures, 413                        |
| 1039-1041                          | string class objects, 353-354          |
| conversion functions, 677          | structures, 343-346                    |
| defining, 306–309                  | passing/returning, 344-351             |
| definitions, 29                    | polar coordinates, 347                 |
| formatted input, 1094              | rectangular coordinates, 346           |
| friend functions, 578-580          | structure addresses, passing,          |
| creating, 579-580                  | 351-353                                |
| type conversion, 618-621           | templates, 419, 422                    |
| function prototypes, 1330          | explicit instantiation, 428-430        |
| headers, 29-31                     | explicit specializations, 425-428      |
| inline functions, 379–382          | implicit instantiation, 428-430        |
| compared to macros, 382            | overload resolution, 431-438           |
|                                    | overloading, 422–424                   |
| square(), 381-382                  | O.                                     |
| input, unformatted, 1102           | transform(), 1031                      |
| lambda functions, 1184             | unary, 1027, 1030                      |
| language linking, 475-476          | unqualified names, 514                 |

| user-defined functions              | hierarchy, 999-1000                                                     |
|-------------------------------------|-------------------------------------------------------------------------|
| example, 53-54                      | importance of, 992-996                                                  |
| function form, 54-55                | input, 997-998                                                          |
| function headers, 55-56             | insert, 1005–1007                                                       |
| return values, 57-59                | istream iterator template, 1003                                         |
| using directive, 59-60              | ostream iterator template, 1002-1003                                    |
| virtual functions, pure virtual     | output, 998                                                             |
| functions, 748                      | pointers, 1001                                                          |
| void, 307                           | random access, 999                                                      |
| functor.cpp, 1028                   | reverse, 1003-1005                                                      |
| functors, 1026-1027, 1184-1188      | types, 997                                                              |
| adaptable, 1032                     | get() function, 127-130                                                 |
| concepts, 1027-1030                 | get() function (cin), 235-237, 241-244                                  |
| predefined, 1030-1032               | get() member function, 1102-1108                                        |
| equivalents for operators, 1032     | Get() method, 821                                                       |
| funtemp.cpp, 420                    | getinfo.cpp, 45                                                         |
| fun_ptr.cpp, 364, 368               | getline() function, 126-127, 957-960                                    |
| тип_рипорр, 00-т, 000               | getline() member function, 1106-1108                                    |
| 0                                   | getline() method, 509, 1270                                             |
| G                                   | getname() function, 180-182                                             |
| g++ compiler, 22                    | get_allocator() method, 1252                                            |
| gcount() member function, 1109-1114 | get_fun.cpp, 1107                                                       |
| generate() function, 1294, 1299     | global namespaces, 484                                                  |
| generate_n() function, 1294, 1299   | global scope, 454                                                       |
| generators, 1027                    | global variables, compared to local                                     |
| generic programming, 14, 419, 951,  | variables, 467                                                          |
| 978, 992                            | good() method, 294                                                      |
| associative containers, 1018–1026   | good() stream state method, 1097-1102                                   |
| multimap, 1023–1025                 | goodbit stream state, 1097-1102                                         |
| set, 1019-1022                      | gpp compiler, 22                                                        |
| container concepts, 1007            | greater than () operator, 217                                           |
| container methods compared to       | greater than () operator, 217 greater than or equal to () operator, 217 |
| functions, 1039–1041                | greater than or equal to () operator, 217                               |
| properties, 1008-1010               | 11                                                                      |
| sequence requirements, 1011–1012    | Н                                                                       |
| container types                     | handling exceptions, 896                                                |
| deque, 1013                         | hangman.cpp, 962-965                                                    |
| list, 1014–1017                     | hardware, program portability, 16                                       |
| priority_queue, 1017-1018           | harmonic mean, 896                                                      |
| queue, 1017                         | harpo() function, 410                                                   |
| stack, 1018                         | has-a relationships, 721, 788                                           |
| vector, 1012-1013                   | header files, 448-449                                                   |
| iterators, 992–997                  | climits, 71-73                                                          |
| back insert, 1005–1007              | converting to standard C++, 1331                                        |
| bidirectional, 998                  | creating, 530                                                           |
| concepts, 1000–1001                 | cstring, 123–124                                                        |
| copy() function, 1001–1002          | ctime, 123-124<br>ctime, 229                                            |
| forward, 998                        | iomanip, manipulators, 1091                                             |
| front insert, 1005–1007             | iostream, 289                                                           |
| HOHE HISCH, 1003-1007               | managing, 451                                                           |
|                                     | 111a11ag111g, 751                                                       |

| headers, filenames, 34              | if else statement, 255                |
|-------------------------------------|---------------------------------------|
| headers (function), 29-31, 55-56    | example, 256–257                      |
| heap operations                     | formatting, 257-258                   |
| make_heap() function, 1305, 1314    | if else if else construction, 258-260 |
| pop_heap() function, 1305, 1314     | syntax, 255                           |
| push_heap() function, 1305, 1314    | if statement, 254                     |
| sort_heap() function, 1305, 1315    | bug prevention, 260                   |
| heaping                             | example, 255                          |
| popping values off, 1314            | syntax, 254                           |
| pushing values onto, 1314           | if.cpp, 255                           |
| heaps                               | ifelse.cpp, 257                       |
| creating, 1314                      | ifelseif.cpp, 259                     |
| defined, 1314                       | #ifndef directive, 451                |
| heap operations                     | ifstream objects, 1116-1119           |
| make_heap() function, 1305, 1314    | ignore() member function, 1106-1108   |
| pop_heap() function, 1305, 1314     | ilist.cpp, 1053                       |
| push_heap() function, 1305, 1314    | imbuing, I/O with styles, 1077        |
| sort_heap() function, 1305, 1315    | implementation, changing, 521-522     |
| sorting, 1315                       | implementation files, creating, 530   |
| heaps (memory), 182                 | implicit conversion, 609              |
| hex manipulator, 1090-1091          | implicit instantiation, 428-430       |
| hex manipulators, 1078-1079         | implicit instantiations, 850          |
| hexadecimal numbers, 1216           | implicit keyword, 610                 |
| binary equivalents, 1217-1218       | implicit member functions, 637-638    |
| hexoct2.cpp, 79                     | implicit upcasting, 807               |
| hierarchy, iterators, 999-1000      | in-class initialization, 1160         |
| high-level languages, 11            | in-place algorithms, 1036             |
| history of C++, 10-15               | include (#include) directive, 33      |
| C language                          | include files, 96                     |
| development history, 11             | includes() function, 1305, 1311       |
| programming philosophy, 11-13       | incore formatting, 1142-1145          |
| generic programming, 14             | increment operator (++), 197, 207-208 |
| OOP, 13-14                          | pointers, 210-211                     |
| hmean() function, 898-905           | postfixing, 209-210                   |
|                                     | prefixing, 209-210                    |
|                                     | indeterminate values, 73              |
|                                     | indexes, 117                          |
| I/O (input/output), 1062, 1270      | indirect values, 155                  |
| buffers, 1063–1067                  | inequality operator (!=), 217         |
| redirecting, 1067-1068              | inheritance                           |
| streams, 1063-1067                  | dynamic memory allocation, 757        |
| text files, 287-288                 | derived class does use new,           |
| reading, 292-298                    | 758-760                               |
| writing to, 288-292                 | derived class doesn't use new,        |
| identifiers, special meanings, 1223 | 757-758                               |
| IDEs (integrated development        | example, 761-766                      |
| environments), 19                   | exceptions, 922-927                   |
|                                     | sales.cpp, 924                        |

| sales.h, 922                          | private inheritance, 797                    |
|---------------------------------------|---------------------------------------------|
| use_sales.cpp, 925-927                | base-class components, initializing,        |
| references, 405–408                   | 798-799                                     |
| inheritance (class), 708              | base-class friends, accessing,              |
| ABCs (abstract base classes), 746-749 | 801-804                                     |
| ABC philosophy, 756                   | base-class methods, accessing,              |
| AcctABC example, 749-755              | 800-801                                     |
| enforcing interface rules with, 757   | base-class objects, accessing, 801          |
| assignment operators, 772-775         | compared to containment, 806                |
| base classes                          | Student class example, 798-805              |
| relationships with derived classes,   | protected classes, 745-746, 775             |
| 718-720                               | protected inheritance, 806–807              |
| TableTennisPlayer example, 708-710    | public, 806                                 |
| Constructors, 713-715                 | multiple, 826                               |
| derived classes                       | what's not inherited, 772                   |
| creating, 711-712                     | inheriting                                  |
| header files, 716                     | constructors, 1181–1183                     |
| method definitions, 716               | delegating, 1181-1183                       |
| objects, creating, 717-718            | initialization, 70                          |
| relationships with base classes,      | arrays, 117-120                             |
| 718-720                               | arrays of objects, 546                      |
| has-a relationships, 721              | automatic variables, 458                    |
| is-a relationships, 720-722, 772      | base-class components, 798-799              |
| multiple inheritance, 798, 808-830    | contained objects, 791                      |
| virtual base classes, 815-829         | for loops, 196-197                          |
| Worker class example, 810-814         | pointers, 157-159                           |
| polymorphic public inheritance,       | reference variables, 385                    |
| 722-723                               | strings, 121                                |
| base-class functions, 777             | two-dimensional arrays, 246-249             |
| Brass class declaration, 723-726      | initialization lists, 119                   |
| Brass class implementation, 727-731   | constructors, C++11, 1258                   |
| Brass class objects, 732-733          | initializer_list, 1053-1054                 |
| BrassPlus class declaration, 723-726  | uniform initialization, 1155                |
| BrassPlus class implementation,       | initializer_list template, C++11, 1051-1053 |
| 727-731                               | initializing                                |
| BrassPlus class objects, 732-733      | arrays, C++11, 120                          |
| constructors, 742                     | variables, 52, 73                           |
| dynamic binding, 737-740              | init_ptr.cpp, 158                           |
| pointer compatibility, 737-739        | inline functions, 379, 517-518              |
| reference type compatibility,         | compared to macros, 382                     |
| 737-739                               | square(), 381-382                           |
| static binding, 737-740               | inline modifier as alternative to #define,  |
| virtual destructors, 737,             | 1329-1330                                   |
| 742-743, 776                          | inline qualifier, 517                       |
| virtual functions, 734-736,           | inline.cpp, 381                             |
| 739-745, 775-776                      | inner_product() function, 1320-1321         |
|                                       | inplace_merge() function, 1305, 1311        |

| input, 46                                   | sizeof operator, 71-73                     |
|---------------------------------------------|--------------------------------------------|
| cin object, 1093-1095                       | unsigned, 74-76                            |
| operator overloading, 1095-1097             | width of, 68                               |
| stream states, 1097-1102                    | integrated development environments, 19    |
| cin statement, 46                           | interfaces                                 |
| classes, string, 957-960                    | contained objects, 792-795                 |
| istream class, methods, 1109-1114           | defined, 509-510                           |
| single-character, 1102-1106                 | public interfaces, 509                     |
| strings, 1106-1108                          | internal linkage, 454                      |
| input functions                             | internal manipulator, 1091                 |
| formatted, 1094                             | internal variables, 467-470                |
| unformatted, 1102                           | International Standards Organization (ISO) |
| input iterators, 997-998                    | C++ standard, 16                           |
| input/output, strings, 287, 1269-1270       | Internet resources, 1325                   |
| insert iterators, 1005-1007                 | INT_MAX constant, 72                       |
| insert() method, 983-984, 1015-1016,        | INT_MIN constant, 72                       |
| 1267, 1277, 1282                            | invalid_argument exception, 919            |
| inserting strings, 1267                     | invoking, 526                              |
| inserts.cpp, 1006                           | iomanip.cpp, 1092                          |
| instances, 511                              | ios class, 1065                            |
| instantiation, 832-836                      | iostream class, 1065                       |
| instantiation                               | iostream file, 33-34, 1064, 1067           |
| explicit, 428-430, 850                      | iostream header file, 289                  |
| implicit, 428-430, 850                      | ios_base class, 1065                       |
| instr1.cpp, 125                             | constants representing bit values, 1085    |
| instr2.cpp, 127                             | is-a relationships, 720-722, 772, 808      |
| instr3.cpp, 129                             | isalnum() function, 272                    |
| int data type, 68-70                        | isalpha() function, 272                    |
| int main() function header, 30-31           | isblank() function, 272                    |
| integer values, displaying with cout, 44-45 | iscntrl() function, 272                    |
| integers, 68                                | isdigit() function, 272                    |
| bool, 90                                    | isempty() function, 685                    |
| char, 80-87                                 | isfull() function, 685                     |
| escape sequences, 84-87                     | isgraph() function, 272                    |
| signed char, 88-89                          | islower() function, 272                    |
| universal character names, 87-88            | ISO (International Standards Organization) |
| unsigned char, 88-89                        | C++ standard, 16                           |
| wchar_t, 89                                 | ISO 10646, 88                              |
| choosing integer types, 76-77               | isprint() function, 272                    |
| climits header file, 71-73                  | ispunct() function, 272                    |
| constants, 78-80                            | isspace() function, 272, 1101              |
| const keyword, 90-92                        | istream class, 47, 1065                    |
| symbolic names, 90-92                       | data types recognized, 1093-1095           |
| initializing, 73                            | input                                      |
| int, 68-70                                  | methods, 1109-1114                         |
| long, 68-70                                 | single-character, 1102-1106                |
| pointers, 160                               | strings, 1106-1108                         |
| short, 68-70                                | istream iterator template, 1003            |
| •                                           | isupper() function, 272                    |

| isxdigit() function, 273             |
|--------------------------------------|
| is_open() method, 294, 1118-1119,    |
| 1125-1127                            |
| iterator type, 1273                  |
| iterators, 981-982, 992, 997         |
| back insert, 1005-1007               |
| bidirectional, 998                   |
| concepts, models, 1000-1001          |
| copy() function, 1001-1002           |
| forward, 998                         |
| front insert, 1005-1007              |
| hierarchy, 999-1000                  |
| importance of, 992-996               |
| input, 997-998                       |
| insert, 1005-1007                    |
| istream iterator template, 1003      |
| ostream iterator template, 1002-1003 |
| output, 998                          |
| pointers, 1001                       |
| random access, 999                   |
| reverse, 1003-1005                   |
| types, 997                           |
| iter_swap() function, 1294           |

### J-K

jump.cpp, 280-281

# K&R (Kernighan and Ritchie) C standard, 17 keywords, 56. See *also* statements

auto, 472 catch, 900 class, 831 const, 90-92, 473-474, 771-772, 1327-1329 arrays, 327-328 pointers, 334-336 reference variables, 401 temporary variables, 392-394 decltype, 439 explicit, 610 extern, 467-472 functions, 474 friend, 579-580 implicit, 610 inline, 517, 1329-1330 mutable, 472-473 namespace, 483-486

private, 511-513, 798 protected, 745-746, 775, 806 public, 511-513 register, 472 static, 183, 472 functions, 475 struct, 140 table of, 1221 template, 831 throw, 900 try, 901 typedef, 230 typename, 831 using, 486-490, 807-808, 1332 virtual, 742 volatile, 473 key\_comp() method, 1282-1285 key\_compare type, 1281-1284 key\_type type, 1281-1284

#### L

labels, enumerators as, 278-280 lambda functions, 1184-1188 reasons for, 1188-1191 language divergence, 16 language linking, 475-476 languages, evolution of, 1205 Boost, 1205-1207 Technical Report, 1206 last in-first out (LIFO) stacks, 459 late binding, 737 layering, 785 leaks (memory), 183 Lee, Meng, 978 left manipulator, 1091 left shift operator (<), 1235 overloading, 581-587, 676 left() function, 409-410, 415-418 left.cpp, 410-411 leftover.cpp, 416-417 length() functions, 960 length() method, 1249-1251 length\_error exception, 919 lessthanlessthan (left shift operator), overloading, 581-587, 676 lessthansignlessthansign (left shift operator), 1236

| lessthansignlessthansignequalsign (left shift | logical bitwise operators, 1237-1240 |
|-----------------------------------------------|--------------------------------------|
| and assign) operator, 1236                    | logical NOT operator (!), 267-269    |
| lexicographical_compare() function,           | alternative representations, 270     |
| 1306, 1318                                    | precedence, 269                      |
| libraries, 18, 378                            | logical operators, 260               |
| C++11, 1203                                   | alternative representations, 270     |
| cctype, 270-273                               | AND (&&), 262                        |
| multiple library linking, 453                 | example, 263-265                     |
| STL (Standard Template                        | precedence, 269-270                  |
| Library), 1334                                | ranges, 265-267                      |
| library functions, 52                         | functor equivalents, 1031-1032       |
| LIFO (last in-first out) stacks, 459          | NOT (!), 267-269                     |
| limits.cpp, 70                                | OR (  ), 260-262                     |
| linear time, 1009                             | Example, 261-262                     |
| linear time complexity, 1009-1010             | logical OR operator (  ), 260-262    |
| linkage                                       | alternative representations, 270     |
| external, 454                                 | example, 261-262                     |
| functions, 474–475                            | precedence, 269                      |
| internal, 454                                 | logic_error exception, 918           |
| language linking, 475-476                     | long data type, 68-70                |
| static variables                              | long double data type, 94-96         |
| external linkage, 463-467                     | long long type, 1153                 |
| internal linkage, 467-470                     | LONG_MAX constant, 72                |
| no linkage, 470-472                           | LONG_MIN constant, 72                |
| linked lists, 680                             | loops, 195                           |
| linking multiple libraries, 453               | break statement, 280-282             |
| Linux, g++ compiler, 22                       | continue statement, 280-282          |
| list class templates, 1014-1017               | do while, 231-233                    |
| member functions, 1014-1016                   | entry-condition loops, 198           |
| list containers, 1014-1017                    | for loops                            |
| member functions, 1014-1016                   | blocks, 212-214                      |
| list initialization, C++11, 537               | body, 196-197                        |
| list.cpp, 1015-1016                           | combination assignment operators     |
| listrmv.cpp, 1039-1040                        | 211-212                              |
| lists                                         | comma operator, 214-217              |
| linked lists, 680                             | compared to while loops, 227-228     |
| methods, 1278-1280                            | decrement operator (—), 207-211      |
| literal operators, 1204                       | example, 196-197                     |
| Little Endian, 1218                           | expressions, 200-202                 |
| local scope, 454                              | factorials, calculating, 203-205     |
| variables, 455-457                            | increment operator (++), 207-211     |
| local variables, 314-315                      | initialization, 196-197              |
| compared to global variables, 467             | loop test, 196-197                   |
| logical AND operator (&&), 262                | loop updates, 196-198, 205-206       |
| alternative representations, 270              | nonexpressions, 202                  |
| example, 263-265                              | sequence points, 208-209             |
| precedence, 269-270                           | side effects, 201, 208-209           |
| ranges, 265-267                               | step size, 205-206                   |

| strings, 206-207                          | max() method, 787, 1046                 |
|-------------------------------------------|-----------------------------------------|
| syntax, 197-199                           | maxsize() method, 1275                  |
| forever loops, 232                        | max_element() function, 1305, 1317      |
| nested loops, 244-249                     | max_size() method, 1251                 |
| number-reading loops, 283-286             | mean, harmonic, 896                     |
| range-based, C++11, 233-234               | means() function, 909-914               |
| text input234, cin object, 234-235        | member dereferencing operators,         |
| cin.get() function, 235-237, 241-244      | 1242-1246                               |
| end-of-file conditions, 237-241           | member functions. See also constructors |
| sentinel characters, 234                  | const member functions, 537             |
| while loops, 224-227                      | constructors, 524, 538-539              |
| compared to for loops, 227-228            | calling, 526-527                        |
| example, 225-226                          | declaring, 525-526                      |
| syntax, 224                               | default constructors, 527-528,          |
| time-delay loops, 229-230                 | 638-639                                 |
| lotto probabilities, calculating, 317-320 | defining, 525-526                       |
| lotto.cpp, 319                            | new operator, 659-661, 677-678          |
| low-level languages, 11                   | copy constructors, 639                  |
| low-level programming, 1203-1204          | deep copying, 642-644                   |
| lower_bound() function, 1024, 1304, 1309  | limitations, 640-642                    |
| lower_bound() method, 1021, 1283          | shallow copying, 640                    |
| Ivalue reference, 1162                    | when to use, 639-640                    |
|                                           | definitions, 509, 514, 516, 523         |
| M                                         | destructors, 528-529, 538-539           |
|                                           | friend member functions, 578-580, 883   |
| machine language, definition of, 18       | compared to friend classes, 886         |
| Macintosh, C++, 25                        | example, 885-886                        |
| macros, compared to inline functions, 382 | forward declaration, 884                |
| magval() method, 602                      | shared friends, 888-889                 |
| main() function, 29-30                    | implicit member functions, 637-638      |
| calling, 30                               | inline functions, 517-518               |
| importance of, 32                         | invoking, 523                           |
| int main() header, 30-31                  | object membership, 518                  |
| make_heap() function, 1305, 1314          | objects, returning, 662-664             |
| malloc() function, 160                    | const objects, 662-665                  |
| mangling names, 418                       | non-const objects, 663                  |
| manip.cpp, 1079                           | private, 513                            |
| manipulators, 38, 1090-1091               | properties, 777-778                     |
| endl, 37-38                               | public, 513                             |
| iomanip header file, 1091                 | qualified names, 514                    |
| number base display, 1078-1079            | template classes, list, 1014-1016       |
| mantissas, 93                             | this pointer, 539-546                   |
| manyfrnd.cpp, 865                         | unqualified names, 514                  |
| mapped_type type, 1281, 1284              | member in-class initialization, 1160    |
| maps, methods, 1281-1284                  | member initializer lists, 683, 715      |
| math operators, 97. See also arithmetic   | member templates, 854-855               |
| operators                                 | members, structures, 141                |
| max() function, 1305, 1316                | memberwise assignment, 145              |

| memberwise copying, 640                              | MI (multiple inheritance), 798              |
|------------------------------------------------------|---------------------------------------------|
| memb_pt.cpp, 1244-1245                               | min() function, 1305, 1316                  |
| memory. See also buffers                             | min() method, 787, 1046                     |
| allocating                                           | minimum values                              |
| bad_alloc exceptions, 921                            | finding1316-1317                            |
| new operator, 160-162                                | minus sign (-), decrement operator (—),     |
| automatic storage, 182                               | 207-208                                     |
| cv-qualifiers, 472-474                               | pointers, 210-211                           |
| dynamic, 476-482                                     | postfixing, 209-210                         |
| dynamic memory allocation, 757                       | prefixing, 209-210                          |
| derived class does use new, 758-760                  | min_element() function, 1305, 1317          |
| derived class doesn't use new,                       | mismatch() function, 1288, 1291             |
| 757-758                                              | mixtypes.cpp, 185                           |
| example, 761-766                                     | models, concepts of iterators, 1000-1001    |
| free store, 182-183                                  | modifiers                                   |
| freezing delete operator, 163-164                    | const, as alternative to #define,           |
| function linkage, 474-475                            | 1327-1329                                   |
| language linking, 475-476                            | inline, as alternative to #define,          |
| leaks, 183                                           | 1329-1330                                   |
| memory-related methods, 1258                         | modulus operator (%), 101-102               |
| multifile programs, compiling separately,            | modulus.cpp, 102                            |
| 447-453                                              | morechar.cpp, 82                            |
| named, 160                                           | more_and.cpp, 266                           |
| stack, 458-459                                       | move assignment operator, 1173              |
| unwinding, 909-914                                   | move constructors, 1165                     |
| static storage, 183                                  | move semantics, 1164-1171                   |
| storage class specifiers, 472-473                    | observations, 1171-1172                     |
| storage duration, 453-454                            | Move() method, 748                          |
| automatic variables, 455-459                         | moves, forcing, 1173-1178                   |
| scope and linkage, 454                               | MS-DOS, gpp compiler, 22                    |
| static variables, 459-463, 466-472                   | multifile programs, compiling separately,   |
| storage methods, 182                                 | 447-453                                     |
| memory allocation, dynamic (auto_ptr                 | multimap associative containers, 1023-1025  |
| class), 969, 973-975                                 | multiple arguments, 314-320                 |
| memory leaks, 163                                    | n_chars() example, 314–317                  |
| merge() function, 1305, 1310-1311                    | probability() example, 318-320              |
| merge() method, 1016-1017, 1280                      | multiple class representations, 599         |
| merging                                              | multiple inheritance, 798, 808-809, 829-830 |
| inplace_merge() function, 1305, 1311                 | virtual base classes, 815-817               |
| merge() function, 1305, 1310-1311                    | combining with nonvirtual base              |
| methods. See also specific methods                   | classes, 828                                |
| base-class methods, accessing, 800-801               | constructors, 817–818                       |
| defaulted and deleted methods, classes,<br>1179–1180 | dominance, 828–829                          |
|                                                      | methods, 818–828                            |
| end(), 984                                           | Worker class example, 810–814               |
| inheritance, multiple, 826                           | multiple library linking, 453               |
| insert(), 1015–1016<br>STL, 1161                     | multiple public inheritance, methods, 826   |
|                                                      | multiple type parameters, 847               |
| virtual base classes, 818-828                        |                                             |

| multiplication operator (*), overloading, | output, displaying with cout, 36                   |
|-------------------------------------------|----------------------------------------------------|
| 574-578                                   | endl manipulator, 37-38                            |
| nultisets, set operations                 | \n newline character, 38-39                        |
| includes() function, 1311                 | source code formatting, 39                         |
| set_difference() function, 1313           | source code style, 40                              |
| set_intersection() function, 1312         | tokens, 39                                         |
| set_union() function, 1312                | white space, 39                                    |
| multmap.cpp, 1024-1025                    | mytime0.h, 566                                     |
| nutable keyword, 472-473                  | mytime1.cpp, 569-570                               |
| nutating sequence operations              | mytime1.h, 569                                     |
| copy() function, 1293-1296                | mytime2.cpp, 575                                   |
| copy_backward() function, 1294-1297       | mytime2.h, 575                                     |
| fill() function, 1294, 1299               | mydmez.n, 979                                      |
| fill_n() function, 1294, 1299             | <b>N.</b> 1                                        |
| generate() function, 1294, 1299           | N                                                  |
|                                           | name desertion 410                                 |
| generate_n() function, 1294, 1299         | name decoration, 418                               |
| iter_swap() function, 1294                | name mangling, 418                                 |
| partition() function, 1295, 1302-1303     | named memory, 160                                  |
| random_shuffle() function, 1295, 1302     | names                                              |
| remove() function, 1295, 1299             | aliases, creating, 230                             |
| remove_copy() function, 1295, 1300        | array names, 172                                   |
| remove_copy_if() function,                | function qualified names, 514                      |
| 1295, 1300                                | function unqualified names, 514                    |
| remove_if() function, 1295, 1300          | name decoration, 418                               |
| replace() function, 1294, 1298, 1302      | namespace aliases, 491                             |
| replace_copy() function, 1294, 1298       | reserved names, 1222-1223                          |
| replace_copy_if() function, 1294, 1298    | namesp.cpp, 493-494                                |
| replace_if() function, 1294, 1298         | namesp.h, 493                                      |
| reverse() function, 1295                  | namespace keyword, 483-486                         |
| reverse_copy() function, 1295, 1301       | namespace scope, 454                               |
| rotate() function, 1295, 1301             | namespaces, 35-36, 482-483, 1331-1333              |
| rotate_copy() function, 1295, 1302        | aliases, 491                                       |
| stable_partition() function, 1295, 1303   | creating, 483-486                                  |
| swap() function, 1294, 1297               | declarative region, 483                            |
| swap_ranges() function, 1294, 1297        | example, 492-496                                   |
| transform() function, 1294, 1297          | namesp.cpp, 493-494                                |
| unique() function, 1295, 1300             | namesp.h, 493                                      |
| unique_copy() function, 1295, 1301        | usenmsp.cpp, 494-495                               |
| nyfirst.cpp program, 27-29                | global, 484                                        |
| comments, 32–33                           | guidelines, 496-497                                |
| header filenames, 34                      | nesting, 490–491                                   |
| iostream file, 33-34                      | open, 485                                          |
| main() function, 29-30                    | potential scope, 483                               |
| calling, 30                               | std, 59                                            |
| importance of, 32                         | unnamed, 491-492                                   |
| int main() header, 30-31                  | using declaration, 486-490                         |
| namespaces, 35–36                         | using directive, 487-490                           |
| namespaces, 33-30                         | using directive, 487–490<br>using-declaration, 491 |
|                                           | using-declaration, 491                             |
|                                           |                                                    |

| naming conventions, 60                                                 | for_each() function, 1287-1289           |
|------------------------------------------------------------------------|------------------------------------------|
| header files, 34                                                       | mismatch() function, 1288, 1291          |
| source files, 20                                                       | search() function, 1288, 1292-1293       |
| symbolic names, 90-92                                                  | search_n() function, 1288, 1293          |
| universal character names, 87-88                                       | noshowbase manipulator, 1090             |
| variables, 66-68                                                       | noshowpoint manipulator, 1091            |
| narrowing uniform initialization, 1154                                 | noshowpos manipulator, 1091              |
| navigating files, 133-1141                                             | NOT operators, logical NOT (!), 267-269  |
| temporary files, 1141-1142                                             | alternative representations, 270         |
| nested classes, 682, 889-891                                           | precedence, 269                          |
| access control, 892                                                    | not.cpp, 267-268                         |
| scope, 891-892                                                         | nouppercase manipulator, 1091            |
| templates, 892-896                                                     | nth_element() function, 1304, 1308, 1315 |
| nested loops, 244-249                                                  | null characters, 121                     |
| nested structures, 682                                                 | null pointers, 163                       |
| nested.cpp, 247, 895-896                                               | nullptr, 1158                            |
| nesting namespaces, 490-491                                            | number base display, 1078-1079           |
| new, 921                                                               | number-reading loops, 283-286            |
| new operator, 180-182, 454, 476-479,                                   | numbers, 1215                            |
| 482, 668                                                               | ASCII character set, table of, 1225-1229 |
| bad_alloc exceptions, 921                                              | Big Endian/Little Endian, 1218           |
| constructors, 659-661, 677-678                                         | binary numbers, 1217                     |
| dynamic arrays, 164-167                                                | hexadecimal equivalents, 1217-1218       |
| dynamic structures, 178–180                                            | decimal numbers, 1215                    |
| free store, 183                                                        | factorials, calculating, 203–205         |
| memory allocation, 160-162                                             | floating-point numbers, 92               |
| placement new, 671-676                                                 | advantages/disadvantages, 96-97          |
| reference variables, 400                                               | constants, 96                            |
| newline character (\n), 38-39                                          | decimal-point notation, 92               |
| newstrct.cpp, 179-180                                                  | double data type, 94-96                  |
| next_permutation() algorithm, 1039                                     | E notation, 92-93                        |
| next_permutation() function, 1306, 1319                                | float data type, 94-96                   |
| noboolalpha manipulator, 1090                                          | long double data type, 94-96             |
| noexcept, C++11, 1248                                                  | harmonic mean, 896                       |
| non-const objects, returning                                           | hexadecimal numbers, 1216                |
| references to, 663                                                     | binary equivalents, 1217-1218            |
| non-member functions, 986-991                                          | integers, 68                             |
| non-type arguents (arrays), 843-845                                    | bool, 90                                 |
| nonexpressions, for loops, 202                                         | char, 80–89                              |
| nonmodifying sequence operations, 1286                                 | choosing integer types, 76–77            |
| adjacent_find() function, 1287, 1290                                   | climits header file, 71-73               |
| count() function, 1287, 1291                                           |                                          |
| count_if() function, 1287, 1291                                        | constants, 78–80, 90–92                  |
| equal() function, 1288, 1291-1292                                      | initializing, 73                         |
| find() function, 1287-1289                                             | int, 68-70                               |
|                                                                        | long, 68-70                              |
| find_end() function, 1287-1290<br>find_first_of() function, 1287, 1290 | short, 68-70                             |
|                                                                        | sizeof operator, 71-73                   |
| find_if() function, 1287-1289                                          | unsigned, 74-76                          |
|                                                                        | width of, 68                             |

| number-reading loops, 283-286               | copy constructable, 1008               |
|---------------------------------------------|----------------------------------------|
| octal numbers, 1215-1216                    | cout, 1067-1069                        |
| pointers, 160                               | concatenation, 1071-1072               |
| pseudorandom numbers, 605                   | field width display, 1080-1081         |
| numeric operations, 1319-1320               | fill characters, 1081-1082             |
| accumulate() function, 1320                 | floating-point display precision,      |
| adjacent_difference() function,             | 1082-1083                              |
| 1321-1322                                   | flushing buffers, 1075-1076            |
| inner_product() function, 1320-1321         | formatting data types, 1076-1078       |
| partial_sum() function, 1321                | methods, 1071-1075                     |
| numstr.cpp, 130                             | number base display, 1078-1079         |
| num_test.cpp, 198                           | printing trailing zeros/decimal        |
| n_chars() function, 314-317                 | points, 1083-1090                      |
|                                             | creating, 523                          |
| 0                                           | defined, 13, 36                        |
|                                             | functions. See function objects        |
| object code, definition of, 18              | ifstream, 1116-1119                    |
| object types, 47                            | ofstream, 1115-1119                    |
| Object-Oriented Analysis and Design, Second | ostringstream, 1142-1145               |
| Edition, 1323                               | passing by reference, 770              |
| object-oriented programming. See OOP        | passing by value, 770                  |
| (object-oriented programming)               | pointers, 665-670                      |
| objects, 511, 786                           | reference variables, 401-405           |
| arrays, 355, 546-549                        | returning, 662-664, 770-771            |
| declaring, 546                              | const objects, 662-665                 |
| example, 547-549                            | non-const objects, 663                 |
| fill function, 357                          | stream, 1067                           |
| initializing, 546                           | string, 965                            |
| as exceptions, 903-908                      | subobjects, 797                        |
| assignable, 1008                            | this pointer, 539-546                  |
| associating with files, 289                 | valarray, 1045-1051                    |
| base-class objects, accessing, 801          | vector, 979-991, 1045-1051             |
| cerr, 1067                                  | adding elements to, 982-983            |
| cin, 1067, 1093-1095                        | past-the-end iterators, 981-982        |
| cin.get() function, 235-237, 241-244        | removing ranges of, 982                |
| get() function, 128-130                     | shuffling elements in, 987             |
| getline() function, 126-127                 | sorting, 987                           |
| loops, 234-235                              | vect1.cpp example, 980-981             |
| operator overloading, 1095-1097             | vect2.cpp sample program, 984-986      |
| stream states, 1097-1102                    | vect3.cpp sample program,              |
| class, 788                                  | 988-991                                |
| clog, 1067                                  | oct manipulators, 1078-1079, 1090-1091 |
| contained objects                           | octal numbers, 1215-1216               |
| compared to private inheritance, 806        | ofstream objects, 290, 1115-1119       |
| initializing, 791                           | one definition rule, 475               |
| interfaces, 792–795                         | one-dimensional arrays, 244            |

| OOP (object-oriented programming), 13, | operators, 1235                      |
|----------------------------------------|--------------------------------------|
| 506-507, 512, 1207                     | addition operator (+), overloading,  |
| classes, 47-48                         | 569-572                              |
| client/server model, 520               | alternative tokens, 1222             |
| overview, 13-14                        | arithmetic operators, 97-99          |
| open namespaces, 485                   | associativity, 99-100                |
| open() method, 291-293, 967, 1119,     | division (/), 100-101                |
| 1122-1125                              | modulus (%), 101-102                 |
| opening files, 1124-1125               | order of precedence, 99-100          |
| multiple, 1119                         | assignment (=), 43-44, 644, 767-768, |
| operands, 97                           | 772-775                              |
| operator functions, 565                | custom definitions, 645-646          |
| operator overloading, 37, 564-566      | enumerator value ranges, 153         |
| addition operator (+), 569-572         | enumerator values, setting, 152      |
| cin object input, 1095-1097            | overloading, 652-658                 |
| example, 565-569                       | potental problems, 645               |
| mytime0.cpp, 566                       | strings, 133-134                     |
| mytime0.h, 566                         | structures, 145-146                  |
| usetime0.cpp, 568-569                  | when to use, 644                     |
| left shift operator (<), 581-587       | associativity, 1231                  |
| member versus nonmember functions,     | examples, 1234                       |
| 587-588                                | table of, 1232-1234                  |
| multiplication operator (*), 574-578   | binary operators, 601, 1234          |
| operator functions, 565                | bitwise operators, 1235              |
| operator*(), 574-578                   | alternative representations, 1240    |
| operator+(), 569-572                   | logical bitwise operators, 1237-1240 |
| operator-(), 574-578                   | shift operators, 1235–1237           |
| operator<<(), 581-585, 587             | testing bit values, 1241-1242        |
| restrictions, 573–574                  | toggling, 1241                       |
| subtraction operator (-), 574-578      | turning bits off, 1241               |
| vector class, 588-590, 600             | turning bits on, 1241                |
| adding vectors, 590                    | combination assignment operators,    |
| declaring, 591-592                     | 211-212                              |
| displacement vectors, 589              | comma, 214–217                       |
| implementation comments, 602           | example, 214-216                     |
| member functions, 592, 597             | precedence, 217                      |
| multiple representations, 599          | concatenation (+), strings, 133–134  |
| overloaded arithmetic operators,       | conditional (?::), 273-274           |
| 599-600                                | const_cast, 944                      |
| overloading overloaded operators,      | decrement (—), 207-208               |
| 601                                    | pointers, 210-211                    |
| Random Walk sample program, 602,       | postfixing, 209-210                  |
| 605-606                                | prefixing, 209-210                   |
| state members, 597-599                 | deferencing (*), pointers, 171-172   |
| with classes, string, 965              | defined, 70                          |
| operator*() function, 574-578          | delete, 163-164, 180-183, 400, 454,  |
| operator+() function, 569-572          | 476-477, 668                         |
| operator+() method, 1266               | dereferencing (*), 155-159           |
| operator-() function, 574-578          | dynamic cast, 934–943                |

| functor equivalents for arithmetic,       | relational operators, 217-220             |
|-------------------------------------------|-------------------------------------------|
| logical, and relational operators,        | C-style strings, comparing,               |
| 1031-1032                                 | 220-223                                   |
| increment (++), 197, 207-208              | equality operator (==), 218-220           |
| pointers, 210-211                         | string class strings, comparing,          |
| postfixing, 209-210                       | 223-224                                   |
| prefixing, 209-210                        | table of, 217                             |
| left shift operator (<<)                  | scope resolution (::), 467                |
| overloading, 581-587, 676                 | scope-resolution (::), 514                |
| literal operators, 1204                   | scope-resolution operator, 1332           |
| member dereferencing operators,           | sizeof, 71-73                             |
| 1242-1246                                 | static_cast, 945-946                      |
| multiplication operator (*), overloading, | subtraction operator (-), overloading,    |
| 574-578                                   | 574–578                                   |
| new, 180-182, 454, 476-482, 668           | type cast, 943-944                        |
| bad_alloc exceptions, 921                 | type info structure, 934                  |
| constructors, 659-661, 677-678            | typeid, 934, 939-944                      |
| dynamic arrays, 164-167                   | unary minus, 601                          |
| dynamic structures, 178-180               | unary operators, 601, 1234                |
| free store, 183                           | operator[]() method, 787, 1259, 1283-1286 |
| memory allocation, 160-162                | OR operators                              |
| placement new, 671-676                    | bitwise OR ( ), 1237-1238                 |
| reference variables, 400                  | logical OR (  ), 260-262                  |
| operator functions, 565                   | alternative representations, 270          |
| operator*(), 574-578                      | example, 261-262                          |
| operator+(), 569-572                      | precedence, 269                           |
| operator-(), 574-578                      | or.cpp, 261                               |
| operator<<(), 581-587                     | ordering                                  |
| overloading, 101, 564-565                 | strict weak, 988                          |
| addition operator (+), 569-572            | total, 988                                |
| assignment operator, 652-658              | ostream class, 47, 1065                   |
| example, 565-569                          | ostream iterator template, 1002-1003      |
| left shift operator (<<),                 | ostream methods, 1071-1075                |
| 581-587, 676                              | ostringstream class, 1142-1145            |
| member versus nonmember                   | ourfunc.cpp, 54                           |
| functions, 587-588                        | outfile.cpp, 290-291                      |
| multiplication operator (*), 574-578      | output                                    |
| operator functions, 565                   | buffers, flushing, 1075-1076              |
| overloading overloaded                    | classes, ostream, 1070-1075               |
| operators, 601                            | concatenating, 46-47, 1071-1072           |
| restrictions, 573–574                     | cout                                      |
| subtraction operator (-), 574-578         | field width display, 1080-1081            |
| precedence, 1231                          | fill characters, 1081-1082                |
| examples, 1234                            | floating-point display precision,         |
| table of, 1232-1234                       | 1082-1083                                 |
| reference operator (&), 383-386           | formatting data types, 1076-1078          |
| reinterpret_cast, 946                     | number base display, 1078-1079            |
| <del>-</del>                              | printing trailing zeros/decimal           |
|                                           | points 1083-1090                          |

| cout object, 1069                            | parameters, 314                                    |
|----------------------------------------------|----------------------------------------------------|
| displaying with cout, 36                     | templates, 855-858                                 |
| concatenated output, 46-47                   | type, 834                                          |
| endl manipulator, 37-38                      | partial ordering rules, 434-436                    |
| integer values, 44-45                        | partial specializations, 851-852                   |
| \n newline character, 38-39                  | partial_sort() function, 1304, 1307                |
| output iterators, 998                        | partial_sort_copy() function, 1304,                |
| out_of_bounds exception, 919                 | 1307-1308                                          |
| overload resolution, 431-432                 | partial_sum() function, 1321                       |
| best matches, 432-434                        | partition() function, 1295, 1302-1303              |
| exact matches, 432-434                       | passing                                            |
| multiple arguments, 438                      | structure addresses, 351-353                       |
| partial ordering rules, 434-436              | structures, 344-351                                |
| overloading                                  | passing by reference, 386, 389-390                 |
| functions, 237, 412-414, 564                 | passing objects                                    |
| example, 415-418                             | by reference, 770                                  |
| function signatures, 413                     | by value, 770                                      |
| name decoration, 418                         | past-the-end iterators, 981-982                    |
| overload resolution, 431-438                 | peek() member function, 1109-1114                  |
| when to use, 418                             | peeker.cpp, 1111                                   |
| operators, 101, 564-565                      | period (.), 255                                    |
| addition operator (+), 569-572               | permutations, 1038                                 |
| assignment operator, 652-658                 | defined, 1318                                      |
| example, 565-569                             | functions                                          |
| left shift operator (<<),                    | next_permutation(), 1306, 1319                     |
| 581-587, 676                                 | prev_permutation(), 1319                           |
| member versus nonmember                      | pf() function, 364                                 |
| functions, 587-588                           | pipe character ( ), 1237-1238                      |
| multiplication operator (*),                 | logical OR operator (   ), 260-262                 |
| 574–578                                      | alternative representations, 270                   |
| operator functions, 565                      | example, 261-262                                   |
| restrictions, 573-574                        | precedence, 269                                    |
| subtraction operator (-), 574-578            | placement new operator, 478-482, 671-676           |
| vector class, 588-590                        | placenew1.cpp, 671-673                             |
| reference parameters, 415                    | placenew2.cpp, 674-675                             |
| templates, 422–424                           | plus sign (+)                                      |
| overload resolution, 431-438                 | addition operator (+), overloading,                |
| override, 1183-1184                          | 569-572                                            |
| ownership, 973                               | concatenation operator (+), strings,<br>133-134    |
| P                                            | increment operator (++), 207-208                   |
| naire ann 949                                | pointers, 210–211<br>postfixing, 209–210           |
| pairs.cpp, 848                               | prefixing, 209–210                                 |
| palindromes, 1057<br>pam() function, 362-363 | plus_one.cpp, 207                                  |
| parameter lists, 30                          | pointed-to values, 172                             |
| parameterized types, 419                     | pointed to values, 172 pointer arithmetic, 167-172 |
| ps                                           |                                                    |

| pointer.cpp, 155                        | reference type compatibility, 737-739     |
|-----------------------------------------|-------------------------------------------|
| pointers, 153, 321-322, 837             | static binding, 737, 740                  |
| assigning values to, 171                | virtual destructors, 737, 742-743, 776    |
| auto_ptr, 969, 973-975                  | virtual functions, 739-742, 775-776       |
| C++ philosophy, 155                     | behavior, 734-736                         |
| cautions, 159                           | friends, 743, 776                         |
| compared to pointed-to values, 172      | memory and execution speed, 742           |
| const keyword, 334-336                  | redefinition, 743-745                     |
| declaring, 155-159, 171                 | virtual function tables, 740              |
| deferencing, 171-172                    | pop() method, 837                         |
| delete operator, 163-164                | popping values off heap, 1314             |
| example, 154                            | pop_heap() function, 1305                 |
| function pointers, 361-362              | portability of C++, 15-18                 |
| addresses of functions,                 | ANSI/ISO standard, 16                     |
| obtaining, 362                          | limitations, 16                           |
| declaring, 362-363                      | postfixing, 209-210                       |
| increment/decrement operators,          | potential scope, 483                      |
| 210-211                                 | pound sign (#), 234                       |
| inheritance, 737-739                    | pow() function, 53                        |
| initializing, 157-159                   | precedence                                |
| integers, 160                           | comma operator, 217                       |
| iterators, 1001                         | logical operators, 269-270                |
| member dereferencing operators,         | precedence of operators, 1231             |
| 1242-1246                               | examples, 1234                            |
| new operator, 160-162                   | table of, 1232-1234                       |
| passing variables, 386-390              | precise.cpp, 1082                         |
| pointer arithmetic, 167-172             | precision() function, 1082-1083           |
| pointer notation, 173                   | precision() method, 408                   |
| pointers to objects, 665-670            | predefined functors, 1030-1032            |
| pointers to pointers, 335               | equivalents for operators, 1032           |
| stacks of pointers, 837-843             | predicates                                |
| strings, 173-178                        | adaptable, 1035                           |
| this, 539-546                           | binary, 1027-1030                         |
| polar coordinates, 347                  | adaptable, 1035                           |
| converting rectangular coordinates to,  | unary, 1027, 1030                         |
| 348-351                                 | prefixing, 209-210                        |
| polymorphic public inheritance, 722-723 | preprocessors, 33-34                      |
| base-class functions, 777               | prev_permutation() function, 1319         |
| Brass class declaration, 723-726        | print() functions, 413                    |
| Brass class implementation, 727-731     | printf() function, 29, 44                 |
| Brass class objects, 732-733            | priority_queue class templates, 1017-1018 |
| BrassPlus class declaration, 723-726    | priority_queue containers, 1017-1018      |
| BrassPlus class implementation, 727-731 | private inheritance, 797                  |
| BrassPlus class objects, 732-733        | base-class components, initializing,      |
| constructors, 742                       | 798-799                                   |
| dynamic binding, 737-740                | base-class friends, accessing, 801-804    |
| pointer compatibility, 737-739          | base-class methods, accessing, 800-801    |

| base-class objects, accessing, 801  | programming exercises               |
|-------------------------------------|-------------------------------------|
| compared to containment, 806        | chapter 2, 62-63                    |
| Student class example, 798, 804-805 | chapter 3, 111-113                  |
| private keyword, 511-513, 798       | chapter 4, 192-193                  |
| private member functions, 513       | chapter 5, 251-252                  |
| probability() function, 318-320     | chapter 6, 301-303                  |
| problem domains, 1207               | chapter 7, 374-377                  |
| procedural languages, 11-12         | chapter 8, 444-446                  |
| procedural programming, 506-507     | chapter 9, 501-503                  |
| procedures. See functions           | chapter 10, 559-562                 |
| programming                         | chapter 11, 623-624                 |
| concurrent programming, 1202-1203   | chapter 12, 702-705                 |
| low-level programming, 1203-1204    | chapter 13, 780-783                 |
| programming, generic, 992           | chapter 14, 871-876                 |
| associative containers, 1018-1026   | chapter 15, 949                     |
| multimap, 1023-1025                 | chapter 16, 1057-1058               |
| set, 1019–1022                      | chapter 17, 1148-1151               |
| container concepts, 1007-1012       | chapter 18, 1212-1213               |
| container methods compared to       | programs                            |
| functions, 1039-1041                | comments, 33                        |
| properties, 1008-1009               | /**/ notation, 33                   |
| sequence requirements, 1011-1012    | // notation, 32                     |
| container types, 1013, 1017-1018    | creating main() function, 31        |
| deque, 1013                         | header filenames, 34                |
| list, 1014-1017                     | iostream file, 33-34                |
| priority_queue, 1017-1018           | main() function, 29-30              |
| queue, 1017                         | calling, 30                         |
| stack, 1018                         | importance of, 32                   |
| vector, 1012-1013                   | int main() header, 30-31            |
| iterators, 992, 997-1005            | myfirst.cpp example, 27-29          |
| back insert iterators, 1005-1007    | comments, 32-33                     |
| bidirectional iterators, 998        | header filenames, 34                |
| concepts, 1000                      | iostream file, 33-34                |
| copy() function, 1001-1002          | main() function, 29-32              |
| forward iterators, 998              | namespaces, 35-36                   |
| front insert iterators, 1005-1007   | output, displaying with cout, 36-39 |
| hierarchy, 999-1000                 | source code formatting, 39-40       |
| importance of, 992-996              | namespaces, 35-36                   |
| input iterators, 997-998            | output, displaying with cout, 36    |
| insert iterators, 1005-1007         | concatenated output, 46-47          |
| istream iterator template, 1003     | endl notation, 37-38                |
| models, 1001                        | integer values, 44-45               |
| ostream iterator template, 1002     | \n newline character, 38-39         |
| output iterators, 998               | source code formatting, 39          |
| pointers, 1001                      | tokens, 39-40                       |
| random access iterators, 999        | white space, 39                     |
| reverse iterators, 1003-1005        | properties                          |
| types, 997                          | algorithms, 1036–1037               |
|                                     | class member functions, 777-778     |

| containers, 1008-1010                       | Q                                                     |
|---------------------------------------------|-------------------------------------------------------|
| reference variables, 390–391                | qualified, inline, 517                                |
| protected classes, 745-746, 775             | -                                                     |
| protected inheritance, 806-807              | qualified names, 486 qualified names (functions), 514 |
| protected keyword, 745-746, 775, 806        | qualifiers                                            |
| protos.cpp, 310                             | cv-qualifiers, 472-473                                |
| prototypes (functions), 50-52, 309-311      | const, 473–474                                        |
| benefits, 312–313                           | volatile, 473                                         |
| C++ compared to ANSI C, 312                 | keywords, 473                                         |
| function prototypes, 1330                   | Queue class                                           |
| syntax, 311-312                             | class declaration, 691, 694                           |
| pseudorandom numbers, 605                   |                                                       |
| ptrstr.cpp, 174-175                         | design, 679<br>implementation, 680-682                |
| public derivation, 711                      | methods, 682-690                                      |
| public inheritance, 806, 808, 829. See also |                                                       |
| MI (multiple inheritance)                   | public interface, 679–680                             |
| multiple inheritance, methods, 826          | queue class templates, 1017                           |
| public inheritance (polymorphic), 722-723   | queue containers, 1017                                |
| base-class functions, 777                   | Queue() function, 683                                 |
| Brass class declaration, 723-726            | queue simulation, 678                                 |
| Brass class implementation, 727,            | bank.cpp simulation, 694-698                          |
| 730-731                                     | Customer class, 690–691, 694                          |
| Brass class objects, 732-733                | Queue class                                           |
| BrassPlus class declaration, 723-726        | class declaration, 691, 694                           |
| BrassPlus class implementation, 727,        | design, 679                                           |
| 730-731                                     | implementation, 680-682                               |
| BrassPlus class objects, 732-733            | methods, 6s82-690                                     |
| constructors, 742                           | public interface, 679-680                             |
| dynamic binding, 737-740                    | queue.cpp, 692-694                                    |
| pointer compatibility, 737-739              | queue.h, 691-692                                      |
| reference type compatibility, 737-739       | queuecount() function, 685                            |
| static binding, 737, 740                    | queuetp.h, 893-895                                    |
| virtual destructors, 737, 742-743, 776      | quotation marks (), 36                                |
| virtual functions, 739–742, 775–776         | _                                                     |
| behavior, 734-736                           | R                                                     |
| friends, 743, 776                           | rand() function E2 605                                |
| memory and execution speed, 742             | rand() function, 53, 605                              |
| redefinition, 743-745                       | random access, files, 1133-1141                       |
| virtual function tables, 740                | temporary files, 1141-1142                            |
| public interfaces, 509                      | random access iterators, 999                          |
| public keyword, 511-513                     | Random Walk sample program, 603                       |
| public member functions, 513                | random.cpp, 1138-1139                                 |
| pure virtual functions, 748                 | random_shuffle() function, 987-988, 1295, 1302        |
| push_back() function, 1041                  | •                                                     |
| push back() method, 982-984                 | random_shuffle() STL function, 991                    |
| push_heap() function, 1305                  | randwalk.cpp, 603                                     |
| pushing values onto heap, 1314              | range-based for loop                                  |
| put() method, 1071-1075                     | C++11, 233-234                                        |
| putback() member function, 1109-1114        | templates, 1161                                       |

| range_error exception, 919                 | reference returns, const, 400           |
|--------------------------------------------|-----------------------------------------|
| ranges, logical AND operator (&&), 265-267 | reference type, 1273                    |
| ranges (arrays), 332-334                   | reference variables, 383                |
| RatedPlayer class, 711-712                 | arguments, 408-409                      |
| header files, 716                          | class objects, 401-405                  |
| method definitions, 716                    | creating, 383-386                       |
| RatedPlayer object, 717-718                | function parameters, 386, 389-390       |
| Rating() method, 719                       | inheritance, 405-408                    |
| rbegin() method, 1251, 1275                | initialization, 385                     |
| rdstate() stream state method, 1098-1102   | properties, 390-391                     |
| read() member function, 1109-1114,         | structures, 394, 397-399                |
| 1130-1133                                  | const keyword, 401                      |
| reading                                    | return references, 399-400              |
| C-style strings                            | references                              |
| get(), 127-130                             | inheritance, 737-739                    |
| getline(), 126-127                         | returning, 399, 770-771                 |
| from files, 1116-1118                      | referencing declarations, 463           |
| string class strings, 136-140              | refinement, 1001                        |
| text files, 292-298                        | register keyword, 472                   |
| text with loops, 234                       | reinterpret_cast operators, 946         |
| cin.get() function, 235-237, 241-244       | relational operators, 217-220           |
| cin object, 234-235                        | C-style strings, comparing, 220-223     |
| end-of-file conditions, 237-241            | equality operator (==), 218-220         |
| sentinel characters, 234                   | functor equivalents, 1031-1032          |
| real numbers, 50                           | string class strings, comparing, 223-22 |
| recommended reading, 1323-1324             | table of, 217                           |
| rect_to_polar() function, 348-349          | relationships                           |
| rectangular coordinates, 346               | has-a, 721, 788                         |
| converting to polar coordinates,           | is-a, 720-722, 772, 808                 |
| 348-351                                    | remodel() function, 971                 |
| recur.cpp, 355, 358                        | remote_access() function, 468           |
| recurs() function, 357-359                 | remove_copy() function, 1295, 1300      |
| recursion, 357                             | remove_copy_if() function, 1295, 1300   |
| multiple recursive calls, 359-361          | remove() function, 1295, 1299           |
| single recursive call, 358-359             | remove_if() function, 1295, 1300        |
| variadic template functions,               | remove_if() method, 1280                |
| 1199-1202                                  | remove() method, 1280                   |
| recursive use of templates, 846-847        | rend() method, 1251-1252, 1275          |
| redefining virtual functions, 743-745      | replace_copy() function, 1294, 1298     |
| redirecting I/O, 1067-1068                 | replace_copy_if() function, 1294, 1298  |
| redirection, 238                           | replace() function, 1294, 1298, 1302    |
| refcube() function, 391-393                | replace_if() function, 1294, 1298       |
| reference, passing by, 343, 386,           | replace() method, 1268-1269             |
| 389-390, 770                               | replacing strings, 1268-1269            |
| reference arguments, 392-394, 408-409      | report() function, 859                  |
| reference counting, 973                    | reserve() method, 966, 1258, 1279       |
| reference operator (&), 383-386            | reserved names, 1222-1223               |
| reference parameters, overloading, 415     |                                         |

| reserved words, 1221                 | right shift and assign operator ([]=), 1237 |
|--------------------------------------|---------------------------------------------|
| alternative tokens, table of, 1222   | right shift operator ([]), 1236             |
| keywords, table of, 1221             | Ritchie, Dennis, 11                         |
| reserved names, 1222-1223            | rotate_copy() function, 1295, 1302          |
| ResetRanking() method, 718           | rotate() function, 1295, 1301               |
| resize() method, 1047, 1258, 1278    | RTTI (runtime type information), 933-934    |
| return addresses, 909                | incorrect usage, 941-943                    |
| return statements, 30                | operators                                   |
| return types, declarations, 1157     | dynamic cast, 934-939                       |
| return types (functions), 30         | typeid, 934, 939, 941, 944                  |
| return values, 31                    | type info class, 939-941, 944               |
| return values (functions), 49, 57-59 | type info structure, 934                    |
| returning                            | rtti1.cpp, 936-938                          |
| C-style strings, 341-343             | rtti2.cpp, 939-941                          |
| references, 399                      | ruler.cpp, 360                              |
| structures, 344-345, 348-351         | runtime, 155                                |
| returning objects, 662-664           | runtime_error exception, 919                |
| const objects, 662-665               | runtime type information, 933               |
| non-const objects, 663               | rvalue reference, 1162-1164                 |
| reverse_copy() function, 1295, 1301  | constructors, C++11, 1256                   |
| reverse() function, 1295             | rvalues, 400                                |
| reverse iterators, 1003-1005         |                                             |
| reverse() method, 1252, 1280         | S                                           |
| reversible containers                | <u> </u>                                    |
| associative, multimap, 1023-1025     | Sales class                                 |
| list, 1014, 1017                     | sales.cpp, 924                              |
| member functions, 1014-1016          | sales.h, 922                                |
| vector, 1012-1013                    | use_sales.cpp, 925-927                      |
| review questions                     | sales.cpp, 924                              |
| chapter 2, 62                        | sales.h, 922                                |
| chapter 3, 110–111                   | sayings1.cpp, 656                           |
| chapter 4, 191-192                   | sayings2.cpp, 665                           |
| chapter 5, 250                       | SCHAR_MAX constant, 72                      |
| chapter 6, 298–300                   | SCHAR_MIN constant, 72                      |
| chapter 7, 372–373                   | scientific manipulator, 1091                |
| chapter 8, 443–444                   | scope, 454, 483                             |
| chapter 9, 498–501                   | class, 454, 514                             |
| chapter 10, 558–559                  | class scope, 549-551                        |
| chapter 11, 623                      | function prototype, 454                     |
| chapter 12, 700-702                  | global, 454                                 |
| chapter 13, 779-780                  | local, 454-457                              |
| chapter 14, 869-870                  | namespace, 454                              |
| chapter 15, 947-949                  | nested classes, 891-892                     |
| chapter 16, 1056-1057                | potential, 483                              |
| chapter 17, 1146–1147                | scope-resolution operator (::), 467, 514,   |
| chapter 18, 1209-1212                | 1332                                        |
| rewrite rule, 517                    | scoped enumerations, 1158                   |
| rfind() method, 961, 1261            | C++11, 551-552                              |
| right manipulator. 1091              | search() function, 1288, 1292-1293          |

| coarch n/\ function 1200 1202              | 120E                                        |
|--------------------------------------------|---------------------------------------------|
| search_n() function, 1288, 1293            | reverse() function, 1295                    |
| searching strings, 960-961, 1260           | rotate_copy() function, 1295, 1302          |
| find_first_not_of() method,                | rotate() function, 1295, 1301               |
| 1262-1263                                  | stable_partition() function,                |
| find_first_of() method, 1262               | 1295, 1303                                  |
| find_last_not_of() method, 1263            | swap() function, 1294, 1297                 |
| find_last_of() method, 1262                | swap_ranges() function, 1294, 1297          |
| find() method, 1260-1261                   | transform() function, 1294, 1297            |
| rfind() method, 1261                       | unique_copy() function,                     |
| secref.cpp, 385                            | 1295, 1301                                  |
| seekg() method, 1134-1136                  | unique() function, 1295, 1300               |
| seekp() method, 1134-1136                  | nonmodifying sequence operations            |
| selecting smart pointers, 977-978          | adjacent_find() function,                   |
| sell() function, 516                       | 1287, 1290                                  |
| semantics, move semantics, 1164-1165,      | count() function, 1287, 1291                |
| 1168-1171                                  | count_if() function, 1287, 1291             |
| observations, 1171–1172                    | equal() function, 1288, 1291-1292           |
| semicolon (), 29-30                        | find_end() function, 1287-1290              |
| sending messages, 00P, 518                 | find_first_of() function, 1287, 1290        |
| sentinel characters, 234                   | find() function, 1287-1289                  |
| separate compilation, 447-449, 453         | find_if() function, 1287-1289               |
| sequence points, 208-209                   | for_each() function, 1287-1289              |
| sequence requirements, container concepts, | mismatch() function, 1288, 1291             |
| 1011-1012                                  | search() function, 1288, 1292-1293          |
| sequences                                  | search_n() function, 1288, 1293             |
| mutating sequence operations               | set associative containers, 1019-1022       |
| copy_backward() function,                  | set flag. See setf() function               |
| 1294-1297                                  | set_difference() function, 1021, 1305, 1313 |
| copy() function, 1293-1296                 | set_intersection() function, 1021,          |
| fill() function, 1294, 1299                | 1305, 1312                                  |
| fill_n() function, 1294, 1299              | set() method, 596, 820                      |
| generate() function, 1294, 1299            | set operations                              |
| generate_n() function, 1294, 1299          | includes() function, 1305, 1311             |
| iter_swap() function, 1294                 | set_difference() function, 1305, 1313       |
| partition() function, 1295, 1302-1303      | set_intersection() function, 1305, 1312     |
| random_shuffle() function,                 | set_symmetric_difference() function,        |
| 1295, 1302                                 | 1305, 1313                                  |
| remove_copy() function,1295, 1300          | set_union() function, 1305, 1312            |
| remove_copy_if() function,                 | set_symmetric_difference() function,        |
| 1295, 1300                                 | 1305, 1313                                  |
| remove_if() function, 1295, 1300           | set_terminate() function, 928               |
| remove() function, 1295, 1299              | set_tot() function, 517-518                 |
| replace_copy() function, 1294, 1298        | set_unexpected() function, 929              |
| replace_copy_if() function,                | set_union() function, 1020-1021,            |
| 1294, 1298                                 | 1305, 1312                                  |
| replace() function, 1294, 1298, 1302       | setf.cpp, 1085                              |
| replace_if() function, 1294, 1298          | setf2.cpp, 1088                             |
| reverse_copy() function, 1295, 1301        |                                             |

| setf() function, 1083-1087, 1090          | sizeof operator, 71-73                    |
|-------------------------------------------|-------------------------------------------|
| arguments, 1087-1089                      | smart pointers, 1158                      |
| manipulators, 1090-1091                   | selecting, 977-978                        |
| setf() method, 408                        | sort() function, 987-988, 1041, 1304, 130 |
| setfill() function, 1091                  | sort_heap() function, 1305                |
| setops.cpp, 1021-1022                     | sort() method, 1016-1017, 1280            |
| setprecision() function, 1091             | sort() STL function, 991                  |
| sets                                      | sorting                                   |
| methods, 1281-1284                        | heaps, 1315                               |
| set operations                            | nth_element() function, 1304,             |
| includes() function, 1305, 1311           | 1308, 1315                                |
| set_difference() function, 1305, 1313     | partial_sort_copy() function, 1304,       |
| set_intersection() function,              | 1307-1308                                 |
| 1305, 1312                                | partial_sort() function, 1304, 1307       |
| set_symmetric_difference() function,      | sort() function, 1304, 1307               |
| 1305, 1313                                | stable_sort() function, 1304, 1307        |
| set_union() function, 1305, 1312          | vectors, 987                              |
| setstate() stream state method, 1098-1102 | source code, 19                           |
| setw() function, 1091                     | definition of, 18                         |
| shallow copying, 640                      | file extensions, 20                       |
| shared friends, 888-889                   | special meanings, identifiers, 1223       |
| shift operators, 1235-1237                | special member functions, 1178-1179       |
| overloading, 581-587                      | specializations                           |
| short data type, 68-70                    | explicit, 425, 850-851                    |
| show(), array objects, 357                | example, 426-428                          |
| show_array() function, 327-328            | third-generation specialization,          |
| Show() function, 818-820                  | 425-426                                   |
| show() method, 514, 537                   | explicit instantiations, 850              |
| show_polar() function, 347, 351           | implicit instantiations, 850              |
| show_time() function, 344-345             | partial specializations, 851-852          |
| showbase manipulator, 1090                | specifiers                                |
| showperks() function, 744                 | storage class, 472-473                    |
| showpoint manipulator, 1091               | splice() method, 1016, 1280               |
| showpos manipulator, 1091                 | sqrt.cpp, 51                              |
| showpt.cpp, 1084                          | sqrt() function, 50-52                    |
| SHRT_MAX constant, 72                     | square() function, 381-382                |
| SHRT_MIN constant, 72                     | stable_partition() function, 1295, 1303   |
| side effects of expressions, 201, 208-209 | stable_sort() function, 1304, 1307        |
| signatures (functions), 413               | stack, unwinding, 909-910, 913-914        |
| signed char data type, 88-89              | stack class, 831-836                      |
| singly linked lists, 680                  | pointers, 837–843                         |
| size, string size                         | templates, 1018                           |
| finding, 960                              | stack containers, 1018                    |
| automatic sizing feature, 966-967         | stack.cpp, 554-555                        |
| size() function, 136, 960                 | stack.h, 553-554                          |
| size() method, 509, 787, 981, 984,        | stacker.cpp, 556-557                      |
| 1251-1252, 1275                           | stacks, 553-557                           |
| size_type constant, 1251                  | automatic variables, 458-459              |
| size_type type, 1250, 1273                | stacktem.cpp, 835-836                     |

| stacktp.n, 834                          | terminators, 30                            |
|-----------------------------------------|--------------------------------------------|
| standard C++, converting to, 1327       | void, 53                                   |
| autoptr template, 1333                  | static assert, 1204                        |
| C++ features, 1331                      | static binding, 164, 172-173, 737, 740     |
| const instead of #define, 1327-1329     | static_cast operator, 945-946              |
| function prototypes, 1330               | static class members, 628-637              |
| header files, 1331                      | static keyword, 183, 472                   |
| inline instead of #define, 1329-1330    | functions, 475                             |
| namespaces, 1331-1333                   | static memory storage, 182-183             |
| STL (Standard Template Library), 1334   | static storage duration, 453               |
| string class, 1333                      | static type checking, 313                  |
| type casts, 1330-1331                   | static variables, 453, 459-462, 466        |
| Standard Input/Output, ANSI C, 1062     | external, 466                              |
| Standard Template Library. See STL      | external linkage, 463, 466-467             |
| state members, 597-599                  | internal linkage, 467-470                  |
| statements, 41                          | no linkage, 470-472                        |
| assignment statements, 43-44            | static.cpp, 470-471                        |
| blocks, 212-214                         | stcktp1.h, 839-840                         |
| break, 280-282                          | std namespace, 59                          |
| cin, 46                                 | stdexcept exception classes, 918-920       |
| loops, 234-235                          | Stepanov, Alexander, 978, 1205             |
| compared to expressions, 201            | stkoptr1.cpp, 841-842                      |
| continue, 280-282                       | STL (Standard Template Library), 978, 1041 |
| cout, 36                                | 1044, 1271, 1334                           |
| concatenated output, 46-47              | algorithms, 1035                           |
| cout.put() function, 83-84              | groups, 1035-1036                          |
| endl manipulator, 37-38                 | properties, 1036–1037                      |
| integer values, displaying, 44-45       | associative containers, 1018, 1026         |
| \n newline character, 38-39             | multimap, 1023-1025                        |
| declaration statements, 41-43           | set, 1019-1022                             |
| defined, 29-30                          | binary search operations                   |
| enum, 278–280                           | binary_search() function,                  |
| examples, 41, 45                        | 1304, 1310                                 |
| for, declaration-statement expressions, | equal_range() function, 1304, 1309         |
| 203                                     | lower_bound() function, 1304, 1309         |
| if, 254                                 | upper_bound() function, 1304, 1309         |
| bug prevention, 260                     | C++11, 1271                                |
| example, 255                            | containers, 1271-1273                      |
| syntax, 254                             | container concepts, 1007                   |
| if else, 255                            | container methods compared to              |
| example, 256-257                        | functions, 1039–1041                       |
| formatting, 257-258                     | properties, 1008-1010                      |
| if else if else construction, 258-260   | sequence requirements, 1011–1012           |
| syntax, 255                             | container methods, 1275–1277               |
| return statements, 30                   | container types                            |
| switch, 274–278                         | deque, 1013                                |
| enumerators as labels, 278–280          | list, 1014–1017                            |
| example, 275–278                        | priority_queue, 1017-1018                  |
| syntax, 275                             | queue, 1017                                |
| 5,11cax, 275                            | queue, 1017                                |

| stack, 1018                    | heap operations                       |
|--------------------------------|---------------------------------------|
| vector, 1012-1013              | make_heap() function, 1305, 1314      |
| containers, 1161               | pop_heap() function, 1305, 1314       |
| deque methods, 1278-1280       | push_heap() function, 1305, 1314      |
| functions, 1286                | sort_heap() function, 1305, 1315      |
| adjacent_find(), 1287, 1290    | iterators, 997                        |
| copy(), 1293-1296              | concepts, 1001                        |
| copy_backward(), 1294-1297     | pointers, 1001                        |
| count(), 1287, 1291            | list methods, 1278-1280               |
| count_if(), 1287, 1291         | map methods, 1281–1284                |
| equal(), 1288, 1291-1292       | merge operations                      |
| fill(), 1294, 1299             | inplace_merge() function, 1305, 131   |
| fill_n(), 1294, 1299           | merge() function, 1305, 1310-1311     |
| find(), 1287-1289              | methods, 1161                         |
| find_end(), 1287-1290          | minimum/maximum value operations      |
| find_first_of(), 1287, 1290    | lexicographical_compare() function,   |
| find_if(), 1287-1289           | 1306, 1318                            |
| for_each(), 1287-1289          | max_element() function,               |
| generate(), 1294, 1299         | 1305, 1317                            |
| generate_n(), 1294, 1299       | max() function, 1305, 1316            |
| iter_swap(), 1294              | min_element() function, 1305, 1317    |
| mismatch(), 1288, 1291         | min() function, 1305, 1316            |
| partition(), 1295, 1302–1303   | numeric operations, 1319–1320         |
| random_shuffle(), 1295, 1302   | accumulate() function, 1320           |
| remove(), 1295, 1299           | adjacent_difference() function,       |
| remove_copy(), 1295, 1300      | 1321-1322                             |
| remove_copy_if(), 1295, 1300   | inner_product() function, 1320-1323   |
| remove_if(), 1295, 1300        | partial_sum() function, 1321          |
| replace(), 1294, 1298, 1302    | permutation operations                |
| replace_copy(), 1294, 1298     | next_permutation() function,          |
| replace_copy_if(), 1294, 1298  | 1306, 1319                            |
| replace_if(), 1294, 1298       | prev_permutation() function, 1319     |
| reverse(), 1295                | set methods, 1281-1284                |
| reverse_copy(), 1295, 1301     | set operations                        |
| rotate(), 1295, 1301           | includes() function, 1305, 1311       |
| rotate_copy(), 1295, 1302      | set_difference() function, 1305, 1311 |
| search(), 1288, 1292-1293      | set_intersection() function,          |
| search_n(), 1288, 1293         | 1305, 1312                            |
| stable_partition(), 1295, 1303 | set_symmetric_difference() function   |
| swap(), 1294, 1297             | 1305, 1313                            |
| swap_ranges(), 1294, 1297      | set_union() function, 1305, 1312      |
| transform(), 1294, 1297        | sorting operations                    |
| unique(), 1295, 1300           | nth_element() function, 1304,         |
| unique_copy(), 1295, 1301      | 1308, 1315                            |
| functors, 1026–1027            | partial_sort() function, 1304, 1307   |
| adaptable, 1032                | partial_sort_copy() function, 1304,   |
| concepts, 1027–1028, 1030      | 1307-1308                             |
| predefined, 1030-1032          | sort() function, 1304, 1307           |
| generic programming, 992       | stable_sort() function, 1304, 1307    |
| general programming, 772       | 3table_301t() function, 1304, 1307    |

| string class, 1038-1039                 | strgstl.cpp, 1038-1039                    |
|-----------------------------------------|-------------------------------------------|
| types, 1273-1274                        | strict weak ordering, 988                 |
| usealgo.cpp sample program, 1042-1044   | strin.cpp, 1144                           |
| using, 1041                             | string class, 131-133, 353-354, 647, 952, |
| vector methods, 1278-1280               | 960, 965-966, 1249-1250, 1333             |
| Stock class, 511                        | append methods, 1265-1266                 |
| stock00.h, 510                          | assignment, 133-134                       |
| stock1.cpp, 531                         | assignment methods, 1260, 1266            |
| stock1.h, 530                           | assignment operator, overloading,         |
| stocks.cpp, class member function, 515  | 652-658                                   |
| stone.cpp, 610                          | sayings1.cpp, 656                         |
| stone1.cpp, 615                         | string1.cpp, 653-656                      |
| stonetolb() function, 58                | string1.h, 652-653                        |
| stonewt.cpp, 608                        | automatic sizing, 966-967                 |
| stonewt.h, 607                          | bracket notation, 649-651                 |
| stonewt1.cpp, 614-615                   | comparing, 960                            |
| stonewt1.h, 613                         | comparison members, 648-649               |
| storage class qualifiers, 473           | comparison methods, 1263-1265             |
| storage class specifiers, 472-473       | complex operations, 135-136               |
| storage duration, 453-454               | concatenation, 133-134                    |
| automatic variables, 455-457            | concatenation methods, 1266               |
| example, 455-457                        | constants, 1251                           |
| initializing, 458                       | constructors, 952-956, 1253               |
| stacks, 458-459                         | copy constructors, 1255-1256              |
| scope and linkage, 454                  | default constructors, 1254                |
| static variables, 459-462               | that use arrays, 1254                     |
| external linkage, 463, 466-467          | that use n copies of characters, 1257     |
| internal linkage, 467-470               | that use parts of arrays, 1254-1255       |
| no linkage, 470-472                     | that use ranges, 1257                     |
| str1.cpp, 953                           | copy methods, 1269                        |
| str2.cpp, 966-967, 971                  | data methods, 1251-1253                   |
| strcat() function, 136                  | default constructor, 647-648              |
| strcmp() function, 221-222, 648         | erase methods, 1267-1268                  |
| strcpy() function, 177-178, 633         | finding size of, 960                      |
| strctfun.cpp, 348                       | Hangman sample program, 962-965           |
| strctptr.cpp, 352-353                   | input, 957–960                            |
| stream objects, 1067                    | input/output, 1269-1270                   |
| stream states, 1097-1098                | insertion methods, 1267                   |
| effects, 1100-1102                      | memory-related methods, 1258              |
| exceptions, 1099-1100                   | reading line by line, 136-140             |
| file I/O, 1118-1119                     | replacement methods, 1268-1269            |
| get() and getline() input effects, 1108 | search methods, 1260                      |
| setting, 1098                           | find(), 1260-1261                         |
| streambuf class, 1065                   | find_first_not_of(), 1262-1263            |
| streams, 1063-1064, 1067                | find_first_of(), 1262                     |
| istream class, 47                       | find_last_not_of(), 1263                  |
| ostream class, 47                       | find_last_of(), 1262                      |
| strfile.cpp, 958-959                    | rfind(), 1261                             |
| strgfun.cpp, 340                        |                                           |

| searching, 960-961                        | copying, 1269                                  |
|-------------------------------------------|------------------------------------------------|
| static class member functions, 651-652    | erasing, 1267-1268                             |
| STL interface, 1038-1039                  | initializing, 121                              |
| string access methods, 1259               | input, 1106-1108                               |
| string comparisons, 223-224               | input/output, 1269-1270                        |
| structures, 144-145                       | inserting, 1267                                |
| template definition, 1249                 | palindromes, 1057                              |
| types, 1250-1251                          | replacing, 1268-1269                           |
| string() constructors, 952-956, 1253      | searching, 1260                                |
| copy constructors, 1255-1256              | find_first_not_of() method,                    |
| default constructors, 1254                | 1262-1263                                      |
| that use arrays, 1254                     | find_first_of() method, 1262                   |
| that use n copies of character, 1257      | find_last_not_of() method, 1263                |
| that use parts of arrays, 1254-1255       | find_last_of() method, 1262                    |
| that use ranges, 1257                     | find() method, 1260-1261                       |
| string1.cpp, 653-656                      | rfind() method, 1261                           |
| string1.h, 653                            | string access methods, 1259                    |
| StringBad class, 628                      | string class, 131-133, 647, 960, 966,          |
| constructors, 632-633                     | 1249-1250, 1333                                |
| destructor, 633                           | append methods, 1265-1266                      |
| strngbad.cpp, 630-631                     | appending, 133-134                             |
| strngbad.h, 628-629                       | assignment, 133-134                            |
| vegnews.cpp sample program, 633-637       | assignment methods, 1260, 1266                 |
| strings                                   | assignment operator, overloading,              |
| accessing, 1259                           | 652-658                                        |
| accessing with for loops, 206-207         | automatic sizing, 966-967                      |
| appending, 1265-1266                      | bracket notation, 649-651                      |
| assigning, 1266                           | comparing, 960                                 |
| C-style, 120-122                          | comparison members, 648-649                    |
| combining with numeric input,             | comparison methods, 1263-1265                  |
| 130-131                                   | complex operations, 135-136                    |
| concatenating, 122                        | concatenation, 133-134                         |
| empty lines, 130                          | concatenation methods, 1266                    |
| failbits, 130                             | constants, 1251                                |
| in arrays, 123-124                        | constructors, 952–956, 1253–1257               |
| null characters, 121                      | copy methods, 1269                             |
| passing as arguments, 339-341             | data methods, 1251-1253                        |
| pointers, 173-178                         | default constructor, 647–648                   |
| returning from functions, 341–343         | erase methods, 1267-1268                       |
| string input, entering, 124-126           | finding size of, 960                           |
| string input, reading with get(), 127-130 | Hangman sample program, 962-965 input, 957-960 |
| string input, reading with getline(),     | input/output, 1269-1270                        |
| 126-127                                   | insertion methods, 1267                        |
| comparing, 1263-1265                      | memory-related methods, 1258                   |
| C-style strings, 220-223                  | reading line by line, 136-140                  |
| string class strings, 223-224             | replacement methods, 1268-1269                 |
| concatenating, 128, 1266                  | search methods, 1260-1263                      |

| searching, 960-961                     | reference variables, 394, 397-399      |
|----------------------------------------|----------------------------------------|
| static class member functions,         | const keyword, 401                     |
| 651-652                                | return references, 399-400             |
| STL interface, 1038-1039               | string class members, 144-145          |
| string access methods, 1259            | Student class                          |
| structures, 144-145                    | contained object interfaces, 792-795   |
| template definition, 1249              | contained objects, initializing, 791   |
| types, 1250-1251                       | design, 787-788                        |
| string class objects, 353-354          | methods, 793-795                       |
| StringBad class, 628                   | private inheritance, 798, 804-805      |
| constructors, 632-633                  | base-class components, initializing,   |
| destructor, 633                        | 798-799                                |
| strngbad.cpp, 630-631                  | base-class friends, accessing, 801-804 |
| strngbad.h, 628-629                    | base-class methods, accessing,         |
| vegnews.cpp sample program,            | 800-801                                |
| 633-637                                | base-class objects, accessing, 801     |
| swapping, 1269                         | sample program, 795-797                |
| strings.cpp, 123                       | studentc.h, 789-790                    |
| strlen() function, 123-124, 136, 177,  | studentc.cpp, 793                      |
| 306, 632                               | studentc.h, 789-790                    |
| strngbad.cpp, 630-631                  | studenti.cpp, 802-803                  |
| strngbad.h, 629                        | studenti.h, 799                        |
| Stroustrup, Bjarne, 14-15              | subdivide() function, 360-361          |
| strout.cpp, 1143                       | sube() function, 311                   |
| strquote.cpp, 402-403                  | subobjects, 797                        |
| strtref.cpp, 395                       | subroutines. See functions             |
| strtype1.cpp, 132                      | subscripts, 117                        |
| strtype2.cpp, 134                      | substrings, finding, 1260              |
| strtype4.cpp, 137                      | find_first_not_of() method, 1262-1263  |
| struct keyword, 140                    | find_first_of() method, 1262           |
| structur.cpp, 142                      | find_last_not_of() method, 1263        |
| structure initialization, C++11, 144   | find_last_of() method, 1262            |
| structure members, 141                 | find() method, 1260-1261               |
| structured programming, 12             | rfind() method, 1261                   |
| structures, 140-142, 343, 346          | subtraction operator (-), overloading, |
| addresses, passing, 351-353            | 574-578                                |
| arrays, 147-148                        | sum_arr() function, 320-322, 325       |
| assignment, 145-146                    | sum() function, 344-345, 565-567       |
| bit fields, 148                        | sum() method, 787, 807, 1046           |
| compared to classes, 514               | sumafile.cpp, 294-295                  |
| dynamic structures, new operator,      | Swap() function, 420-421, 1294, 1297   |
| 178-180                                | swap() method, 981, 1269, 1276         |
| example, 142-144                       | swap_ranges() function, 1294, 1297     |
| nested structures, 682                 | swapp() function, 389                  |
| passing/returning structures, 344-345, | swapping strings, 1269                 |
| 348-351                                | swapr() function, 389                  |
| polar coordinates, 347                 | swaps.cpp, 387-388                     |
| rectangular coordinates, 346           | swapv() function, 389                  |

| switch.cpp, 276-277                    | versatility, 845–846                          |
|----------------------------------------|-----------------------------------------------|
| switch statement, 274-278              | default type parameters, 849                  |
| compared to if else statement, 279-280 | multiple type parameters, 847                 |
| enumerators as labels, 278-279         | recursive use, 846-847                        |
| example, 275-278                       | template functions, 438                       |
| syntax, 275                            | alternative function syntax, 441              |
| symbolic constants, 72                 | decltype, 439                                 |
| symbolic names, 90-92                  | **                                            |
| symbolic marries, 50-52                | type, 439                                     |
| <u>_</u>                               | template keyword, 831                         |
| T                                      | template parameter packs, 1197-1198           |
| TableTerris Blazza 200 740             | unpacking, 1198-1199                          |
| TableTennisPlayer class, 708-710       | templates. See also STL (Standard Template    |
| tabtenn0.cpp, 709                      | Library)                                      |
| tabtenn0.h, 708                        | angle brackets, 1162                          |
| usett0.cpp, 710                        | autoptr, 1333                                 |
| tabtenn0.cpp, 709                      | export, 1162                                  |
| tabtenn0.h, 708                        | friend classes, 858                           |
| tabtenn1.cpp, 717                      | bound template friend functions,              |
| tabtenn1.h, 716                        | 861-864                                       |
| tags, 140                              | non-template friend functions,                |
| Technical Report 1 (TR1), 1206         | 858-861                                       |
| template aliases, C++11, 866           | unbound template friend functions,            |
| template classes, 830-837              | 864-865                                       |
| arrays, non-type arguments, 843-845    | function templates, 419, 422                  |
| auto_ptr, 969, 973-975                 | explicit instantiation, 428-430               |
| complex, 1045                          | explicit specializations, 425-428             |
| deque, 1013                            | implicit instantiation, 428–430               |
| explicit instantiations, 850           | overload resolution, 431-438                  |
| explicit specializations, 850–851      | overloading, 422–424                          |
| implicit instantiations, 850           |                                               |
| list, 1014–1017                        | inefficiences, function wrapper,<br>1191-1194 |
| member functions, 1014-1016            |                                               |
|                                        | initializer_list, C++11, 1051-1053            |
| members, 854–855                       | istream iterator, 1003                        |
| partial specializations, 851-852       | nested classes, 892-896                       |
| pointers, stacks of pointers, 837–843  | ostream iterator, 1002–1003                   |
| priority_queue, 1017-1018              | parameters, 855-858                           |
| queue, 1017                            | range-based for loop, 1161                    |
| stack, 1018                            | STL (Standard Template Library), 1334         |
| valarray, 1045–1046, 1049–1051         | string template class, 1249-1250              |
| vector, 979–991, 1012–1013, 1045–1046, | append methods, 1265-1266                     |
| 1049–1051                              | assignment methods, 1260, 1266                |
| adding elements to, 982-983            | comparison methods, 1263-1265                 |
| past-the-end iterators, 981-982        | concatenation methods, 1266                   |
| removing ranges of, 982                | constants, 1251                               |
| shuffling elements in, 987             | constructors, 1253-1257                       |
| sorting, 987                           | copy methods, 1269                            |
| vect1.cpp example, 980-981             | data methods, 1251-1253                       |
| vect2.cpp sample program, 984-986      | erase methods, 1267-1268                      |
| vect3 cpp sample program 988-991       | input/output 1269-1270                        |

topfive.cpp, 353

| insertion methods, 1267                   | topval() method, 543                         |
|-------------------------------------------|----------------------------------------------|
| memory-related methods, 1258              | total ordering, 988                          |
| replacement methods, 1268-1269            | totals, calculating cumulative totals, 1320  |
| search methods, 1260-1263                 | toupper() function, 273                      |
| string access methods, 1259               | trailing zeros/decimal points, printing,     |
| template definition, 1249                 | 1083-1087, 1090                              |
| types, 1250-1251                          | traits type, 1250                            |
| valarray, 1162                            | transform() function, 1030-1031, 1041,       |
| variadic templates, 866, 1197             | 1294, 1297                                   |
| recursion, 1199-1202                      | translation units, compiling separately,     |
| template and function parameter           | 447-449, 453                                 |
| packs, 1197-1198                          | translator (cfront), 21                      |
| unpacking the packs, 1198-1199            | travel.cpp, 344-345                          |
| tempmemb.cpp, 852                         | trivial conversations for exact matches, 432 |
| temporary files, random access, 1141-1142 | troubleshooting compilers, 24                |
| temporary variables, 392-394              | truncate.cpp, 1113                           |
| tempover.cpp, 434-437                     | try blocks, 901-903                          |
| tempparm.cpp, 856-857                     | try keyword, 901                             |
| terminate() function, 928-930             | turning off bits, 1241                       |
| terminators, 30                           | turning on bits, 1241                        |
| testing bit values, 1241-1242             | Tv class, 878-879, 883                       |
| tests, loop tests, 196-197                | tv.cpp, 880-882                              |
| text, reading with loops, 234             | tv.h, 879-880                                |
| cin.get() function, 235-237, 241-244      | tvfm.h, 885-886                              |
| cin object, 234-235                       | use_tv.cpp, 882                              |
| end-of-file conditions, 237-241           | tv.cpp, 880-882                              |
| sentinel characters, 234                  | tv.h, 879-880                                |
| text files, 287-288, 1129                 | tvfm.h, 885-886                              |
| reading, 292-298                          | two-dimensional arrays, 244-249              |
| writing to, 288-292                       | declaring, 244-246                           |
| textin1.cpp, 234                          | initializing, 246-249                        |
| textin2.cpp, 236                          | twoarg.cpp, 316                              |
| textin3.cpp, 239                          | twod.cpp, 846-847                            |
| textin4.cpp, 242                          | twofile2.cpp, 469                            |
| third-generation specialization, 425-426  | twoswap.cpp, 427-428                         |
| this pointer, 539                         | twotemps.cpp, 422                            |
| throw keyword, 900                        | type cast operators, 943-944                 |
| throwing exceptions, 900, 915-916         | type casts, 606-612, 1330-1331               |
| tilde, 529, 1237                          | type conversion, 606-612                     |
| time, 1009                                | applying automatically, 616-618              |
| time-delay loops, 229-230                 | conversion functions, 612-616                |
| tmp2tmp.cpp, 862-864                      | friends, 618-621                             |
| toggling bits, 1241                       | implicit conversion, 609                     |
| tokens, 39                                | type info class, 939-941, 944                |
| alternative tokens, table of, 1222        | type info structure, 934                     |
| tolower() function, 273, 1041             | type parameters, 834                         |
| top-down design, 12                       | type of template functions, 439              |
| top-down programming, 331                 | typecast.cpp, 108                            |

typedef, 371 universal character names, 87-88 typedef keyword, 230 UNIX, CC compiler, 21-22 typeid operators, 934, 939-944 unnamed namespaces, 491-492 typename keyword, 831 unordered associative containers, types C++11, 1283 char\_type, 1250 unqualified names (functions), 486, 514 const iterator, 1273 unsetf() function, 1090 const reference, 1273 unsigned char data type, 88-89 difference\_type, 1250, 1273 unsigned integers, 74-76 iterators, 997, 1273 unsigned long long type, 1153 unwinding the stack, 909-910, 913-914 key\_compare, 1281, 1284 key\_type, 1281, 1284 upcasting, 738, 944 mapped\_type, 1281, 1284 implicit upcasting, 807 reference, 1273 update() function, 466, 514 size\_type, 1250, 1273 updates, loop updates, 196-198, 205-206 traits, 1250 uppercase manipulator, 1091 type casts, 1330-1331 upper\_bound() functions, 1024, 1304, 1309 value\_compare, 1281, 1284 upper\_bound() method, 1021, 1283 value\_type, 1273 use-case analysis, 1207 use() function, 394, 397-399 usealgo.cpp, 1043-1044 usebrass1.cpp, 732-733 UCHAR\_MAX constant, 72 usebrass2.cpp, 734 UINT\_MAX constant, 72 usedma.cpp, 765 ULONG\_MAX constant, 72 usenmsp.cpp, 494-495 UML (Unified Modeling Language), 08 user-defined functions unary functions, 1027, 1030 example, 53-54 function form, 54-55 unary minus operator, 601 unary operators, 601, 1234 function headers, 55-56 unbound template friend functions, 864-865 return values, 57-59 uncaught exceptions, 928-931 using directive, 59-60 underscore (\_), 1222 usestok0.cpp, 519 unexpected exceptions, 928-931 usestok1.cpp, 533 unexpected() function, 929 usestok2.cp, 547 unformatted input functions, 1102 usetime1.cpp, 571-572 Unicode, 88 usetime2.cpp, 577 Unified Modeling Language (UML), 1208 usett0.cpp, 710 Unified Modeling Language User usett1.cpp, 717-718 Guide, 1323 use new.cpp, 161 uniform initialization, 1154 use\_ptr() method, 1244 initializer\_list, 1155 use\_sales.cpp, 925-927 narrowing, 1154 use\_stuc.cpp, 795-797 unions. 149 use stui.cpp, 804-805 anonymous unions, 150 use\_tv.cpp, 882 declaring, 149 USHRT\_MAX constant, 72 unique\_copy() function, 1295, 1301 using-declaration, 491 unique() function, 1041, 1295, 1300 using directive, 35-36, 59-60 unique() method, 1016-1017, 1280 using keyword, 486-490, 807-808, 1332

unique\_ptr versus auto\_ptr, 975-977

| V                                   | int, 68-70                         |
|-------------------------------------|------------------------------------|
|                                     | long, 68-70                        |
| valarray class, 786-787, 1045-1046, | short, 68-70                       |
| 1049-1051                           | sizeof operator, 71-73             |
| templates, 1162                     | unsigned, 74-76                    |
| value, passing by, 313-314, 770     | width of, 68                       |
| value_comp() method, 1282           | keywords, static, 183              |
| value_compare type, 1281, 1284      | local variables, 314-315           |
| value_type type, 1273               | compared to global variables, 467  |
| values                              | naming conventions, 66-68          |
| assigning to pointers, 171          | pointers, 153                      |
| indirect, 155                       | assigning values to, 171           |
| valvect.cpp, 1048                   | C++ philosophy, 155                |
| variable arrays, 1329               | cautions, 159                      |
| variables, 66                       | compared to pointed-to values, 172 |
| assigning values to, 43             | declaring, 155-159, 171            |
| automatic, 182, 453-457             | deferencing, 171-172               |
| example, 455–457                    | delete operator, 163-164           |
| initializing, 458                   | example, 154                       |
| stacks, 458–459                     | initializing, 157–159              |
| automatic variables, 314            | integers, 160                      |
| declaring, 41-43                    | new operator, 160-162              |
| dynamic, 454                        | pointer arithmetic, 167-172        |
| dynamic memory, 476–479, 482        | pointer notation, 173              |
| enum, 150–152                       | strings, 173-178                   |
| enumerators, 150–151                | reference variables, 383           |
| value ranges, 153                   | arguments, 408-409                 |
| values, setting, 152                | class objects, 401-405             |
| floating-point numbers, 92          | creating, 383-386                  |
| advantages/disadvantages, 96-97     | function parameters, 386, 389-390  |
| constants, 96                       | inheritance, 405–408               |
| decimal-point notation, 92          | properties, 390–391                |
| double data type, 94-96             | structures, 394, 397-401           |
| E notation, 92–93                   | scope, 454                         |
| float data type, 94-96              | global, 454                        |
| long double data type, 94-96        | local, 454–457                     |
| global, compared to local           | namespace, 454                     |
| variables, 467                      | static, 453, 459-462               |
| indeterminate values, 73            | external, 466                      |
| initializing, 52, 73                | external linkage, 463, 466-467     |
| integers, 68                        | internal linkage, 467-470          |
| bool, 90                            | no linkage, 470-472                |
| char, 80–89                         | temporary variables, 392–394       |
| choosing integer types, 76–77       | type conversions, 102              |
| climits header file, 71-73          | in arguments, 106                  |
| constants, 78–80, 90–92             | in expressions, 105–106            |
| initializing, 73                    | on assignment, 103-104             |
|                                     | type casts, 107-109                |

| variadic templates, 866, 1197             | dominance, 828-829                     |
|-------------------------------------------|----------------------------------------|
| recursion, 1199-1202                      | methods, 818-828                       |
| template and function parameter           | virtual destructors, 737, 742-743, 776 |
| packs, 1197-1198                          | virtual function tables (vtbl), 740    |
| unpacking the packs, 1198-1199            | virtual functions, 739-742, 775-776    |
| variadic2.cpp, 1201                       | behavior, 734-736                      |
| variations on function pointers, 365-370  | friends, 743, 776                      |
| vect.cpp, 593                             | memory and execution speed, 742        |
| vect.h, 591                               | pure virtual functions, 748            |
| vect1.cpp, 980                            | redefinition, 743-745                  |
| vect2.cpp, 984-985                        | virtual function tables, 740           |
| vect3.cpp, 988                            | virtual keyword, 742                   |
| vector class, 588-590, 600, 979-988, 991, | virtual methods, 1183-1184             |
| 1045-1046, 1049-1051                      | void functions, 307                    |
| adding elements to, 982-983               | void statement, 53                     |
| adding vectors, 590                       | volatile keyword, 473                  |
| declaring, 591-592                        | vslice.cpp, 1049-1050                  |
| displacement vectors, 589                 | vtbl (virtual function table), 740     |
| implementation comments, 602              | viol (vii taal ranotion table), i re   |
| member functions, 592, 597                | W                                      |
| multiple representations, 599             |                                        |
| overloaded arithmetic operators,          | waiting.cpp, 229                       |
| 599-600                                   | wchar_t data type, 89, 1064            |
| overloading overloaded operators, 601     | wdith of integers, 68                  |
| past-the-end iterators, 981-982           | Web resources, 1325                    |
| Random Walk sample program, 602,          | what() function, 917                   |
| 605-606                                   | while loops, 224-227                   |
| removing ranges of, 982                   | compared to for loops, 227-228         |
| shuffling elements in, 987                | example, 225-226                       |
| sorting, 987                              | syntax, 224                            |
| state members, 597-599                    | time-delay loops, 229-230              |
| vect1.cpp example, 980-981                | while.cpp, 225                         |
| vect2.cpp sample program, 984-986         | white space, 39                        |
| vect3.cpp sample program, 988-991         | width() method, 1080-1081              |
| vector class templates, 1012-1013         | width.cpp, 1080                        |
| vector containers, 1012-1013              | Windows, compilers, 23-24              |
| vector objects versus arrays, 188-189     | Withdraw() method, 731, 745            |
| vector template class, 120, 186-187       | Worker class, 810-814                  |
| vectors, methods, 1278-1280               | Worker0.cpp, 811-812                   |
| vegnews.cpp, 634                          | Worker0.h, 810-811                     |
| versatility of templates, 845-846         | workermi.cpp, 823-825                  |
| version1() function, 403                  | workermi.h, 821-822                    |
| version2() function, 404                  | workmi.cpp, 826-827                    |
| version3() function, 405                  | worktest.cpp, 813                      |
| ViewAcct() function, 725-726, 730         | WorseThan() function, 988              |
| virtual base classes, 815-817             | wow() function, 409                    |
| combining with nonvirtual base            | wrapped.cpp, 1195                      |
| classes, 828                              |                                        |
| constructors, 817-818                     |                                        |

#### wrappers, 1191

function wrapper fixing problems, 1194–1196 options for, 1196–1197 template inefficiencies, 1191–1194

write.cpp, 1073-1074 write() member function, 1130-1133 write() method, 1071-1075 writing

to files, 1115-1118 to text files, 288-292

## X–Z

XOR operator, bitwise XOR (^), 1238

zeros, trailing, 1083-1087, 1090